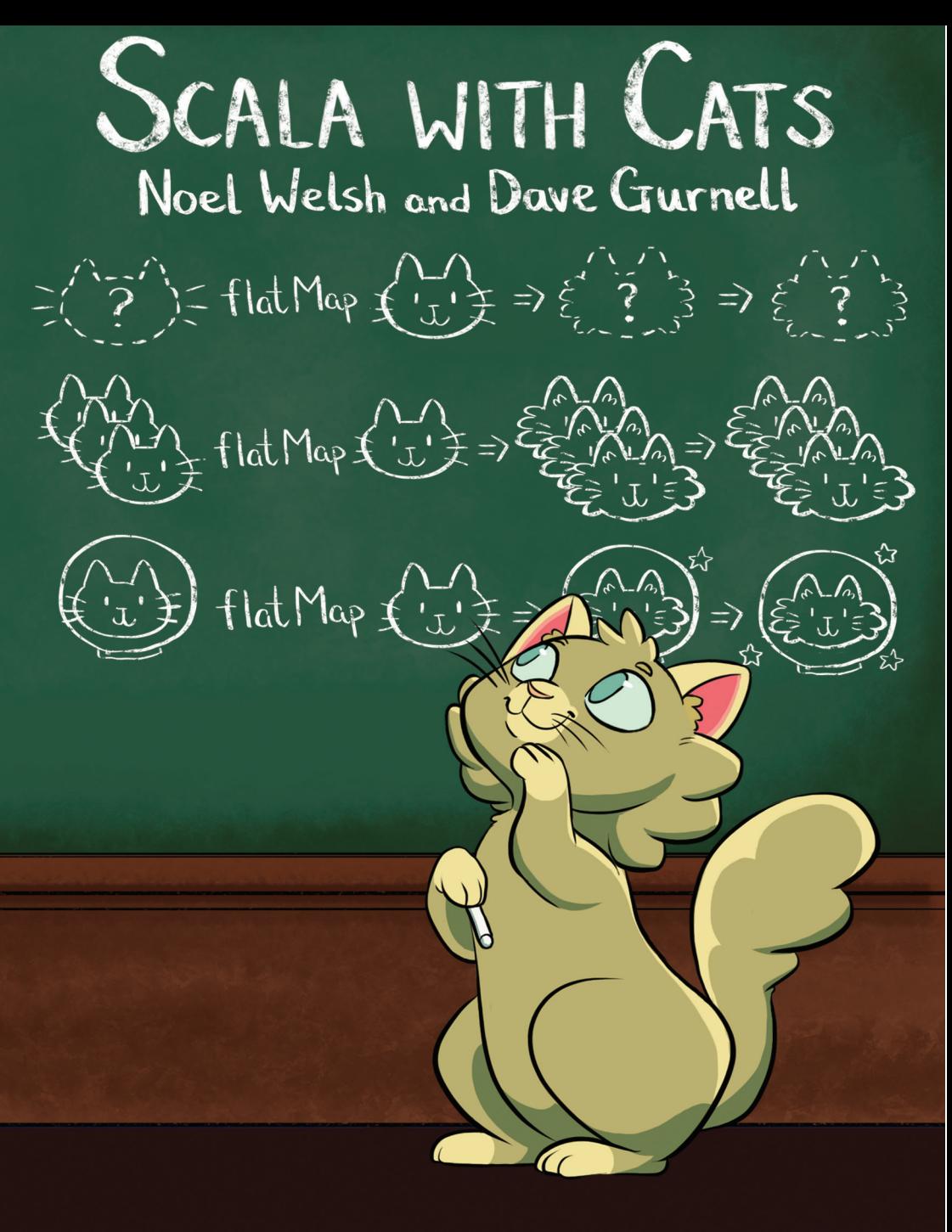

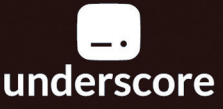

# Scala with Cats

November 2017

Copyright 2014-17 Noel Welsh and Dave Gurnell. CC-BY-SA 3.0.

Artwork by Jenny Clements.

Published by Underscore Consulting LLP, Brighton, UK.

# **C[on](#page-17-1)[tents](#page-17-0)**

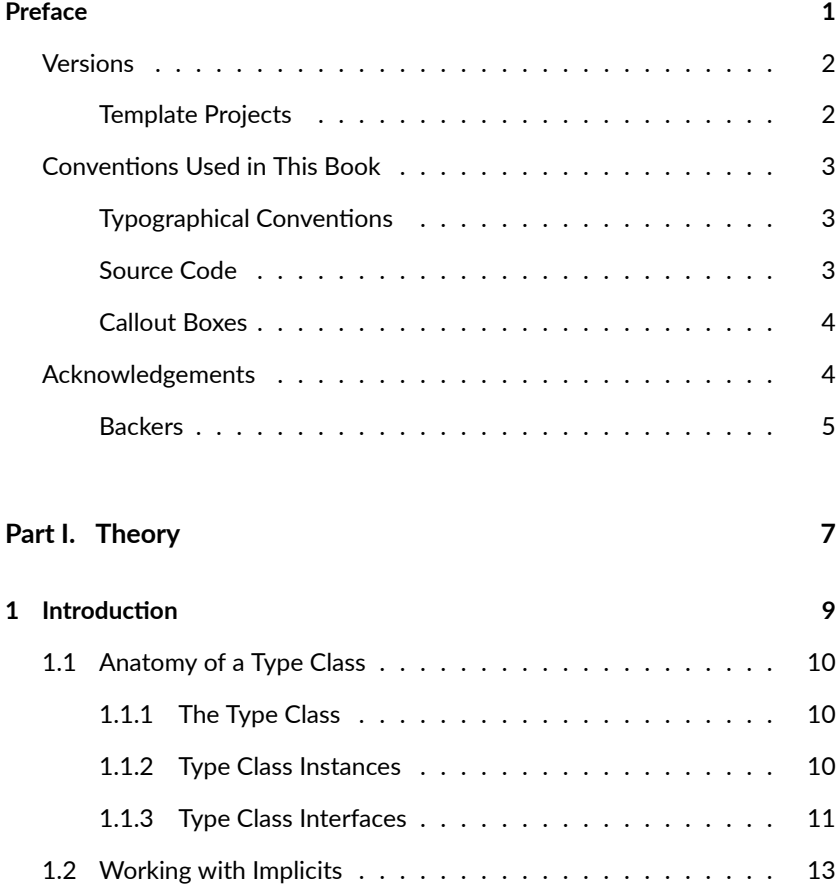

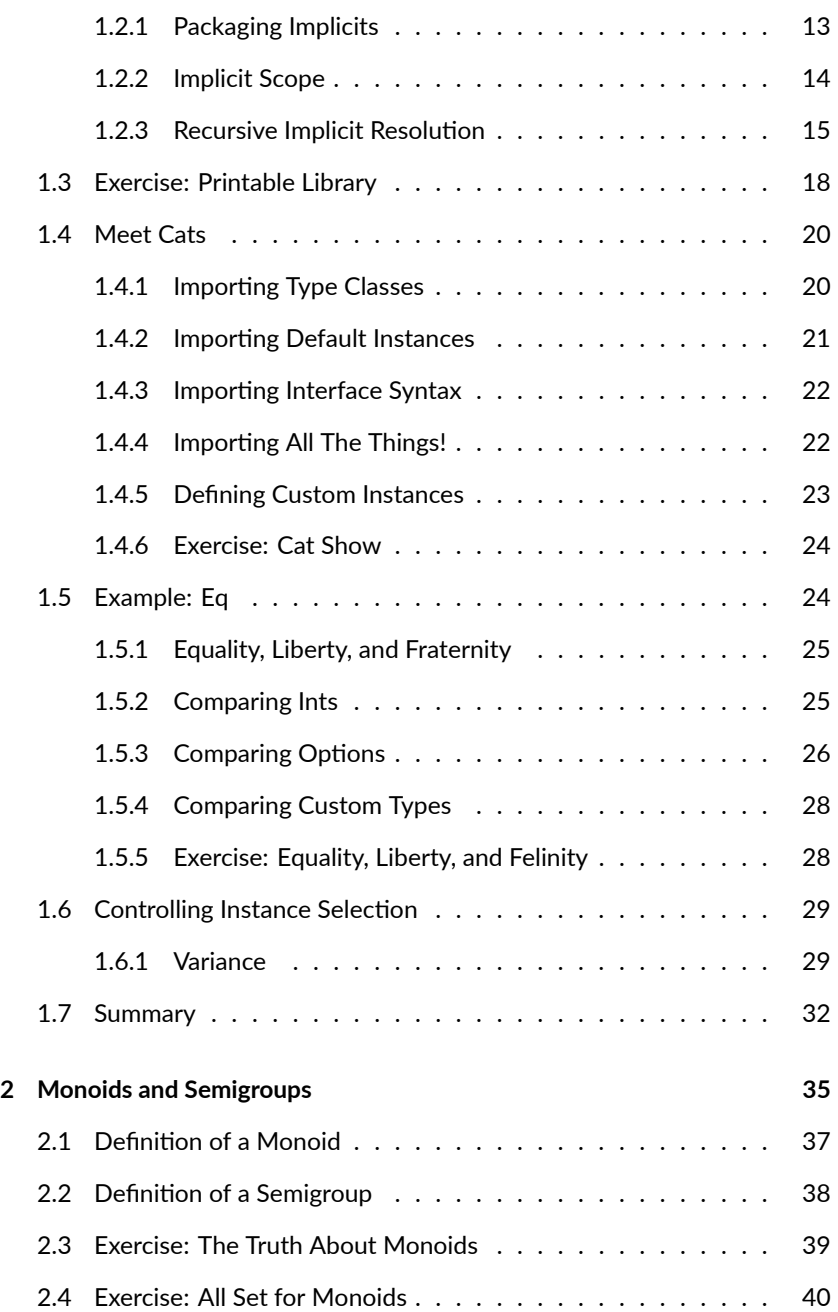

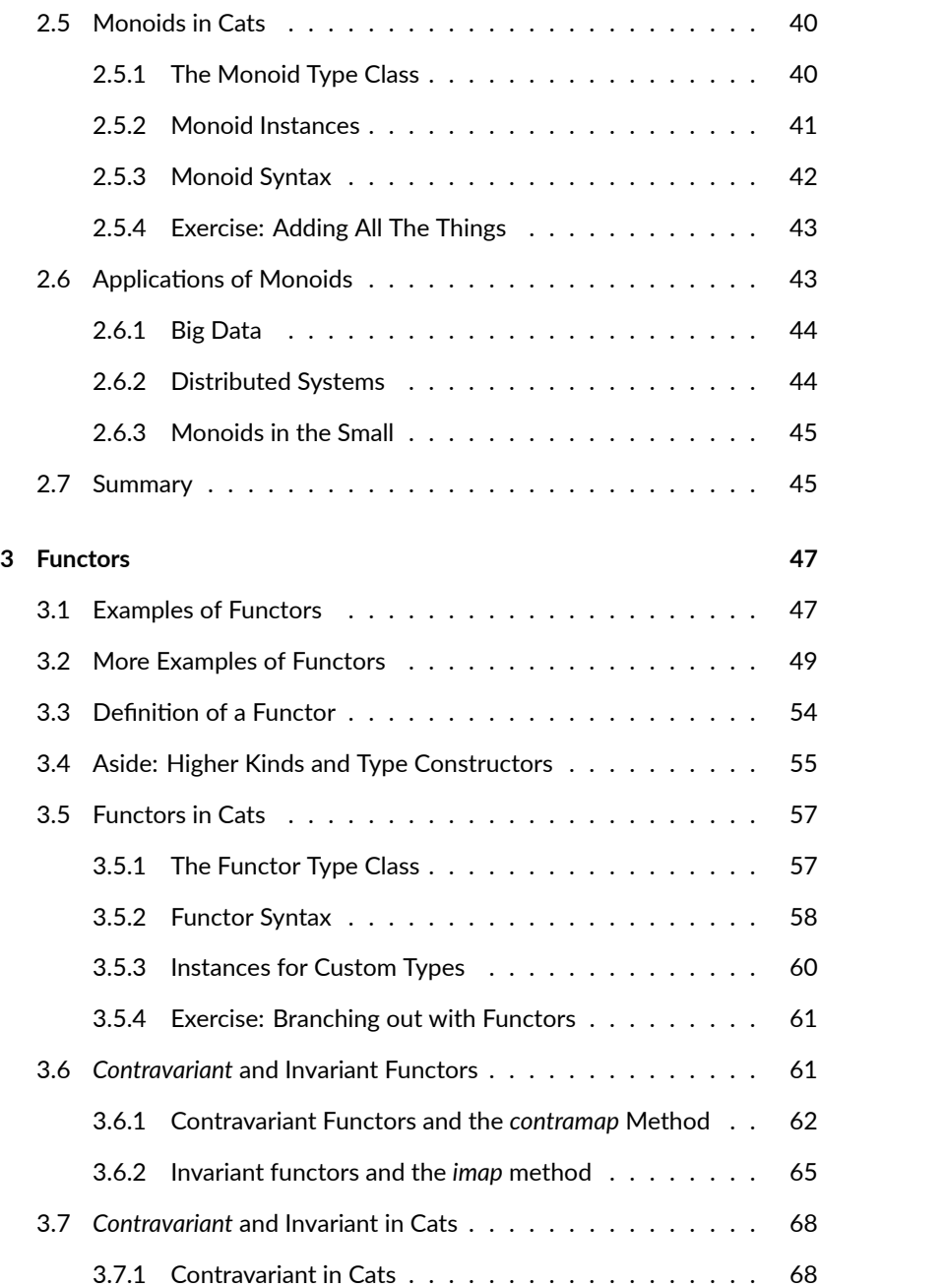

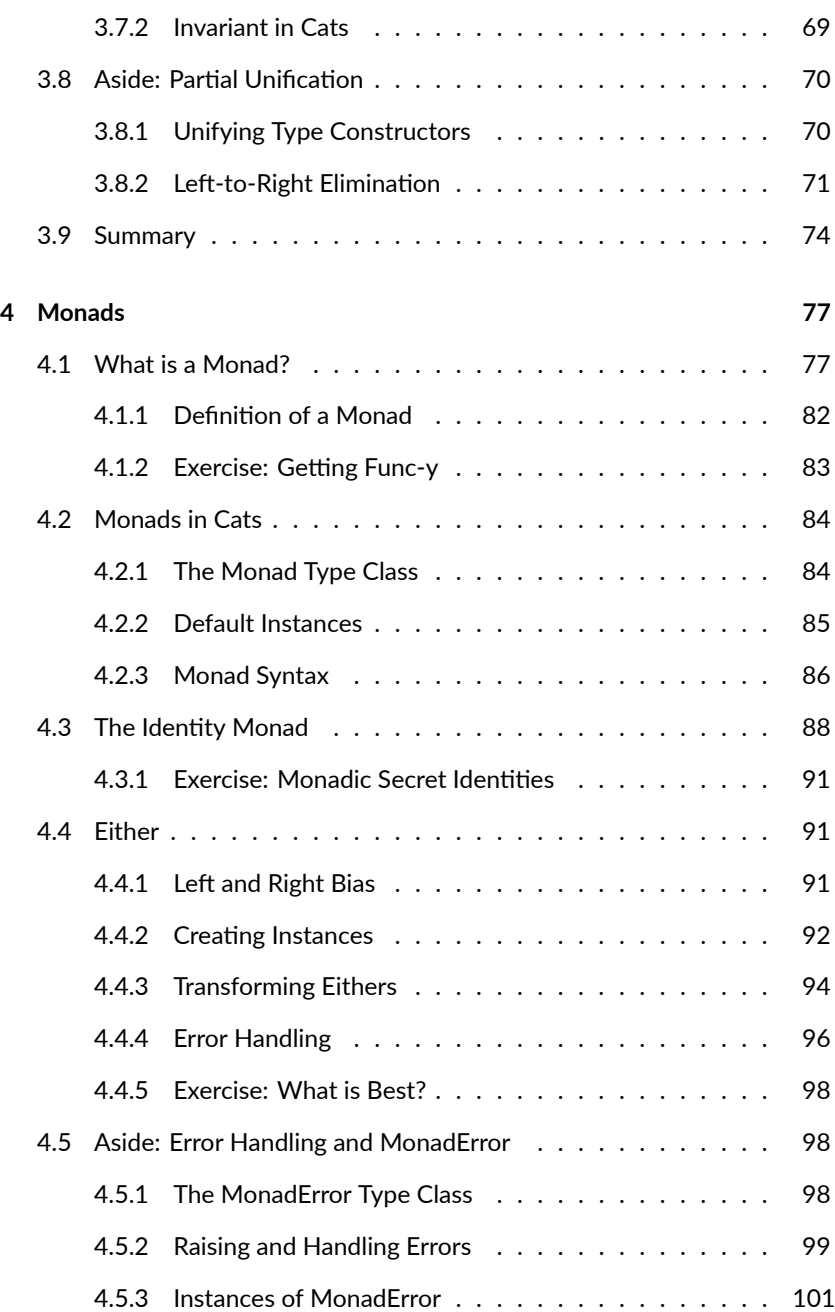

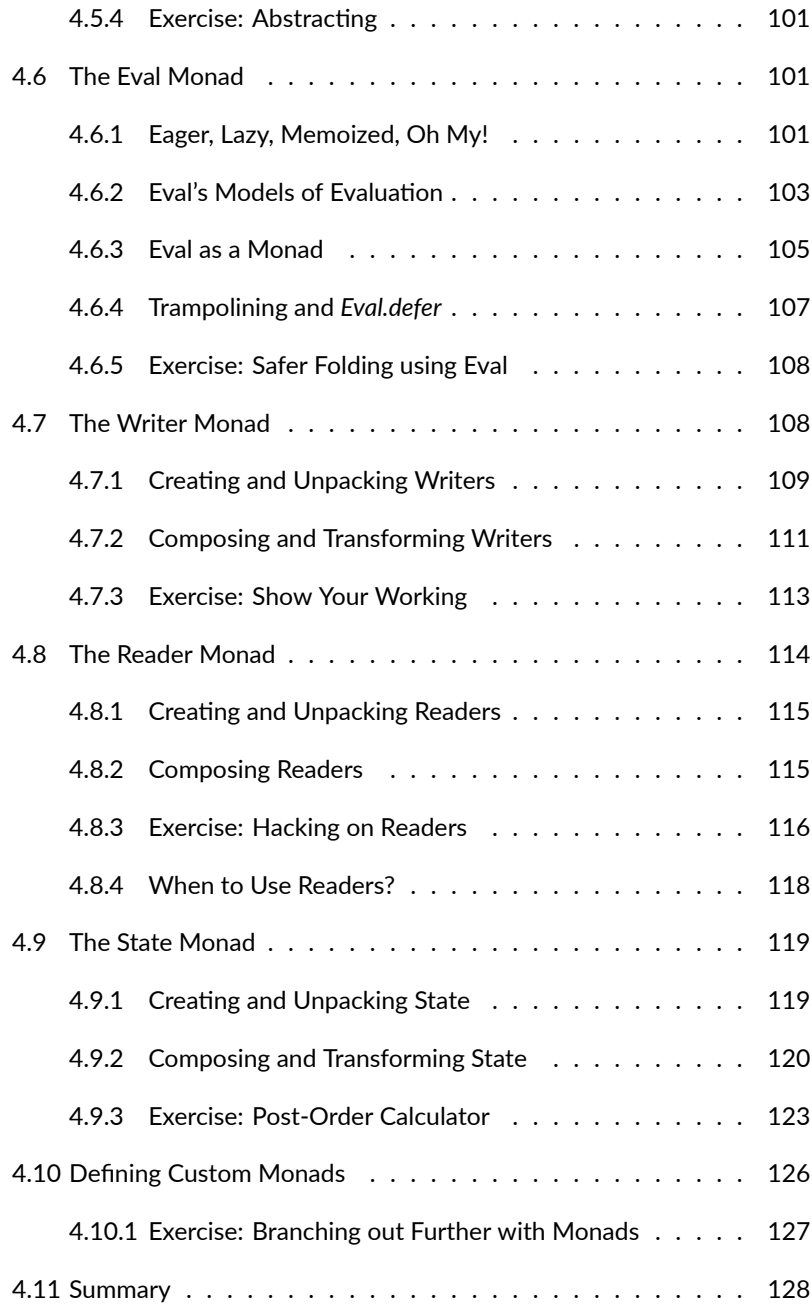

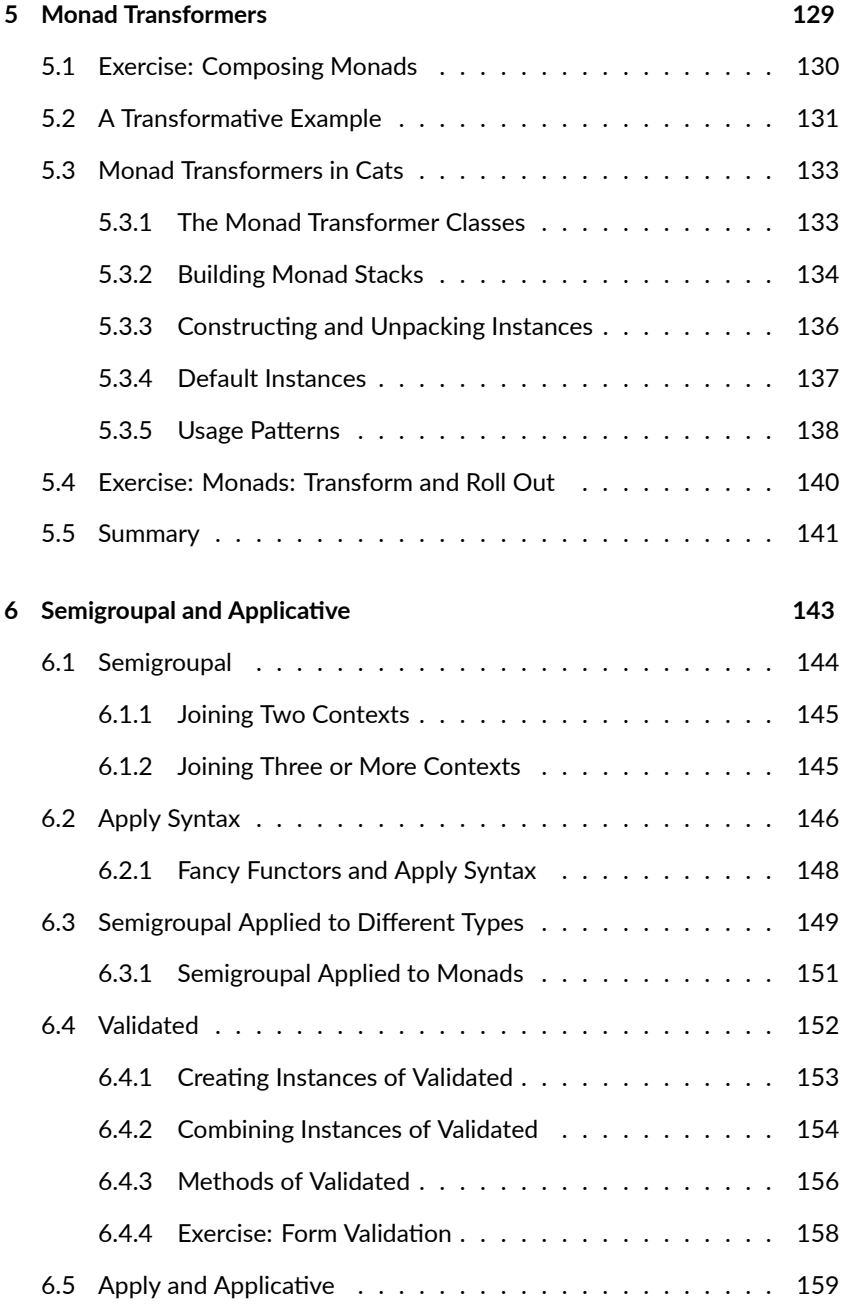

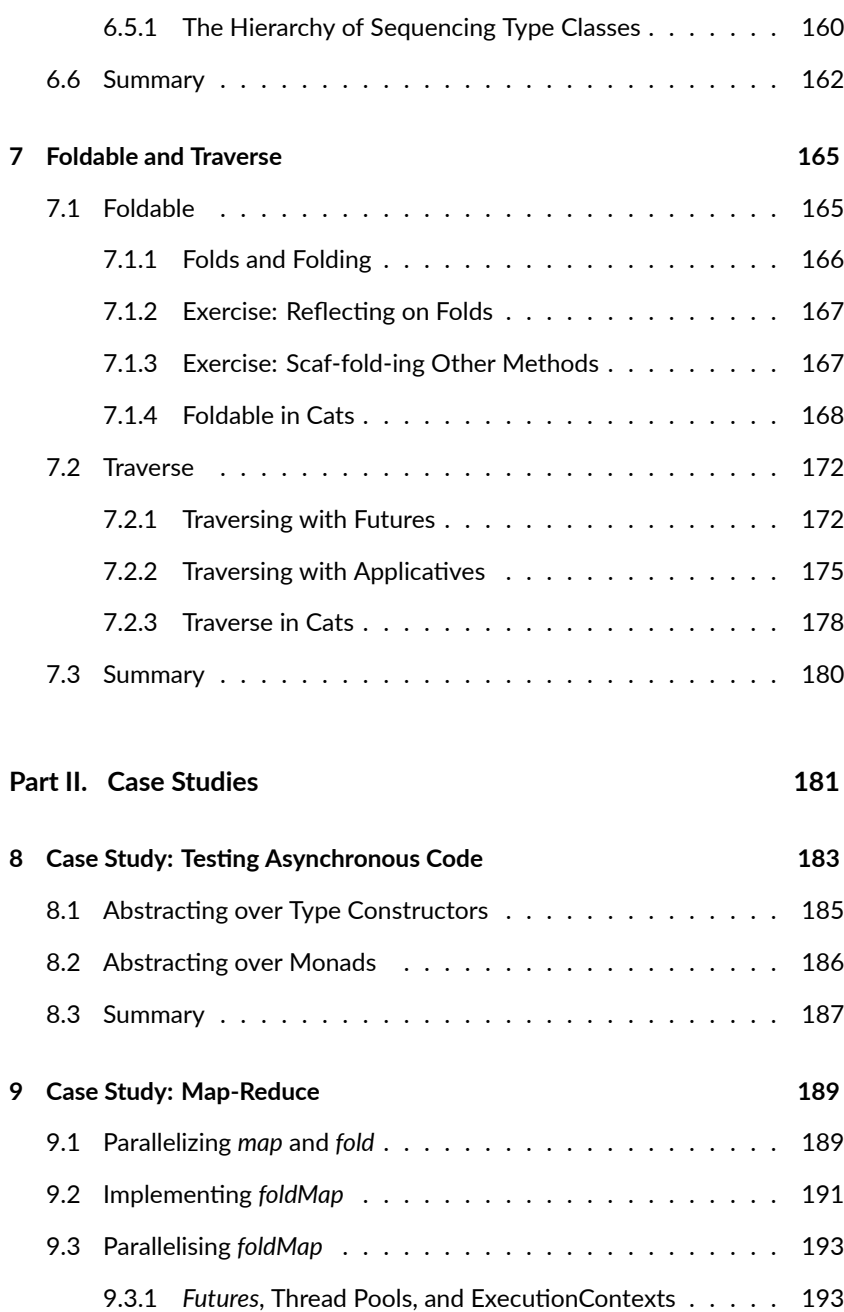

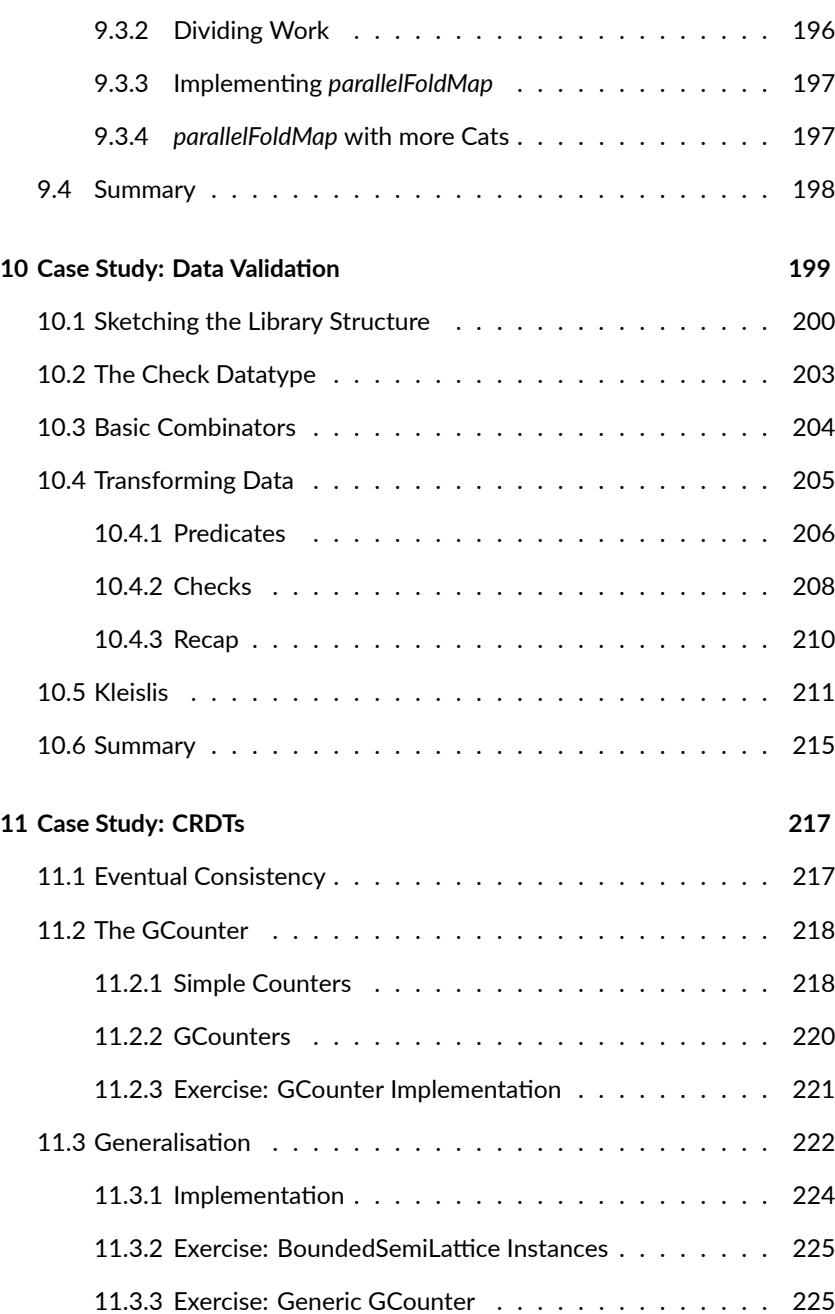

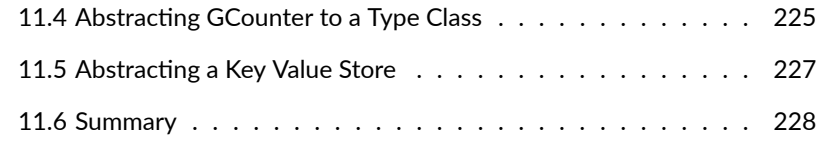

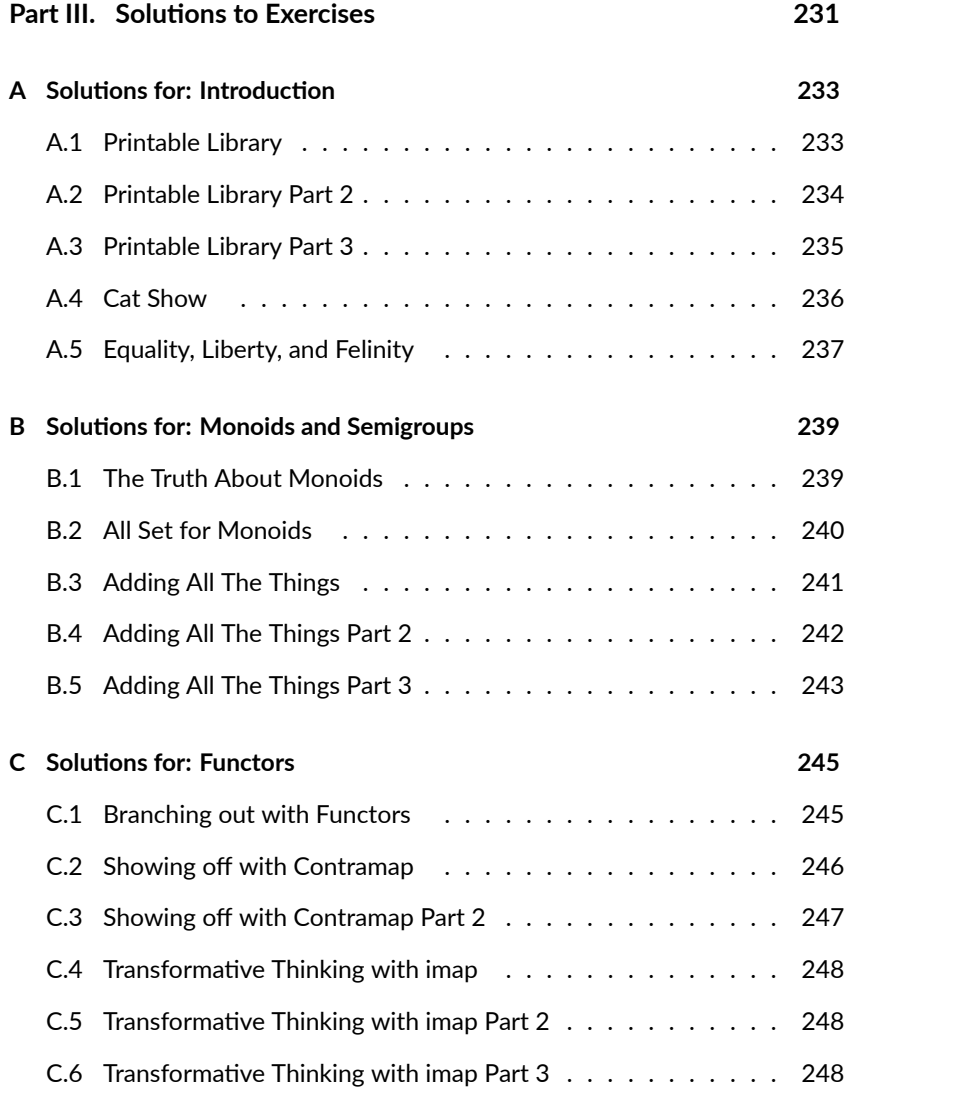

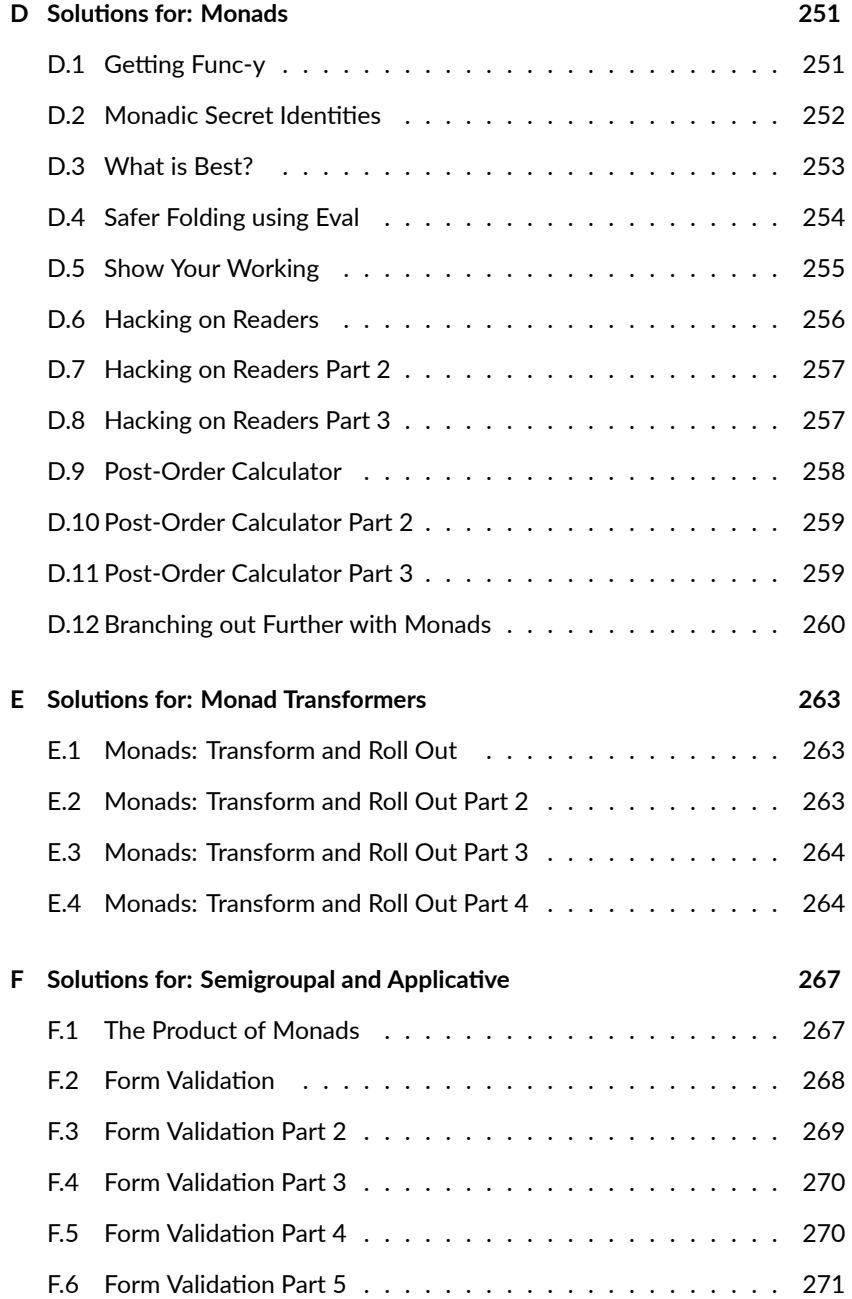

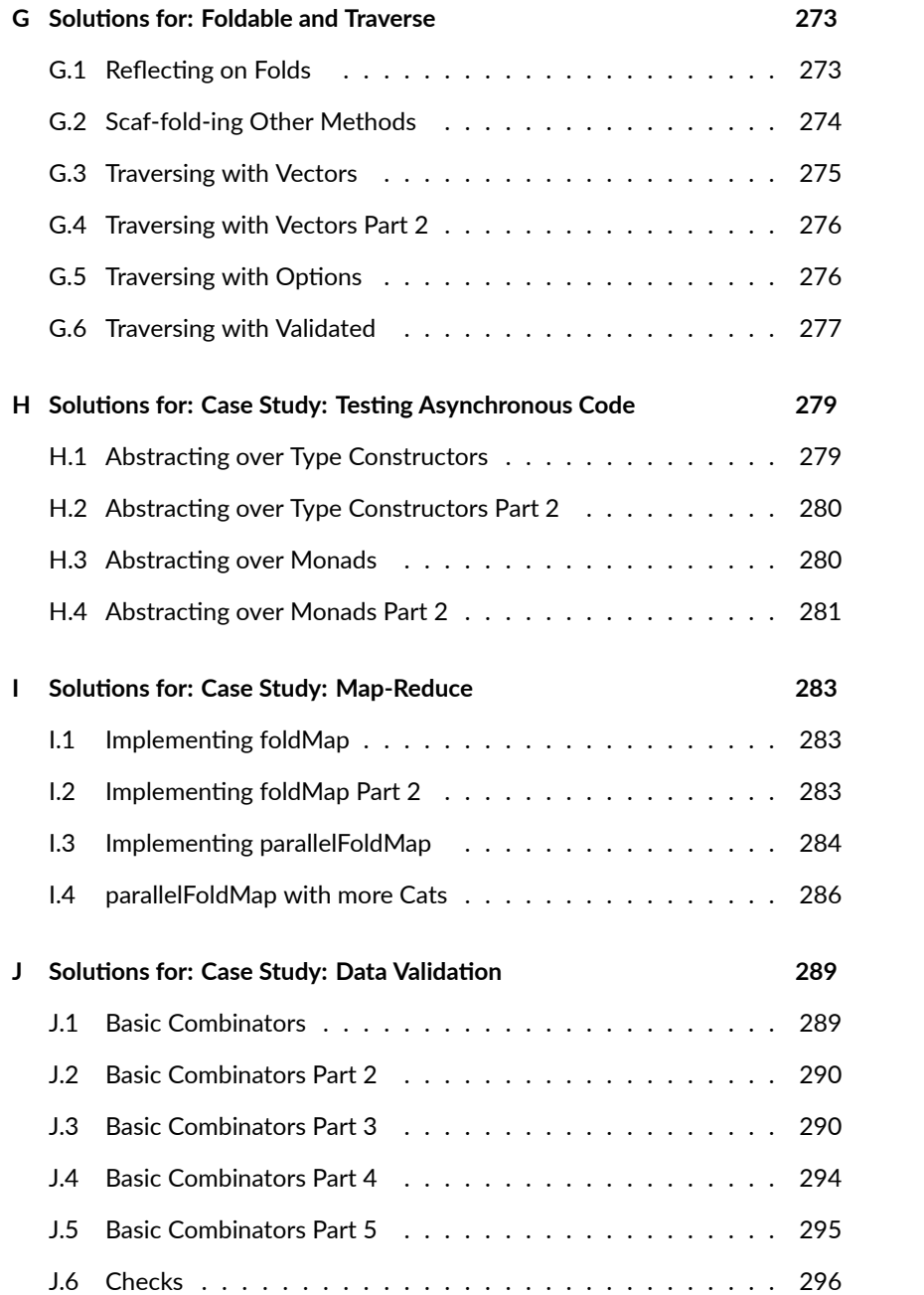

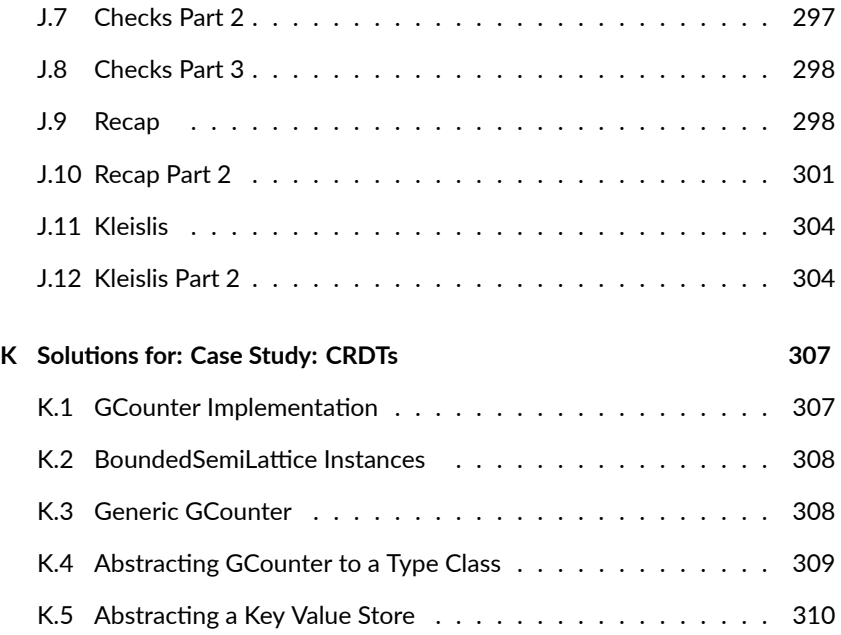

# **Preface**

The aims of this book are two-fold: to introduce monads, functors, and other functional programming patterns as a way to structure program design, and to explain how these concepts are implemented in Cats.

Monads, and related concepts, are the functional programming equivalent of object-oriented design patterns-architectural building blocks that turn up over and over again in code. They differ from object-oriented patterns in two main ways:

- they are formally, and thus precisely, defined; and
- they are extremely (extremely) general.

This generality means they can be difficult to understand. *Everyone* finds abstraction difficult. However, it is generality that allows concepts like monads to be applied in such a wide variety of situations.

In this book we aim to show the concepts in a number of different ways, to help you build a mental model of how they work and where they are appropriate. We have extended case studies, a simple graphical notation, many smaller examples, and of course the mathematical definitions. Between them we hope you'll find something that works for you.

Ok, let's get started!

2

# **Versions**

This book is written for Scala 2.12.3 and Cats 1.0.0. Here is a minimal build.sbt containing the relevant dependencies and settings<sup>1</sup>:

```
scalaVersion := "2.12.3"
libraryDependencies +=
 "org.typelevel" %% "cats-core" % "1.0.0"
scalacOptions ++= Seq(
 "-Xfatal-warnings",
  "-Ypartial-unification"
)
```
#### **Template Projects**

For convenience, we have created a Giter8 template to get you started. To clone the template type the following:

```
$ sbt new underscoreio/cats-seed.g8
```
This will generate a sandbox project with Cats as a dependency. See the generated README. md for instructions on how to run the sample code and/or start an interactive Scala console.

The cats-seed template is as minimal as it gets. If you'd prefer a more batteries-included starting point, check out Typelevel's sbt-catalysts template:

\$ sbt new typelevel/sbt-catalysts.g8

This will generate a project with a suite of library dependencies and compiler plugins, together with templates for unit tests and tut-enabled documentation. See the project pages for catalysts and sbt-catalysts for more information.

<sup>&</sup>lt;sup>1</sup>We assume you are using SBT 0.13.13 or newer.

## **Conventions Used in This Book**

This book contains a lot of technical informati[on and prog](https://underscore.io)ram code. We use the following typographical conventions to reduce ambiguity and highlight important concepts:

#### **Typographical Conventions**

New terms and phrases are introduced in *italics*. After their initial introduction they are written in normal roman font.

Terms from program code, filenames, and file contents, are written in monospace font. Note that we do not distinguish between singular and plural forms. For example, we might write String or Strings to refer to java.lang.String.

References to external res[our](https://github.com/tpolecat/tut)ces are written as hyperlinks. References to API documentation are written using a combination of hyperlinks and monospace font, for example: scala.Option.

#### **Source Code**

Source code blocks are written as follows. Syntax is highlighted appropriately where applicable:

```
object MyApp extends App {
  println("Hello world!") // Print a fine message to the user!
}
```
Most code passes through tut to ensure it compiles. tut uses the Scala console behind the scenes, so we sometimes show console-style output as comments:

```
"Hello Cats!".toUpperCase
// res0: String = HELLO CATS!
```
3

<span id="page-17-0"></span>4

## <span id="page-17-1"></span>**Callout Boxes**

We use two types of *callout box* to highlight particular content:

Tip callouts indicate handy summaries, recipes, or best practices.

Advanced callouts provide additional information on corner cases or underlying mechanisms. Feel free to skip these on your first readthrough-come back to them later for extra information.

# **Acknowledgements**

We'd like to thank our colleagues at Underscore, our friends at Typelevel, and everyone who helped contribute to this book. Special thanks to Jenny Clements for her fantastic artwork and Richard Dallaway for his proof reading expertise. Here is an alphabetical list of contributors:

Alessandro Marrella, Cody Koeninger, Connie Chen, Conor Fennell, Dani Rey, Daniela Sfregola, Danielle Ashley, David Castillo, David Piggott, Denis Zjukow, Dennis Hunziker, Deokhwan Kim, Edd Steel, Evgeny Veretennikov, Francis Devereux, Ghislain Vaillant, Gregor Ihmor, Henk-Jan Meijer, Janne Pelkonen, Jason Scott, Javier Arrieta, Jenny Clements, Jérémie Jost, Joachim Hofer, Jonathon Ferguson, Lance Paine, Leif Wickland, ltbs, Marc Prud'hommeaux, Martin Carolan, mizuno, Mr-SD, Narayan Iyer, Niccolo' Paravanti, niqdev, Noor Nashid, Pablo Francisco Pérez Hidalgo, Pawel Jurczenko, Phil Derome, Philip Schwarz, Riccardo Sirigu, Richard Dallaway, Robert Stoll, Rodney Jacobsen, Rodrigo B. de Oliveira, Rud Wangrungarun, Seoh Char, Sergio Magnacco, Tim McIver, Toby Weston, Victor Osolovskiy, and Yinka Erinle.

If you spot an error or potential improvement, please raise an issue or submit a PR on the book's Github page.

#### **Backers**

We'd also like to extend very special thanks to our backers—fine people who helped fund the development of the book by buying a copy before we released it as open source. This book wouldn't exist without you:

A battle-hardened technologist, Aaron Pritzlaff, Abhishek Srivastava, Aleksey "Daron" Terekhin, Algolia, Allen George (@allenageorge), Andrew Johnson, Andrew Kerr, Andy Dwelly, Anler, anthony@dribble.ai, Aravindh Sridaran, Araxis Ltd, ArtemK, Arthur Kushka (@arhelmus), Artur Zhurat, Arturas Smorgun, Attila Mravik, Axel Gschaider, Bamboo Le, bamine, Barry Kern, Ben Darfler (@bdarfler), Ben Letton, Benjamin Neil, Benoit Hericher, Bernt Andreas Langøien, Bill Leck, Blaze K, Boniface Kabaso, Brian Wongchaowart, Bryan Dragon, @cannedprimates, Ceschiatti (@6qat), Chris Gojlo, Chris Phelps, @CliffRedmond, Cody Koeninger, Constantin Gonciulea, Dadepo Aderemi, Damir Vandic, Damon Rolfs, Dan Todor, Daniel Arndt, Daniela Sfregola, David Greco, David Poltorak, Dennis Hunziker, Dennis Vriend, Derek Morr, Dimitrios Liapis, Don McNamara, Doug Clinton, Doug Lindholm (dlindhol), Edgar Mueller, Edward J Renauer Jr, Emiliano Martinez, esthom, Etienne Peiniau, Fede Silva, Filipe Azevedo, Franck Rasolo, Gary Coady, George Ball, Gerald Loeffler, Integrational, Giles Taylor, Guilherme Dantas (@gamsd), Harish Hurchurn, Hisham Ismail, Iurii Susuk, Ivan (SkyWriter) Kasatenko, Ivano Pagano, Jacob Baumbach, James Morris, Jan Vincent Liwanag, Javier Gonzalez, Jeff Gentry, Joel Chovanec, Jon Bates, Jorge Aliss (@jaliss), Juan Macias (@1macias1), Juan Ortega, Juan Pablo Romero Méndez, Jungsun Kim, Kaushik Chakraborty (@kaychaks), Keith Mannock, Ken Hoffman, Kevin Esler, Kevin Kyyro, kgillies, Klaus Rehm, Kostas Skourtis, Lance Linder, Liang, Guang Hua, Loïc Girault, Luke Tebbs, Makis A, Malcolm Robbins, Mansur Ashraf (@mansur\_ashraf), Marcel Lüthi, Marek Prochera @hicolour, Marianudo (Mariano Navas), Mark Eibes, Mark van Rensburg, Martijn Blankestijn, Martin Studer, Matthew Edwards, Matthew Pflueger, mauropalsgraaf, mbarak, Mehitabel, Michael Pigg, Mikael Moghadam, Mike Gehard (@mikegehard), MonadicBind, arjun.mukherjee@gmail.com, Stephen Arbogast, Narayan Iyer, @natewave, Netanel Rabinowitz, Nick Peterson, Nicolas Sitbon, Oier Blasco Linares, Oliver Daff, Oliver Schrenk, Olly Shaw, P Villela, pandaforme, Patrick Garrity, Pawel Wlodarski from JUG Lodz, @peel, Peter Perhac, Phil Glover,

Philipp Leser-Wolf, Rachel Bowyer, Radu Gancea (@radusw), Rajit Singh, Ramin Alidousঞ, Raymond Tay, Riccardo Sirigu, Richard (Yin-Wu) Chuo, Rob Vermazeren, Robert "Kemichal" Andersson, Robin Taylor (@badgermind), Rongcui Dong, Rui Morais, Rupert Bates, Rustem Suniev, Sanjiv Sahayam, Shane Delmore, Stefan Plantikow, Sundy Wiliam Yaputra, Tal Pressman, Tamas Neltz, theLXK, Tim Pigden, Tobias Lutz, Tom Duhourq, @tomzalt, Utz Westermann, Vadym Shalts, Val Akkapeddi, Vasanth Loka, Vladimir Bacvanski, Vladimir Bystrov aka udav\_pit, William Benton, Wojciech Langiewicz, Yann Ollivier (@ya2o), Yoshiro Naito, zero323, and zeronone.

# **Part I**

# <span id="page-20-0"></span>**Theory**

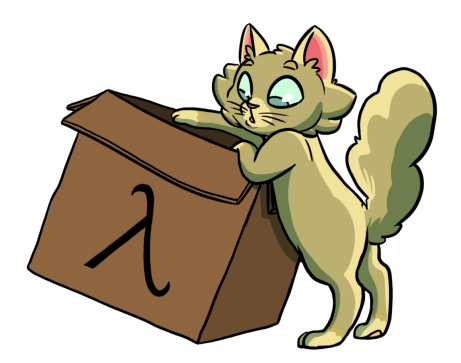

# <span id="page-22-0"></span>**Chapter 1**

# **[Introdu](http://underscore.io/books/essential-scala)ction**

Cats contains a wide variety of functional programming tools and allows developers to pick and choose the ones we want to use. The majority of these tools are delivered in the form of type classes that we can apply to existing Scala types.

Type classes are a programming pattern originating in Haskell<sup>1</sup>. They allow us to extend existing libraries with new functionality, without using traditional inheritance, and without altering the original library source code.

In this chapter we will refresh our memory of type classes from Underscore's Essential Scala book, and take a first look at the Cats codebase. We will look at two example type classes-Show and Eq-using them to identify patterns that lay the foundations for the rest of the book.

We'll finish by tying type classes back into algebraic data types, pattern matching, value classes, and type aliases, presenting a structured approach to functional programming in Scala.

<sup>&</sup>lt;sup>1</sup>The word "class" doesn't strictly mean class in the Scala or Java sense.

# <span id="page-23-0"></span>**1.1 Anatomy of a Type Class**

There are three important components to the type class pattern: the *type class* itself, *instances* for parঞcular types, and the *interface* methods that we expose to users.

## <span id="page-23-1"></span>**1.1.1 The Type Class**

A *type class* is an interface or API that represents some functionality we want to implement. In Cats a type class is represented by a trait with at least one type parameter. For example, we can represent generic "serialize to JSON" behaviour as follows:

```
// Define a very simple JSON AST
sealed trait Json
final case class JsObject(get: Map[String, Json]) extends Json
final case class JsString(get: String) extends Json
final case class JsNumber(get: Double) extends Json
case object JsNull extends Json
// The "serialize to JSON" behaviour is encoded in this trait
trait JsonWriter[A] {
  def write(value: A): Json
}
```
JsonWriter is our type class in this example, with Json and its subtypes providing supporting code.

## <span id="page-23-2"></span>**1.1.2 Type Class Instances**

The *instances* of a type class provide implementations for the types we care about, including types from the Scala standard library and types from our domain model.

In Scala we define instances by creating concrete implementations of the type class and tagging them with the implicit keyword:

```
final case class Person(name: String, email: String)
object JsonWriterInstances {
  implicit val stringWriter: JsonWriter[String] =
    new JsonWriter[String] {
     def write(value: String): Json =
        JsString(value)
    }
  implicit val personWriter: JsonWriter[Person] =
    new JsonWriter[Person] {
      def write(value: Person): Json =
        JsObject(Map(
          "name" -> JsString(value.name),
          "email" -> JsString(value.email)
        ))
    }
 // etc...
}
```
## <span id="page-24-0"></span>**1.1.3 Type Class Interfaces**

A type class *interface* is any funcঞonality we expose to users. Interfaces are generic methods that accept instances of the type class as implicit parameters.

There are two common ways of specifying an interface: *Interface Objects* and *Interface Syntax*.

#### **Interface Objects**

The simplest way of creating an interface is to place methods in a singleton object:

```
object Json {
 def toJson[A](value: A)(implicit w: JsonWriter[A]): Json =
   w.write(value)
}
```
To use this object, we import any type class instances we care about and call the relevant method:

12 *CHAPTER 1. INTRODUCTION*

```
import JsonWriterInstances._
Json.toJson(Person("Dave", "dave@example.com"))
// res4: Json = JsObject(Map(name -> JsString(Dave), email -> JsString
    (dave@example.com)))
```
The compiler spots that we've called the toJson method without providing the implicit parameters. It tries to fix this by searching for type class instances of the relevant types and inserting them at the call site:

Json.toJson(Person("Dave", "dave@example.com"))(personWriter)

#### **Interface Syntax**

We can alternatively use extension methods to extend existing types with interface methods². Cats refers to this as *"syntax"* for the type class:

```
object JsonSyntax {
 implicit class JsonWriterOps[A](value: A) {
   def toJson(implicit w: JsonWriter[A]): Json =
     w.write(value)
 }
}
```
We use interface syntax by importing it alongside the instances for the types we need:

```
import JsonWriterInstances._
import JsonSyntax._
Person("Dave", "dave@example.com").toJson
// res6: Json = JsObject(Map(name -> JsString(Dave), email -> JsString
    (dave@example.com)))
```
Again, the compiler searches for candidates for the implicit parameters and fills them in for us:

<sup>&</sup>lt;sup>2</sup>You may occasionally see extension methods referred to as "type enrichment" or "pimping". These are older terms that we don't use anymore.

Person("Dave", "dave@example.com").toJson(personWriter)

#### **The** *implicitly* **Method**

The Scala standard library provides a generic type class interface called implicitly. Its definition is very simple:

```
def implicitly[A](implicit value: A): A =
 value
```
We can use implicitly to summon any value from implicit scope. We provide the type we want and implicitly does the rest:

```
import JsonWriterInstances._
// import JsonWriterInstances._
implicitly[JsonWriter[String]]
// res8: JsonWriter[String] = JsonWriterInstances$$anon$1@38563298
```
Most type classes in Cats provide other means to summon instances. However, implicitly is a good fallback for debugging purposes. We can insert a call to implicitly within the general flow of our code to ensure the compiler can find an instance of a type class and ensure that there are no ambiguous implicit errors.

# <span id="page-26-0"></span>**1.2 Working with Implicits**

Working with type classes in Scala means working with implicit values and implicit parameters. There are a few rules we need to know to do this effectively.

#### **1.2.1 Packaging Implicits**

In a curious quirk of the language, any definitions marked implicit in Scala must be placed inside an object or trait rather than at the top level. In the example above we packaged our type class instances in an object called JsonWriterInstances. We could equally have placed them in a companion object to JsonWriter. Placing instances in a companion object to the type class has special significance in Scala because it plays into something called *implicit scope*.

## **1.2.2 Implicit Scope**

As we saw above, the compiler searches for candidate type class instances by type. For example, in the following expression it will look for an instance of type JsonWriter[String]:

```
Json.toJson("A string!")
```
The compiler searches for candidate instances in the *implicit scope* at the call site, which roughly consists of:

- local or inherited definitions:
- imported definitions:
- definitions in the companion object of the type class or the parameter type (in this case JsonWriter or String).

Definitions are only included in implicit scope if they are tagged with the  $im$ plicit keyword. Furthermore, if the compiler sees multiple candidate definitions, it fails with an *ambiguous implicit values* error:

```
implicit val writer1: JsonWriter[String] =
  JsonWriterInstances.stringWriter
implicit val writer2: JsonWriter[String] =
  JsonWriterInstances.stringWriter
Json.toJson("A string")
// <console>:23: error: ambiguous implicit values:
// both value stringWriter in object JsonWriterInstances of type =>
    JsonWriter[String]
// and value writer1 of type => JsonWriter[String]
```
#### **1.2. WORKING WITH IMPLICITS** 15

```
// match expected type JsonWriter[String]
// Json.toJson("A string")
// \sim \sim \sim
```
The precise rules of implicit resolution are more complex than this, but the complexity is largely irrelevant for this book<sup>3</sup>. For our purposes, we can package type class instances in roughly four ways:

- 1. by placing them in an object such as JsonWriterInstances;
- 2. by placing them in a trait;
- 3. by placing them in the companion object of the type class;
- 4. by p[la](#page-28-0)cing them in the companion object of the parameter type.

With option 1 we bring instances into scope by importing them. With option 2 we bring them into scope with inheritance. With options 3 and 4, instances are *always* in implicit scope, regardless of where we try to use them.

#### **1.2.3 Recursive Implicit Resolution**

The power of type classes and implicits lies in the compiler's ability to *combine* implicit definitions when searching for [candidate instances.](http://eed3si9n.com/revisiting-implicits-without-import-tax)

<span id="page-28-0"></span>Earlier we insinuated that all type class instances are implicit vals. This was a simplification. We can actually define instances in two ways:

- 1. by defining concrete instances as implicit vals of the required type<sup>4</sup>;
- 2. by defining implicit methods to construct instances from other type class instances.

Why would we construct instances from other instances? As a motivational example, consider defining a JsonWriter for Options. We would need a JsonWriter[Option[A]] for every A we care about in our application. We could try to brute force the problem by creating a library of implicit vals:

<sup>&</sup>lt;sup>3</sup>If you're interested in the finer rules of implicit resolution in Scala, start by taking a look at this Stack Overflow post on implicit scope and this blog post on implicit priority.

<sup>&</sup>lt;sup>4</sup>implicit objects are treated the same way.

```
implicit val optionIntWriter: JsonWriter[Option[Int]] =
  ???
implicit val optionPersonWriter: JsonWriter[Option[Person]] =
 ???
// and so on...
```
However, this approach clearly doesn't scale. We end up requiring two implicit vals for every type A in our application: one for A and one for 0ption[A].

Fortunately, we can abstract the code for handling Option[A] into a common constructor based on the instance for A:

- $\bullet$  if the option is Some(aValue), write aValue using the writer for A;
- if the option is None, return JsNull.

Here is the same code written out as an implicit def:

```
implicit def optionWriter[A]
    (implicit writer: JsonWriter[A]): JsonWriter[Option[A]] =
 new JsonWriter[Option[A]] {
   def write(option: Option[A]): Json =
     option match {
       case Some(aValue) => writer.write(aValue)
       case None => JsNull
     }
 }
```
This method *constructs* a JsonWriter for Option[A] by relying on an implicit parameter to fill in the A-specific functionality. When the compiler sees an expression like this:

```
Json.toJson(Option("A string"))
```
it searches for an implicit JsonWriter[Option[String]]. It finds the implicit method for JsonWriter[Option[A]]:

```
Json.toJson(Option("A string"))(optionWriter[String])
```
and recursively searches for a JsonWriter[String] to use as the parameter to optionWriter:

```
Json.toJson(Option("A string"))(optionWriter(stringWriter))
```
In this way, implicit resolution becomes a search through the space of possible combinations of implicit definitions, to find a combination that summons a type class instance of the correct overall type.

#### *Implicit Conversions*

When you create a type class instance constructor using an implicit def, be sure to mark the parameters to the method as implicit parameters. Without this keyword, the compiler won't be able to fill in the parameters during implicit resolution.

implicit methods with non-implicit parameters form a different Scala pattern called an *implicit conversion*. This is also different from the previous section on Interface Syntax, because in that case the JsonWriter is an implicit class with extension methods. Implicit conversion is an older programming pattern that is frowned upon in modern Scala code. Fortunately, the compiler will warn you when you do this. You have to manually enable implicit conversions by importing scala.language.implicitConversions in your file:

```
implicit def optionWriter[A]
    (writer: JsonWriter[A]): JsonWriter[Option[A]] =
  ???
// <console>:18: warning: implicit conversion method
    optionWriter should be enabled
// by making the implicit value scala.language.
    implicitConversions visible.
// This can be achieved by adding the import clause 'import
    scala.language.implicitConversions'
// or by setting the compiler option -language:
    implicitConversions.
// See the Scaladoc for value scala.language.implicitConversions
     for a discussion
// why the feature should be explicitly enabled.
// implicit def optionWriter[A]
// \sim \sim \sim// error: No warnings can be incurred under -Xfatal-warnings.
```
# **1.3 Exercise: Printable Library**

Scala provides a toString method to let us convert any value to a String. However, this method comes with a few disadvantages: it is implemented for *every* type in the language, many implementations are of limited use, and we can't opt-in to specific implementations for specific types.

Let's define a Printable type class to work around these problems:

- 1. Define a type class Printable[A] containing a single method format. format should accept a value of type A and return a String.
- 2. Create an object PrintableInstances containing instances of Printable for String and Int.
- 3. Define an object Printable with two generic interface methods:

format accepts a value of type A and a Printable of the corresponding type. It uses the relevant Printable to convert the A to a String.

print accepts the same parameters as format and returns Unit. It prints the A value to the console using println.

#### *1.3. EXERCISE: PRINTABLE LIBRARY* 19

See the solution

**Using the Library**

The code above forms a general purpose printing library that we can use in multiple applications. Let's define an "application" now that uses the library.

First we'll define a data type to represent a well-known type of furry animal:

[final](#page-247-0) case class Cat(name: String, age: Int, color: String)

Next we'll create an implementation of Printable for Cat that returns content in the following format:

NAME is a AGE year-old COLOR cat.

Finally, use the type class on the console or in a short demo app: create a Cat and print it to the console:

```
// Define a cat:
val cat = Cat// * ... */)// Print the cat!
```
See the solution

#### **Better Syntax**

Let's make our printing library easier to use by defining some extension methods to provide better syntax:

- 1. Create an object called PrintableSyntax.
- 2. Inside PrintableSyntax define an implicit class PrintableOps[A] to wrap up a value of type A.
- 3. In PrintableOps define the following methods:
	- format accepts an implicit Printable[A] and returns a String representation of the wrapped A;

#### 20 *CHAPTER 1. INTRODUCTION*

- print accepts an implicit Printable[A] and returns Unit. It [prints the](http://typelevel.org/cats/api/cats/Show.html) wrapped A to the console.
- 4. Use the extension methods to print the example Cat you created in the previous exercise.

See the solution

# **1.4 Meet Cats**

In the previous section we saw how to implement type classes in Scala. In this section we will look at how type classes are implemented in Cats.

Cats is written using a modular structure that allows us to choose which type classes, instances, and interface method[s we w](http://typelevel.org/cats/api/cats/)ant to use. Let's take a first look using cats. Show as an example.

Show is Cats' equivalent of the Printable type class we defined in the last section. It provides a mechanism for producing developer-friendly console output without using toString. Here's an abbreviated definition:

```
package cats
trait Show[A] {
  def show(value: A): String
}
```
#### **1.4.1 Importing Type Classes**

The type classes in Cats are defined in the cats package. We can import Show directly from this package:

import cats.Show

The companion object of every Cats type class has an apply method that locates an instance for any type we specify:

```
1.4. MEET CATS 21
```

```
val showInt = Show.apply[Int]
// <console>:13: error: could not find implicit value for parameter
    instance: cats.Show[Int]
// val showInt = Show.apply[Int]
// \sim \sim \sim
```
Oops[—that didn't work! The](http://typelevel.org/cats/api/cats/instances/package$$all$) apply method uses *implicits* to look up individual instances, so we'll have to bring some instances into scope.

#### **1.4.2 Importing Default Instances**

The cats. instances package provides default instances for a wide variety of types. We can import these as shown in the table below. Each import provides instances of all Cats' type classes for a specific parameter type:

- cats.instances.int provides instances for Int
- cats.instances.string provides instances for String
- cats.instances.list provides instances for List
- cats.instances.option provides instances for Option
- cats.instances.all provides all instances that are shipped out of the box with Cats

See the cats. instances package for a complete list of available imports.

Let's import the instances of Show for Int and String:

```
import cats.instances.int._ // for Show
import cats.instances.string._ // for Show
val showInt: Show[Int] = Show.apply[Int]
val showString: Show[String] = Show.apply[String]
```
That's better! We now have access to two instances of Show, and can use them to print Ints and Strings:

22 *CHAPTER 1. INTRODUCTION*

```
val intAsString: String =
 showInt.show(123)
// intAsString: String = 123
val stringAsString: String =
 showString.show("abc")
// stringAsString: String = abc
```
#### **1.4.3 Importing Interface Syntax**

We can make Show easier to use by importing the *interface syntax* from cats. syntax. show. This adds an extension method called show to any type for which we have an instance of Show in scope:

```
import cats.syntax.show._ // for show
val shownInt = 123.show
// shownInt: String = 123
val shownString = "abc".show
// shownString: String = abc
```
Cats provides separate syntax imports for each type class. We will introduce these as we encounter them in later sections and chapters.

#### **1.4.4 Importing All The Things!**

In this book we will use specific imports to show you exactly which instances and syntax you need in each example. However, this can be time consuming for many use cases. You should feel free to take one of the following shortcuts to simplify your imports:

- import cats.\_ imports all of Cats' type classes in one go;
- import cats.instances.all.\_ imports all of the type class instances for the standard library in one go;
- import cats.syntax.all. imports all of the syntax in one go;
- import cats.implicits. imports all of the standard type class instances *and* all of the syntax in one go.

Most people start their files with the following imports, reverting to more specific imports only if they encounter naming conflicts or problems with ambiguous implicits:

```
import cats._
import cats.implicits._
```
# **1.4.5 Defining Custom Instances**

We can define an instance of Show simply by implementing the trait for a given type:

```
import java.util.Date
implicit val dateShow: Show[Date] =
 new Show[Date] {
   def show(date: Date): String =
     s"${date.getTime}ms since the epoch."
 }
```
However, Cats also provides a couple of convenient methods to simplify the process. There are two construction methods on the companion object of Show that we can use to define instances for our own types:

```
object Show {
  // Convert a function to a `Show` instance:
  def show[A](f: A \Rightarrow String): Show[A] =
   ???
  // Create a `Show` instance from a `toString` method:
  def fromToString[A]: Show[A] =
```
24 *CHAPTER 1. INTRODUCTION*

??? }

These allow us to quickly construct instances with less ceremony than defining [them from scratc](#page-249-0)h:

```
implicit val dateShow: Show[Date] =
  Show.show(date => s"${date.getTime}ms since the epoch.")
```
As you can see, the code using construction methods is much terser than the code without. Many type classes in Cats provide helper methodsl[ike these](http://typelevel.org/cats/api/cats/kernel/Eq.html) for constructing instances, either from scratch or by transforming existing instances for other types.

# **1.4.6 Exercise: Cat Show**

Re-implement the Cat application from the previous section using Show instead of Printable.

See the solution

# **1.5 Example: Eq**

We will finish off this chapter by looking at another useful type class: cats. Eq. Eq is designed to support *type-safe equality* and address annoyances using Scala's built-in == operator.

Almost every Scala developer has written code like this before:

```
List(1, 2, 3).map(Option(_)).filter(item => item == 1)
// res0: List[Option[Int]] = List()
```
Ok, many of you won't have made such a simple mistake as this, but the principle is sound. The predicate in the filter clause always returns false because it is comparing an Int to an Option[Int].

*1.5. EXAMPLE: EQ* 25

This is programmer error—we should have compared item to Some(1) instead of 1. However, it's not technically a type error because == works for any pair of objects, no matter what typ[es we compare.](http://typelevel.org/cats/api/cats/syntax/package$$eq$) Eq is designed to add some type safety to equality checks and work around this problem.

#### **1.5.1 Equality, Liberty, and Fraternity**

We can use Eq to define type-safe equality between instances of any given type:

```
package cats
trait Eq[A] {
 def eqv(a: A, b: A): Boolean
  // other concrete methods based on eqv...
}
```
The interface syntax, defined in cats.syntax.eq, provides two methods for performing equality checks provided there is an instance Eq[A] in scope:

- $==$  compares two objects for equality;
- $\bullet$  =! = compares two objects for inequality.

### **1.5.2 Comparing Ints**

Let's look at a few examples. First we import the type class:

import cats.Eq

Now let's grab an instance for Int:

```
import cats.instances.int._ // for Eq
```

```
val eqInt = Eq[Int]
```
We can use eqInt directly to test for equality:

26 *CHAPTER 1. INTRODUCTION*

```
eqInt.eqv(123, 123)
// res2: Boolean = true
eqInt.eqv(123, 234)
// res3: Boolean = false
```
Unlike Scala's == method, if we try to compare objects of different types using eqv we get a compile error:

```
eqInt.eqv(123, "234")
// <console>:18: error: type mismatch;
// found : String("234")
// required: Int
// eqInt.eqv(123, "234")
\frac{1}{2}
```
We can also import the interface syntax in  $cats.syntax.eq$  to use the  $==$ and  $=!=$  methods:

```
import cats.syntax.eq. \angle // for === and =!=
123 == 123// res5: Boolean = true
123 = ! = 234// res6: Boolean = true
```
Again, comparing values of different types causes a compiler error:

```
123 == "123"// <console>:20: error: type mismatch;
// found : String("123")
// required: Int
// 123 === "123"
\sqrt{2} // \sim // \sim
```
# **1.5.3 Comparing Options**

Now for a more interesting example-Option[Int]. To compare values of type Option[Int] we need to import instances of Eq for Option as well as

#### *1.5. EXAMPLE: EQ* 27

Int:

```
import cats.instances.int. // for Eq
import cats.instances.option._ // for Eq
```
Now we can try some comparisons:

```
Some(1) == None
// <console>:26: error: value === is not a member of Some[Int]
// Some(1) === None
\frac{1}{2}
```
We have received an error here because the types don't quite match up. We have Eq instances in scope for Int and [Option\[In](http://typelevel.org/cats/api/cats/syntax/package$$option$)t] but the values we are comparing are of type Some[Int]. To fix the issue we have to re-type the arguments as Option[Int]:

```
(Some(1) : Option[Int]) == (None : Option[Int])// res9: Boolean = false
```
We can do this in a friendlier fashion using the Option.apply and Option.empty methods from the standard library:

Option(1) === Option.empty[Int] // res10: Boolean = false

or using special syntax from cats.syntax.option:

```
import cats.syntax.option._ // for some and none
1.some === none[Int]
// res11: Boolean = false
1.\text{some} = != \text{none}[\text{Int}]// res12: Boolean = true
```
28 *CHAPTER 1. INTRODUCTION*

### **1.5.4 Comparing Custom Types**

We can define our own instances of Eq using the Eq. instance method, which accepts a function of type  $(A, A) \implies$  Boolean and returns an Eq[A]:

```
import java.util.Date
import cats.instances.long._ // for Eq
implicit val dateEq: Eq[Date] =
 Eq.instance[Date] { (date1, date2) =>
   date1.getTime === date2.getTime
 }
val x = new Date() // nowval y = new Date() // a bit later than now
x == x// res13: Boolean = true
x == y// res14: Boolean = false
```
#### **[1.5.5 Exercise](#page-249-1): Equality, Liberty, and Felinity**

Implement an instance of Eq for our running Cat example:

final case class Cat(name: String, age: Int, color: String)

Use this to compare the following pairs of objects for equality and inequality:

```
val cat1 = Cat("Garfield", 38, "orange and black")
val cat2 = Cat("Heathcliff", 33, "orange and black")
val optionCat1 = 0ption(cat1)
val optionCat2 = Option.empty[Cat]
```
See the solution

# **1.6 Controlling Instance Selection**

When working with type classes we must consider two issues that control instance selection:

 $\bullet$  What is the relationship between an instance defined on a type and its subtypes?

For example, if we define a JsonWriter[Option[Int]], will the expression Json.toJson(Some(1)) select this instance? (Remember that Some is a subtype of Option).

• How do we choose between type class instances when there are many available?

What if we define two JsonWriters for Person? When we write Json.toJson(aPerson), which instance is selected?

# **1.6.1 Variance**

When we define type classes we can add variance annotations to the type parameter to affect the variance of the type class and the compiler's ability to select instances during implicit resolution.

To recap Essential Scala, variance relates to subtypes. We say that B is a subtype of A if we can use a value of type B anywhere we expect a value of type A.

Co- and contravariance annotations arise when working with type constructors. For example, we denote covariance with a + symbol:

trait F[+A] // the "+" means "covariant"

#### **Covariance**

Covariance means that the type F[B] is a subtype of the type F[A] if B is a subtype of A. This is useful for modelling many types, including collections like List and Option:

```
trait List[+A]
trait Option[+A]
```
The covariance of Scala collections allows us to substitute collections of one type for another in our code. For example, we can use a List[Circle] anywhere we expect a List[Shape] because Circle is a subtype of Shape:

```
sealed trait Shape
case class Circle(radius: Double) extends Shape
val circles: List[Circle] = ???
val shapes: List[Shape] = circles
```
What about contravariance? We write contravariant type constructors with a - symbol like this:

trait F[-A]

#### **Contravariance**

Confusingly, contravariance means that the type F[B] is a subtype of F[A] if A is a subtype of B. This is useful for modelling types that represent processes, like our JsonWriter type class above:

```
trait JsonWriter[-A] {
 def write(value: A): Json
}
// defined trait JsonWriter
```
Let's unpack this a bit further. Remember that variance is all about the ability to substitute one value for another. Consider a scenario where we have two values, one of type Shape and one of type Circle, and two JsonWriters, one for Shape and one for Circle:

```
val shape: Shape = ???
val circle: Circle = ???
val shapeWriter: JsonWriter[Shape] = ???
```

```
val circleWriter: JsonWriter[Circle] = ???
def format[A](value: A, writer: JsonWriter[A]): Json =
 writer.write(value)
```
Now ask yourself the question: "Which combinations of value and writer can I pass to format?" We can combine circle with either writer because all Circles are Shapes. Conversely, we can't combine shape with circleWriter because not all Shapes are Circles.

This relationship is what we formally model using contravariance. Json-Writer[Shape] is a subtype of JsonWriter[Circle] because Circle is a subtype of Shape. This means we can use shapeWriter anywhere we expect to see a JsonWriter[Circle].

#### **Invariance**

Invariance is actually the easiest situation to describe. It's what we get when we don't write  $a + or - in a type constructor$ :

trait F[A]

This means the types F[A] and F[B] are never subtypes of one another, no matter what the relationship between A and B. This is the default semantics for Scala type constructors.

When the compiler searches for an implicit it looks for one matching the type *or subtype.* Thus we can use variance annotations to control type class instance selection to some extent.

There are two issues that tend to arise. Let's imagine we have an algebraic data type like:

```
sealed trait A
final case object B extends A
final case object C extends A
```
The issues are:

#### 32 *CHAPTER 1. INTRODUCTION*

- 1. Will an instance defined on a supertype be selected if one is available? For example, can we define an instance for A and have it work for values of type B and C?
- 2. Will an instance for a subtype be selected in preference to that of a supertype. For instance, if we define an instance for A and B, and we have a value of type B, will the instance for B be selected in preference to A?

It turns out we ca[n't hav](#page-39-0)e both at once. The three choices give us behaviour as follows:

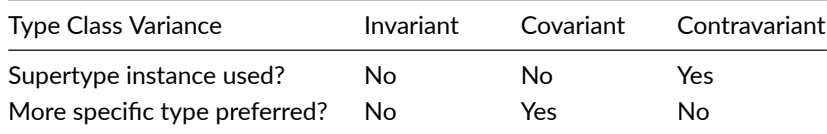

It's clear there is no perfect system. Cats generally prefers to use invariant type classes. This allows us to specify more specific instances for subtypes if we want. It does mean that if we have, for example, a value of type Some[Int], our type class instance for Option will not be used. We can [solve](http://typelevel.org/cats/api/cats/) this problem with a type annotation like Some(1) : Option [Int] or by using "smart constructors" like the Option.apply, Option.empty, some, and none methods we saw in Section 1.5.3.

# **1.7 Summary**

In this chapter we took a first look at type classes. We implemented our own Printable type class using plain Scala before looking at two examples from Cats—Show and Eq.

We have now seen the general patterns in Cats type classes:

• The type classes themselves are generic traits in the cats package.

#### *1.7. SUMMARY* 33

- Each type class has a companion object with, an apply method for materializing instances, one or more construction methods for creating instances, and a collection of other relevant helper methods.
- Default instances are provided via objects in the cats.instances package, and are organized by parameter type rather than by type class.
- Many type classes have *syntax* provided via the cats. syntax package.

In the remaining chapters of Part I we will look at several broad and powerful type classes—Semigroup, Monoid, Functor, Monad, Semigroupal, Applicative, Traverse, and more. In each case we will learn what functionality the type class provides, the formal rules it follows, and how it is implemented in Cats. Many of these type classes are more abstract than Show or Eq. While this makes them harder to learn, it makes them far more useful for solving general problems in our code.

# **Chapter 2**

# **Monoids and Semigroups**

In this section we explore our first type classes, **monoid** and **semigroup**. These allow us to add or combine values. There are instances for Ints, Strings, Lists, Options, and many more. Let's start by looking at a few simple types and operations to see what common principles we can extract.

#### **Integer addition**

Addition of Ints is a binary operation that is *closed*, meaning that adding two Ints always produces another Int:

 $2 + 1$  $//$  res $0:$  Int = 3

There is also the *identity* element 0 with the property that  $a + 0 = 0 + a$  $== a$  for any Int a:

 $2 + \theta$  $//$  res1: Int = 2  $0 + 2$  $\frac{1}{2}$  res2: Int = 2

There are also other properties of addition. For instance, it doesn't matter in

what order we add elements because we always get the same result. This is a property known as *associaࢼvity*:

```
(1 + 2) + 3// res3: Int = 6
1 + (2 + 3)// res4: Int = 6
```
#### **Integer multiplication**

The same properties for addition also apply for multiplication, provided we use 1 as the identity instead of  $0$ :

1 \* 3  $//$  res5: Int = 3 3 \* 1  $//$  res6: Int = 3

Multiplication, like addition, is associative:

 $(1 * 2) * 3$  $//$  res7: Int = 6  $1 * (2 * 3)$  $//$  res8: Int = 6

#### **String and sequence concatenation**

We can also add Strings, using string concatenation as our binary operator:

"One" ++ "two" // res9: String = Onetwo

and the empty string as the identity:

```
"" ++ "Hello"
// res10: String = Hello
"Hello" ++ ""
// res11: String = Hello
```
Once again, concatenation is associative:

```
("One" ++ "Two") ++ "Three"
// res12: String = OneTwoThree
"One" ++ ("Two" ++ "Three")
// res13: String = OneTwoThree
```
Note that we used ++ above instead of the more usual + to suggest a parallel with sequences. We can do the same with other types of sequence, using concatenation as the binary operator and the empty sequence as our identity.

# 2.1 Definition of a Monoid

We've seen a number of "addition" scenarios above each with an associative binary addition and an identity element. It will be no surprise to learn that this is a monoid. Formally, a monoid for a type A is:

- an operation combine with type  $(A, A) \Rightarrow A$
- an element empty of type A

This definition translates nicely into Scala code. Here is a simplified version of the definition from Cats:

```
trait Monoid[A] {
 def combine(x: A, y: A): A
 def empty: A
}
```
In addition to providing the combine and empty operations, monoids must formally obey several *laws*. For all values x, y, and z, in A, combine must be associative and empty must be an identity element:

#### 38 *CHAPTER 2. MONOIDS AND SEMIGROUPS*

```
def associativeLaw[A](x: A, y: A, z: A)
      (implicit m: Monoid[A]): Boolean = {
  m.\text{combine}(x, m.\text{combine}(y, z)) ==m.combine(m.combine(x, y), z)
}
def identityLaw[A](x: A)
      (implicit m: Monoid[A]): Boolean = {
  (m.\text{combine}(x, m.\text{empty}) == x) \&(m.compile(m.\emptyset, x) == x)}
```
Integer subtraction, for example, is not a monoid because subtraction is not associative:

```
(1 - 2) - 3// res15: Int = -4
1 - (2 - 3)// res16: Int = 2
```
In practice we only need to think abo[ut laws when w](http://typelevel.org/cats/api/cats/data/NonEmptyList.html)e are writing our own Monoid instances. Unlawful instances are dangerous because they can yield unpredictable results when used with the rest of Cats' m[achinery](http://typelevel.org/cats/api/cats/kernel/Monoid.html). Most of the time we can rely on the instances provided by Cats and assume the library authors know what they're doing.

# **2.2 Definition of a Semigroup**

A semigroup is just the combine part of a monoid. While many semigroups are also monoids, there are some data types for which we cannot define an empty element. For example, we have just seen that sequence concatenation and integer addition are monoids. However, if we restrict ourselves to non-empty sequences and positive integers, we are no longer able to define a sensible empty element. Cats has a NonEmptyList data type that has an implementation of Semigroup but no implementation of Monoid.

A more accurate (though still simplified) definition of Cats' Monoid is:

*2.3. EXERCISE: THE TRUTH ABOUT MONOIDS* 39

```
trait Semigroup[A] {
 def combine(x: A, y: A): A
}
trait Monoid[A] extends Semigroup[A] {
  def empty: A
}
```
We'll see this kind of inheritance often when discussing type classes. It provides modularity and allows us to re-use behaviour. If we define a Monoid for a type A, we get a Semigroup for free. Similarly, if a method requires a parameter of type Semigroup[B], we can pass a Monoid[B] instead.

# **2.3 Exercise: The Truth About Monoids**

We've seen a few examples of monoids but there are plenty more to be found. Consider Boolean. How many monoids can you define for this type? For each monoid, define the combine and empty operations and convince yourself that [the monoid laws](#page-252-0) hold. Use the following definitions as a starting point:

```
trait Semigroup[A] {
  def combine(x: A, y: A): A
}
trait Monoid[A] extends Semigroup[A] {
  def empty: A
}
object Monoid {
  def apply[A](implicit monoid: Monoid[A]) =
    monoid
}
```
40 *CHAPTER 2. MONOIDS AND SEMIGROUPS*

# **2.4 Exercise: All Set for Monoids**

What monoids and semigroups are there for sets?

See the solution

# **2.5 Monoids in Cats**

Now we've seen what monoids are, let's look at their implementation in Cats. Once again we'll look at the three main aspects of the implementation: the *type class*, the *instances*, and the *interface*.

#### **2.5.1 The Monoid Type Class**

The monoid type class is cats.kernel.Monoid, which is aliased as cats.Monoid. Monoid extends cats.kernel.Semigroup, which is aliased as cats. Semigroup. When using Cats we normally impor[t ty](http://typelevel.org/cats/api/cats/kernel/Eq.html)[pe classes fro](http://typelevel.org/cats/api/cats/kernel/Semigroup.html)m the cats [packag](http://typelevel.org/cats/api/cats/kernel/Monoid.html)e:

```
import cats.Monoid
import cats.Semigroup
```
### *Cats Kernel?*

Cats Kernel is a subproject of Cats providing a small set of typeclasses for libraries that don't require the full Cats toolbox. While these core type classes are technically defined in the cats. kernel package, they are all aliased to the cats package so we rarely need to be aware of the distinction.

The Cats Kernel type classes covered in this book are Eq, Semigroup, and Monoid. All the other type classes we cover are part of the main Cats project and are defined directly in the cats package.

**2.5. MONOIDS IN CATS** 41

## **2.5.2 Monoid Instances**

Monoid follows the standard Cats pattern for the user interface: the companion object has an apply method that returns the type class instance for a particular type. For example, if we want the monoid instance for String, and we have the correct implicits in scope, we can write the following:

```
import cats.Monoid
import cats.instances.string._ // for Monoid
Monoid[String].combine("Hi ", "there")
// res0: String = Hi there
Monoid[String].empty
// res1: String = "
```
which is equivalent to:

```
Monoid.apply[String].combine("Hi ", "there")
// res2: String = Hi there
Monoid.apply[String].empty
// res3: String = ""
```
As we know, Monoid extends Semigroup. If we don't need empty we can equivalently write:

```
import cats.Semigroup
Semigroup[String].combine("Hi ", "there")
// res4: String = Hi there
```
The type class instances for Monoid are organised under cats. instances in the standard way described in Chapter 1. For example, if we want to pull in instances for Int we import from cats.instances.int:

#### 42 *CHAPTER 2. MONOIDS AND SEMIGROUPS*

```
import cats.Monoid
import cats.instances.int._ // for Monoid
Monoid[Int].combine(32, 10)
// res5: Int = 42
```
Similarly, we [can assem](#page-34-0)ble a Monoid[Option[Int]] using instances from cats.instances.int and cats.instances.option:

```
import cats.Monoid
import cats.instances.int._ // for Monoid
import cats.instances.option._ // for Monoid
val a = 02)
// a: Option[Int] = Some(22)val b = 0ption(20)
// b: Option[Int] = Some(20)Monoid[Option[Int]].combine(a, b)
// res6: Option[Int] = Some(42)
```
Refer back to Chapter 1 for a more comprehensive list of imports.

## **2.5.3 Monoid Syntax**

Cats provides syntax for the combine method in the form of the |+| operator. Because combine technically comes from Semigroup, we access the syntax by importing from cats.syntax.semigroup:

```
import cats.instances.string._ // for Monoid
import cats.syntax.semigroup._ // for |+|
val stringResult = "Hi " |+| "there" |+| Monoid[String].empty
// stringResult: String = Hi there
import cats.instances.int._ // for Monoid
val intResult = 1 |+| 2 |+| Monoid[Int].empty
```
#### *2.6. APPLICATIONS OF MONOIDS* 43

// intResult: Int = 3

### **2.5.4 Exercise: Adding All The Things**

The cutting edge SuperAdder v3.5a-32 is the world's first choice for adding together numbers. The main function in the program has signature def add(items: List[Int]): Int. In a tragic accident this code is deleted! Rewrite the method and save the day!

See the solution

[Well done! S](#page-256-0)uperAdder's market share continues to grow, and now there is demand for additional functionality. People now want to add List[Option[Int]]. Change add so this is possible. The SuperAdder code base is of the highest quality, so make sure there is no code duplication!

See the solution

SuperAdder is entering the POS (point-of-sale, not the other POS) market. Now we want to add up Orders:

case class Order(totalCost: Double, quantity: Double)

We need to release this code really soon so we can't make any modifications to add. Make it so!

See the solution

# **2.6 Applications of Monoids**

We now know what a monoid is—an abstraction of the concept of adding or combining—but where is it useful? Here are a few big ideas where monoids play a major role. These are explored in more detail in case studies later in the book.

#### 44 *CHAPTER 2. MONOIDS AND SEMIGROUPS*

### **2.6.1 Big Data**

In big data applications like Spark and Hadoop we distribute data analysis over many machines, giving fault tolerance and scalability. This means each machine will return results over a portion of the data, and we must then combine these results to get our final result. In the vast majority of cases this can be viewed as a monoid.

If we [want to calcu](#page-201-0)late how many total visitors a web site has received, that means calculating an Int on each portion of the data. We know the monoid instance of Int is addition, which is the right way to combine partial results.

If we want to find out how many unique visitors a website has received, that's equivalent to building a Set [User] on each portion of the data. We know the monoid instance for Set is the set union, which is the right way to combine partial results.

If we want to calculate 99% and 95% response times from our server logs, we can use a data structure called a QTree for which there is a monoid.

Hopefully you get the idea. Almost every analysis that we might want to do over a large data set is a monoid, and therefore we can build an expressive and powerful analytics system around this idea. This is exactly what Twitter's Algebird and Summingbird projects have done. We explore this idea further in the map-reduce case study.

#### **2.6.2 Distributed Systems**

In a distributed system, different machines may end up with different views of data. For example, one machine may receive an update that other machines did not receive. We would like to reconcile these different views, so every machine has the same data if no more updates arrive. This is called *eventual consistency*.

A particular class of data types support this reconciliation. These data types are called commutative replicated data types (CRDTs). The key operation is the ability to merge two data instances, with a result that captures all the information in both instances. This operation relies on having a monoid instance. We explore this idea further in the CRDT case study.

# **2.6.3 Monoids in the Small**

The two examples above are cases where monoids inform the entire system architecture. There are also many cases where having a monoid around makes it easier to write a small code fragment. We'll see lots of examples in the case studies in this book.

# **2.7 Summary**

We hit a big milestone in this chapter—we covered our first type classes with fancy functional programming names:

- a Semigroup represents an addition or combination operation;
- a Monoid extends a Semigroup by adding an identity or "zero" element.

We can use Semigroups and Monoids by importing three things: the type classes themselves, the instances for the types we care about, and the semigroup syntax to give us the  $|+|$  operator:

```
import cats.Monoid
import cats.instances.string. // for Monoid
import cats.syntax.semigroup._ // for |+|
"Scala" |+| " with " |+| "Cats"
// res0: String = Scala with Cats
```
With the correct instances in scope, we can set about adding anything we want:

```
import cats.instances.int._ // for Monoid
import cats.instances.option._ // for Monoid
Option(1) |+| Option(2)// res1: Option[Int] = Some(3)
import cats.instances.map._ // for Monoid
```

```
val map1 = Map("a" -> 1, "b" -> 2)
val map2 = Map("b" -> 3, "d" -> 4)
map1 |+| map2
// res3: Map[String,Int] = Map(b -> 5, d -> 4, a -> 1)
import cats.instances.tuple._ // for Monoid
val tuple1 = ("hello", 123)
val tuple2 = ("world", 321)
tuple1 |+| tuple2
// res6: (String, Int) = (helloworld,444)
```
We can also write generic code that works with any type for which we have an instance of Monoid:

```
def addAll[A](values: List[A])
      (implicit monoid: Monoid[A]): A =
 values.foldRight(monoid.empty)(_ |+| _)
addAll(List(1, 2, 3))
// res7: Int = 6
addAll(List(None, Some(1), Some(2)))
// res8: Option[Int] = Some(3)
```
Monoids are a great gateway to Cats. They're easy to understand and simple to use. However, they're just the tip of the iceberg in terms of the abstractions Cats enables us to make. In the next chapter we'll look at *functors*, the type class personification of the beloved map method. That's where the fun really begins!

# **Chapter 3**

# **Functors**

In this chapter we will investigate **functors**, an abstraction that allows us to represent sequences of operations within a context such as a List, an Option, or any one of a thousand other possibilities. Functors on their own aren't so useful, but special cases of functors such as **monads** and **applicaঞve functors** are some of the most commonly used abstractions in Cats.

# **3.1 Examples of Functors**

Informally, a functor is anything with a map method. You probably know lots of types that have this: Option, List, and Either, to name a few.

We typically first encounter map when iterating over Lists. However, to understand functors we need to think of the method in another way. Rather than traversing the list, we should think of it as transforming all of the values inside in one go. We specify the function to apply, and map ensures it is applied to every item. The values change but the structure of the list remains the same:

```
List(1, 2, 3) .map(n = > n + 1)// res0: List[Int] = List(2, 3, 4)
```
Similarly, when we map over an Option, we transform the contents but leave

#### 48 *CHAPTER 3. FUNCTORS*

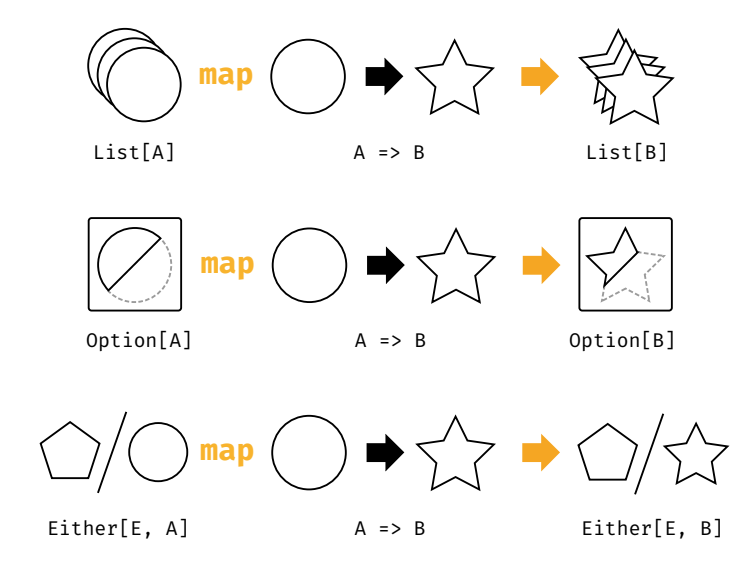

Figure 3.1: Type chart: mapping over List, Option, and Either

the Some or None context unchanged. The same principle applies to Either with its Left and Right contexts. This general notion of transformation, along with the common pattern of type signatures shown in Figure 3.1, is what connects the behaviour of map across different data types.

Because map leaves the structure of the context unchanged, we can call it repeatedly to sequence multiple computations on the contents of an initial data structure:

```
List(1, 2, 3).
  map(n \implies n + 1).
  map(n \implies n * 2).
  map(n \implies n + "!)")// res1: List[String] = List(4!, 6!, 8!)
```
We should think of map not as an iteration pattern, but as a way of sequencing computations on values ignoring some complication dictated by the relevant data type:

#### <span id="page-62-0"></span>*3.2. MORE EXAMPLES OF FUNCTORS* 49

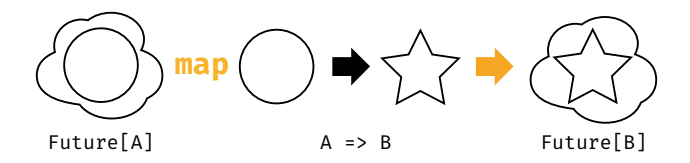

Figure 3.2: Type chart: mapping over a Future

- Option—the value may or may not be present;
- Either—there may be a val[ue o](#page-62-0)r an error;
- List—there may be zero or more values.

# **3.2 More Examples of Functors**

The map methods of List, Option, and Either apply functions eagerly. However, the idea of sequencing computations is more general than this. Let's investigate the behaviour of some other functors that apply the pattern in different ways.

#### **Futures**

Future is a functor that sequences asynchronous computations by queueing them and applying them as their predecessors complete. The type signature of its map method, shown in Figure 3.2, has the same shape as the signatures above. However, the behaviour is very different.

When we work with a Future we have no guarantees about its internal state. The wrapped computation may be ongoing, complete, or rejected. If the Future is complete, our mapping function can be called immediately. If not, some underlying thread pool queues the function call and comes back to it later. We don't know *when* our functions will be called, but we do know *what order* they will be called in. In this way, Future provides the same sequencing behaviour seen in List, Option, and Either:

```
import scala.concurrent.{Future, Await}
import scala.concurrent.ExecutionContext.Implicits.global
import scala.concurrent.duration._
val future: Future[String] =
  Future(123).
    map(n \Rightarrow n + 1).
    map(n \implies n * 2).
    map(n \implies n + "!")Await.result(future, 1.second)
// res3: String = 248!
```
#### *Futures and Referenࢼal Transparency*

Note that Scala's Futures aren't a great example of pure functional programming because they aren't *referenࢼally transparent*. Future always computes and caches a result and there's no way for us to tweak this behaviour. This means we can get unpredictable results when we use Future to wrap side-effecting computations. For example:

#### **3.2. MORE EXAMPLES OF FUNCTORS** 51

```
import scala.util.Random
val future1 = \{// Initialize Random with a fixed seed:
  val r = new Random(0L)// nextInt has the side-effect of moving to
  // the next random number in the sequence:
  val x = Future(r.nextInt)
  for {
   a \leq xb \leq -x} yield (a, b)
}
val future2 = \{val r = new Random(0L)
 for {
   a <- Future(r.nextInt)
    b <- Future(r.nextInt)
  } yield (a, b)
}
 1.second)
// result1: (Int, Int) = (-1155484576,-1155484576)
val result2 = Await.result(future2, 1.second)
// result2: (Int, Int) = (-1155484576,-723955400)
```
Ideally we would like result1 and result2 to contain the same value. However, the computation for future1 calls nextInt once and the computation for future2 calls it twice. Because nextInt returns a different result every time we get a different result in each case.

This kind of discrepancy makes it hard to reason about programs involving Futures and side-effects. There also are other problematic aspects of Future's behaviour, such as the way it always starts computations immediately rather than allowing the user to dictate when the program should run. For more information see this excellent Reddit answer by

52 *CHAPTER 3. FUNCTORS*

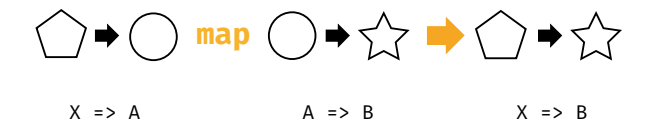

Figure 3.3: Type chart: mapping over a Function1

### Rob Norris.

If Future isn't referentially transparent, perhaps we should look at another similar data-type that is. You should recognise this one…

#### Functions (?!)

It turns out that single argument functions are also functors. To see this we have to tweak the types a little. A function  $A \implies B$  has two type parameters: the parameter type A and the result type B. To coerce them to the correct shape we can fix the parameter type and let the result type vary:

- start with  $X \implies A$ ;
- supply a function  $A \implies B$ ;
- get back  $X \implies B$ .

If we alias  $X \Rightarrow A$  as MyFunc[A], we see the same pattern of types we saw with the other examples in this chapter. We also see this in Figure 3.3:

- start with MyFunc[A];
- supply a function  $A \implies B$ ;
- get back MyFunc[B].

In other words, "mapping" over a Function1 is function composition:

```
import cats.instances.function._ // for Functor
import cats.syntax.functor. // for map
val func1: Int => Double =
  (x: Int) => x.toDouble
```

```
val func2: Double => Double =
  (y: Double) => y * 2(func1 map func2)(1) // composition using map
11 res7: Double = 2.0(func1 andThen func2)(1) // composition using andThen
11 res8: Double = 2.0func2(func1(1)) // composition written out by hand
11 res9: Double = 2.0
```
How does this relate to our general pattern of sequencing operations? If we think about it, function composition *is* sequencing. We start with a function that performs a single operation and every time we use map we append another operation to the chain. Calling map doesn't actually *run* any of the operations, but if we can pass an argument to the final function all of the operations are run in sequence. We can think of this as lazily queueing up operations similar to Future:

```
val func =((x: Int) \Rightarrow x.tobouble).\text{map}(x \Rightarrow x + 1).
     map(x \implies x * 2).
     map(x \implies x + "!")func(123)
// res10: String = 248.0!
```
#### *Parࢼal Unificaࢼon*

For the above examples to work we need to add the following compiler option to build.sbt:

```
scalacOptions += "-Ypartial-unification"
```
otherwise we'll get a compiler error:

#### 54 *[CHAP](#page-83-0)TER 3. FUNCTORS*

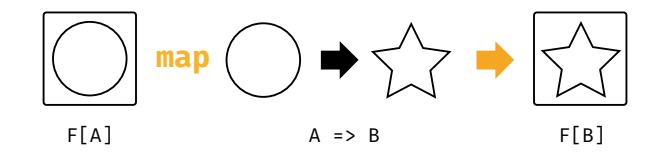

Figure 3.4: Type chart: generalised functor map

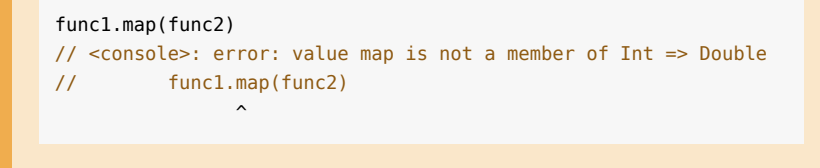

We'll look at why this happens in detail in Section 3.8.

# **3.3 Definition of a Functor**

Every example we've looked at so far is a functor: a class that encapsulates sequencing computations. Formally, a functor is a type F[A] with an operation map with type  $(A \implies B) \implies F[B]$ . The general type chart is shown in Figure 3.4.

Cats encodes Functor as a type class, cats. Functor, so the method looks a little different. It accepts the initial  $F[A]$  as a parameter alongside the transformation function. Here's a simplified version of the definition:

```
package cats
import scala.language.higherKinds
trait Functor[F[_]] {
  def map[A, B](fa: F[A])(f: A => B): F[B]
}
```
If you haven't seen syntax like F[ ] before, it's time to take a brief detour to discuss *type constructors* and *higher kinded types*. We'll explain that scala.language import as well.

#### *Functor Laws*

Functors guarantee the same semantics whether we sequence many small operations one by one, or combine them into a larger function before mapping. To ensure this is the case the following laws must hold:

*Identity*: calling map with the identity function is the same as doing nothing:

 $fa \cdot \text{map}(a \Rightarrow a) == fa$ 

*Composition*: mapping with two functions f and g is the same as mapping with f and then mapping with g:

 $famap(g(f())) == famap(f)map(g)$ 

# **3.4 Aside: Higher Kinds and Type Constructors**

Kinds are like types for types. They describe the number of "holes" in a type. We distinguish between regular types that have no holes and "type constructors" that have holes we can fill to produce types.

For example, List is a type constructor with one hole. We fill that hole by specifying a parameter to produce a regular type like  $List[Int]$  or  $List[A]$ . The trick is not to confuse type constructors with generic types. List is a type constructor, List[A] is a type:

```
List // type constructor, takes one parameter
List[A] // type, produced using a type parameter
```
There's a close analogy here with functions and values. Functions are "value constructors"—they produce values when we supply parameters:

```
math.abs // function, takes one parameter
math.abs(x) // value, produced using a value parameter
```
In Scala we declare type constructors using underscores. Once we've declared them, however, we refer to them as simple identifiers:

```
// Declare F using underscores:
def myMethod[F[]] = {
  // Reference F without underscores:
  val functor = Function.appendy[F]// ...
}
```
This is analogous to specifying a function's parameters in its definition and omitting them when referring to it:

```
// Declare f specifying parameters:
val f = (x: Int) \implies x * 2// Reference f without parameters:
val f2 = f and Then f
```
Armed with this knowledge of type constructors, we can see that the Cats definition of Functor allows us to create instances for any single-parameter type constructor, such as List, Option, Future, or a type alias such as MyFunc.

#### *Language Feature Imports*

Higher kinded types are considered an advanced language feature in Scala. Whenever we declare a type constructor with A[\_] syntax, we need to "enable" the higher kinded type language feature to suppress warnings from the compiler. We can either do this with a "language import" as above:

import scala.language.higherKinds

or by adding the following to scalacOptions in build.sbt:

#### **3.5. FUNCTORS IN CATS** 57

scalacOptions += "-language:higherKinds"

We'll use the language import in this book to ensure we are as explicit as possible. In practice, howev[er, we find the](http://typelevel.org/cats/api/cats/instances/) scalacOptions flag to be simpler and less verbose.

# **3.5 Functors in Cats**

Let's look at the implementation of functors in Cats. We'll examine the aspects we did for monoids: the *type class*, the *instances*, and the *syntax*.

## **3.5.1 The Functor Type Class**

The functor type class is cats. Functor. We obtain instances using the standard Functor.apply method on the companion object. As usual, default instances are arranged by type in the cats. instances package:

```
import scala.language.higherKinds
import cats.Functor
import cats.instances.list._ // for Functor
import cats.instances.option._ // for Functor
val list1 = List(1, 2, 3)// list1: List[Int] = List(1, 2, 3)
val list2 = Function[List].map(list1)( _*2)// list2: List[Int] = List(2, 4, 6)
val option1 = 0ption(123)
// option1: Option[Int] = Some(123)
val option2 = Functor[Option].map(option1)( .toString)
// option2: Option[String] = Some(123)
```
Functor also provides the lift method, which converts a function of type A  $\Rightarrow$  B to one that operates over a functor and has type  $F[A] \Rightarrow F[B]$ :

```
val func = (x: Int) => x + 1// func: Int => Int = \langle function1>
val liftedFunc = Functor[Option].lift(func)
// liftedFunc: Option[Int] => Option[Int] = cats.Functor$$Lambda$11698
    /1847181061@41c6929b
liftedFunc(Option(1))
// res0: Option[Int] = Some(2)
```
# **3.5.2 Functor Syntax**

The main method provided by the syntax for Functor is map. It's difficult to demonstrate this with Options and Lists as they have their own built-in map methods and the Scala compiler will always prefer a built-in method over an extension method. We'll work around this with two examples.

First let's look at mapping over functions. Scala's Function1 type doesn't have a map method (it's called andThen instead) so there are no naming conflicts:

```
import cats.instances.function._ // for Functor
import cats.syntax.functor. // for map
val func1 = (a: Int) \Rightarrow a + 1val func2 = (a: Int) \Rightarrow a * 2val func3 = (a: Int) \Rightarrow a + "!"val func4 = func1.map(func2).map(func3)
func4(123)
// res1: String = 248!
```
Let's look at another example. This time we'll abstract over functors so we're not working with any particular concrete type. We can write a method that applies an equation to a number no matter what functor context it's in:

```
def doMath[F[_]](start: F[Int])
    (implicit functor: Functor[F]): F[Int] =
  start.map(n \Rightarrow n + 1 * 2)
```
```
import cats.instances.option._ // for Functor
import cats.instances.list._ // for Functor
doMath(Option(20))
// res3: Option[Int] = Some(22)
doMath(List(1, 2, 3))
// res4: List[Int] = List(3, 4, 5)
```
To illustrate how this works, let's take a look at the definition of the map method in cats.syntax.functor. Here's a simplified version of the code:

```
implicit class FunctorOps[F[_], A](src: F[A]) {
  def map[B](func: A \Rightarrow B)
      (implicit functor: Functor[F]): F[B] =
    functor.map(src)(func)
}
```
The compiler can use this extension method to insert a map method wherever no built-in map is available:

foo.map(value => value + 1)

Assuming foo has no built-in map method, the compiler detects the potential error and wraps the expression in a FunctorOps to fix the code:

```
new FunctorOps(foo).map(value => value + 1)
```
The map method of FunctorOps requires an implicit Functor as a parameter. This means this code will only compile if we have a Functor for F in scope. If we don't, we get a compiler error:

```
final case class Box[A](value: A)
val box = Box[Int](123)box.map(value => value + 1)// <console>:34: error: value map is not a member of Box[Int]
```
// box.map(value => value + 1)  $\frac{1}{2}$ 

#### **3.5.3 Instances for Custom Types**

We can define a functor simply by defining its map method. Here's an example of a Functor for Option, even though such a thing already exists in cats.instances. The implementation is trivial-we simply call Option's map method:

```
implicit val optionFunctor: Functor[Option] =
 new Functor[Option] {
   def map[A, B](value: Option[A])(func: A => B): Option[B] =
      value.map(func)
 }
```
Sometimes we need to inject dependencies into our instances. For example, if we had to define a custom Functor for Future (another hypothetical example–Cats provides one in cats.instances.future) we would need to account for the implicit ExecutionContext parameter on future.map. We can't add extra parameters to functor.map so we have to account for the dependency when we create the instance:

```
import scala.concurrent.{Future, ExecutionContext}
implicit def futureFunctor
   (implicit ec: ExecutionContext): Functor[Future] =
 new Functor[Future] {
   def map[A, B](value: Future[A])(func: A => B): Future[B] =
     value.map(func)
 }
```
Whenever we summon a Functor for Future, either directly using Functor.apply or indirectly via the map extension method, the compiler will locate futureFunctor by implicit resolution and recursively search for an ExecutionContext at the call site. This is what the expansion might look like:

#### *3.6. CONTRAVARIANT AND INVARIANT FUNCTORS* 61

```
// We write this:
Functor[Future]
// The compiler expands to this first:
Functor[Future](futureFunctor)
// And then to this:
Functor[Future](futureFunctor(executionContext))
```
## **3.5.4 Exercise: Branching out with Functors**

Write a Functor for the following binary tree data type. Verify that the code works as expected on instances of Branch and Leaf:

```
sealed trait Tree[+A]
final case class Branch[A](left: Tree[A], right: Tree[A])
 extends Tree[A]
final case class Leaf[A](value: A) extends Tree[A]
```
See the solution

# **3.6** *Contravariant* **and Invariant Functors**

As we have seen, we can think of Functor's map method as "appending" a transformation to a chain. We're now going to look at two other type classes, one representing *prepending* operations to a chain, and one representing building a bidirectional chain of operations. These are called contravariant and invari*ant functors* respectively.

## *This Secࢼon is Opࢼonal!*

You don't need to know about contravariant and invariant functors to understand monads, which are the most important pattern in this book and the focus of the next chapter. However, contravariant and invariant

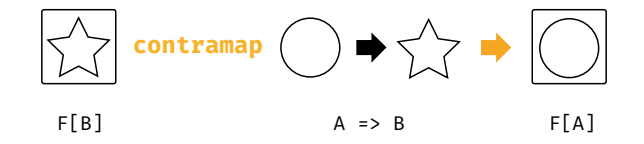

Figure 3.5: Type chart: the contramap method

do come in handy in our discussion of Semigroupal and Applicative in Chapter 6.

If you want to move on to monads now, feel free to skip straight to Chapter 4. Come back here before you read Chapter 6.

#### **3.6.1 Contravariant Functors and the** *contramap* **Method**

The first of our type classes, the *contravariant functor*, provides an operation called contramap that represents "prepending" an operation to a chain. The general type signature is shown in Figure 3.5.

The contramap method only makes sense for data types that represent *transformaࢼons*. For example, we can't define contramap for an Option because there is no way of feeding a value in an Option[B] backwards through a function  $A \Rightarrow B$ . However, we can define contramap for the Printable type class we discussed in Chapter 1:

```
trait Printable[A] {
  def format(value: A): String
}
```
A Printable[A] represents a transformation from A to String. Its contramap method accepts a function func of type  $B \implies A$  and creates a new Printable[B]:

```
trait Printable[A] {
  def format(value: A): String
```
<span id="page-75-0"></span>

*3.6. CONTRAVARIANT AND INVARIANT FUNCTORS* 63

```
def contramap[B](func: B \implies A): Printable[B] =
    ???
}
def format[A](value: A)(implicit p: Printable[A]): String =
  p.format(value)
```
# **3.6.1.1 Exercise: Showing off with Contramap**

[Implement the](#page-259-0) contramap method for Printable above. Start with the following code template and replace the ??? with a working method body:

```
trait Printable[A] {
  def format(value: A): String
  def contramap[B](func: B \implies A): Printable[B] =
    new Printable[B] {
      def format(value: B): String =
        ???
    }
}
```
If you get stuck, think about the types. You need to turn value, which is of type B, into a String. What functions and methods do you have available and in what order do they need to be combined?

See the solution

For testing purposes, let's define some instances of Printable for String and Boolean:

```
implicit val stringPrintable: Printable[String] =
 new Printable[String] {
   def format(value: String): String =
     "\" + value + "\
 }
implicit val booleanPrintable: Printable[Boolean] =
 new Printable[Boolean] {
```

```
def format(value: Boolean): String =
     if(value) "yes" else "no"
 }
format("hello")
// res3: String = "hello"
format(true)
// res4: String = yes
```
Now define an instance of Printable for the following Box case class. You'll need to write this as an implicit def as described in Section 1.2.3:

```
final case class Box[A](value: A)
```
Rather than writing out the complete definition from scratch (new Printable[Box] etc...), create your instance from an existing instance using contramap.

See the solution

Your instance should work as follows:

```
format(Box("hello world"))
// res5: String = "hello world"
format(Box(true))
// res6: String = yes
```
If we don't have a Printable for the type inside the Box, calls to format should fail to compile:

```
format(Box(123))
// <console>:21: error: could not find implicit value for parameter p:
    Printable[Box[Int]]
// format(Box(123))
// ^
```
#### <span id="page-78-0"></span>*3.6. CONTRAVARIANT AND INVARIANT FUNCTORS* 65

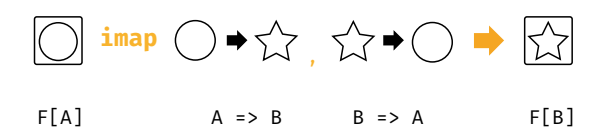

Figure 3.6: Type chart: the imap method

#### **3.6.2 Invariant functors and the** *imap* **method**

*Invariant functors* implement a method called imap that is informally equivalent to a combination of map and contramap. If map generates new type class instances by appending a function to a chain, and cont ramap generates them by prepending an operation to a chain, imap generates them via a pair of bidirectional transformations.

The most intuitive examples of this are a type class that represents encoding and decoding as some data type, such as [Play](#page-78-0) JSON's Format and scodec's Codec. We can build our own Codec by enhancing Printable to support encoding and decoding to/from a String:

```
trait Codec[A] {
  def encode(value: A): String
  def decode(value: String): A
  def imap[B](dec: A \implies B, enc: B \implies A): CodeC[B] = ??}
def encode[A](value: A)(implicit c: Codec[A]): String =
  c.encode(value)
def decode[A](value: String)(implicit c: Codec[A]): A =
  c.decode(value)
```
The type chart for imap is shown in Figure 3.6. If we have a Codec[A] and a pair of functions  $A \implies B$  and  $B \implies A$ , the imap method creates a Codec [B]:

As an example use case, imagine we have a basic Codec[String], whose encode and decode methods are both a no-op:

```
implicit val stringCodec: Codec[String] =
 new Codec[String] {
   def encode(value: String): String = value
    def decode(value: String): String = value
 }
```
We can c[onstruct m](http://julien-truffaut.github.io/Monocle/)any useful Codecs for other types by building off of stringCodec using imap:

```
implicit val intCodec: Codec[Int] =
 stringCodec.imap(_.toInt, _.toString)
implicit val booleanCodec: Codec[Boolean] =
 stringCodec.imap(_.toBoolean, _.toString)
```
#### *[Coping with F](#page-261-0)ailure*

Note that the decode method of our Codec type class doesn't account for failures. If we want to model more sophisticated relationships we can move beyond functors to look at *lenses* and *opࢼcs*.

Optics are beyond the scope of this book. However, Julien Truffaut's library Monocle provides a great starting point for further investigation.

#### **3.6.2.1 Transformative Thinking with** *imap*

Implement the imap method for Codec above.

See the solution

Demonstrate your imap method works by creating a Codec for Double.

See the solution

Finally, implement a Codec for the following Box type:

case class Box[A](value: A)

See the solution

Your instances should work as follows:

#### *3.6. CONTRAVARIANT AND INVARIANT FUNCTORS* 67

```
encode(123.4)
// res0: String = 123.4
decode[Double]("123.4")
// res1: Double = 123.4
encode(Box(123.4))
// res2: String = 123.4
decode[Box[Double]]("123.4")
// res3: Box[Double] = Box(123.4)
```
#### *What's With the Names?*

What's the relationship between the terms "contravariance", "invariance", and "covariance" and these different kinds of functor?

If you recall from Section 1.6.1, variance affects subtyping, which is essentially our ability to use a value of one type in place of a value of another type without breaking the code.

Subtyping can be viewed as a conversion. If B is a subtype of A, we can always convert a B to an A.

Equivalently we could say that B is a subtype of A if there exists a function  $B \implies A$ . A standard covariant functor captures exactly this. If F is a covariant functor, wherever we have an  $F[B]$  and a conversion B => A we can always convert to an F[A].

A contravariant functor captures the opposite case. If F is a contravariant functor, whenever we have a  $F[A]$  and a conversion B => A we can convert to an F[B].

Finally, invariant functors capture the case where we can convert from F[A] to F[B] via a function A => B and vice versa via a function B => A.

# **3.7** *Contravariant* **and Invariant in Cats**

Let's look at the implementation of contravariant and invariant functors in Cats, provided by the cats.Contravariant and cats.Invariant type classes. Here's a simplified version of the code:

```
trait Contravariant[F[_]] {
  def contramap[A, B](fa: F[A])(f: B => A): F[B]
}
trait Invariant[F[_]] {
  def imap[A, B](fa: F[A])(f: A => B)(g: B => A): F[B]
}
```
# **3.7.1 Contravariant in Cats**

We can summon instances of [Contravariant](http://typelevel.org/cats/api/cats/syntax/package$$contravariant$) using the Contravariant.apply method. Cats provides instances for data types that consume parameters, including Eq, Show, and Function1. Here's an example:

```
import cats.Contravariant
import cats.Show
import cats.instances.string._
val showString = Show[String]
val showSymbol = Contravariant[Show].
  contramap(showString)((sym: Symbol) => s"'${sym.name}")
showSymbol.show('dave)
// res2: String = 'dave
```
More conveniently, we can use cats.syntax.contravariant, which provides a contramap extension method:

```
import cats.syntax.contravariant._ // for contramap
showString.contramap[Symbol](_.name).show('dave)
```
#### *3.7. CONTRAVARIANT AND INVARIANT IN CATS* 69

// res3: String = dave

## **3.7.2 Invariant in Cats**

Among other types, Cats provides an instance of Invariant for Monoid. This is a little different from the Codec example we introduced in Section 3.6.2. If you recall, this is what Monoid looks like:

```
package cats
trait Monoid[A] {
 def empty: A
 def combine(x: A, y: A): A
}
```
Imagine we want to produce a Monoid for Scala's Symbol type. Cats doesn't provide a Monoid for Symbol but it does provide a Monoid for a similar type: String. We can write our new semigroup with an empty method that relies on the empty String, and a combine method that works as follows:

- 1. accept two Symbols as parameters;
- 2. convert the Symbols to Strings;
- 3. combine the Strings using Monoid[String];
- 4. convert the result back to a Symbol.

We can implement combine using imap, passing functions of type String  $\Rightarrow$ Symbol and Symbol  $\Rightarrow$  String as parameters. Here' the code, written out using the imap extension method provided by cats.syntax.invariant:

```
import cats.Monoid
import cats.instances.string._ // for Monoid
import cats.syntax.invariant._ // for imap
import cats.syntax.semigroup._ // for |+|
implicit val symbolMonoid: Monoid[Symbol] =
  Monoid[String].imap(Symbol.apply)(_.name)
```

```
Monoid[Symbol].empty
// res5: Symbol = '
'a |+| 'few |+| 'words
// res6: Symbol = 'afewwords
```
# **3.8 Aside: Partial Unification**

In Section 3.2 we saw a curious compiler error. The following code compiled perfectly if we had the -Ypartial-unification compiler flag enabled:

```
import cats.Functor
import cats.instances.function._ // for Functor
import cats.syntax.functor._ // for map
val func1 = (x: Int) => x.toDouble
val func2 = (y: Double) => y * 2val func3 = func1.mac(func2)// func3: Int => Double = scala.runtime.AbstractFunction1$$Lambda$7404
    /1466963433@46f792aa
```
but failed if the flag was missing:

```
val func3 = func1.map(func2)
// <console>: error: value map is not a member of Int => Double
// val func3 = func1.map(func2)
                              \hat{\phantom{1}}
```
Obviously "partial unification" is some kind of optional compiler behaviour, without which our code will not compile. We should take a moment to describe this behaviour and discuss some gotchas and workarounds.

## **3.8.1 Unifying Type Constructors**

In order to compile an expression like func1.map(func2) above, the compiler has to search for a Functor for Function1. However, Functor accepts a type constructor with one parameter:

#### *3.8. ASIDE: PARTIAL UNIFICATION* 71

```
trait Functor[F[_]] {
  def map[A, B](fa: F[A])(func: A => B): F[B]
}
```
and Function1 has two type parameters (the function argument and the result type):

```
trait Function1[-A, +B] {
  def apply(arg: A): B
}
```
The compiler has to fix one of the two parameters of Function1 to create a type constructor of the correct kind to pass to Functor. It has two options to choose from:

```
type F[A] = Int \Rightarrow Atype F[A] = A \implies Double
```
*We* know that the former of these is the correct choice. However, earlier versions of the Scala compiler were not able to make this inference. This infamous limitation, known as SI-2712, prevented the compiler from "unifying" type constructors of different arities. This compiler limitation is now fixed, although we have to enable the fix via a compiler flag in build.sbt:

```
scalacOptions += "-Ypartial-unification"
```
# **3.8.2** Left-to-Right Elimination

The partial unification in the Scala compiler works by fixing type parameters from left to right. In the above example, the compiler fixes the Int in Int => Double and looks for a Functor for functions of type Int  $\Rightarrow$  ?:

```
type F[A] = Int \Rightarrow Aval functor = Function[F]
```
This left-to-right elimination works for a wide variety of common scenarios, including Functors for types such as Function1 and Either:

```
import cats.instances.either._ // for Functor
val either: Either[String, Int] = Right(123)
// either: Either[String,Int] = Right(123)
either.map( + 1)
// res2: scala.util.Either[String,Int] = Right(124)
```
However, there are situations where left-to-right elimination is not the correct choice. One example is the Or type in Scalactic, which is a conventionally leftbiased equivalent of Either:

```
type PossibleResult = ActualResult Or Error
```
Another example is the Contravariant functor for Function1.

While the covariant Functor for Function1 implements andThen-style leftto-right function composition, the Contravariant functor implements compose-style right-to-left composition. In other words, the following expressions are all equivalent:

```
val func3a: Int => Double =
  a \Rightarrow func2(func1(a))val func3b: Int => Double =
 func2.compose(func1)
// Hypothetical example. This won't actually compile:
val func3c: Int => Double =
  func2.contramap(func1)
```
If we try this for real, however, our code won't compile:

```
import cats.syntax.contravariant._ // for contramap
val func3c = func2.contramap(func1)
```
#### *3.8. ASIDE: PARTIAL UNIFICATION* 73

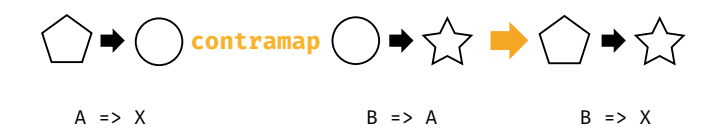

Figure 3.7: Type chart: contramapping over a Function1

```
// <console>:27: error: value contramap is not a member of Double =>
    Double
// val func3c = func2.contramap(func1)
// \sim \sim \sim
```
The problem here is that the Contravariant for Function1 fixes the return type and leaves the parameter type varying, requiring the compiler to eliminate type parameters from right to left, as shown below and in Figure 3.7:

type  $F[A] = A \implies Double$ 

The compiler fails simply because of its left-to-right bias. We can prove this by creating a type alias that flips the parameters on Function1:

```
type \leq=[B, A] = A => B
type F[A] = Double \leq A
```
If we re-type func2 as an instance of <=, we reset the required order of elimination and we can call contramap as desired:

```
val func2b: Double <= Double = func2
val func3c = func2b.contramap(func1)
// func3c: Double <= Int = scala.runtime.
    AbstractFunction1$$Lambda$7404/1466963433@64b50874
```
The difference between func2 and func2b is purely syntactic-both refer to the same value and the type aliases are otherwise completely compatible. Incredibly, however, this simple rephrasing is enough to give the compiler the hint it needs to solve the problem.

It is rare that we have to do this kind of right-to-left elimination. Most multiparameter type constructors are designed to be right-biased, requiring the leftto-right elimination that is supported by the compiler out of the box. However, it is useful to know about -Ypartial-unification and this quirk of elimination order in case you ever come across an odd scenario like the one above.

# **3.9 Summary**

Functors represent sequencing behaviours. We covered three types of functor in this chapter:

- Regular covariant Functors, with their map method, represent the ability to apply functions to a value in some context. Successive calls to map apply these functions in *sequence*, each accepting the result of its predecessor as a parameter.
- Contravariant functors, with their contramap method, represent the ability to "prepend" functions to a function-like context. Successive calls to contramap [sequen](http://hadoop.apache.org)ce these functions in the opposite order to map.
- Invariant functors, with their imap method, represent bidirectional transformations.

Regular Functors are by far the most common of these type classes, but even then it is rare to use them on their own. Functors form a foundational building block of several more interesting abstractions that we use all the time. In the following chapters we will look at two of these abstractions: *monads* and *applicaࢼve functors*.

Functors for collections are extremely important, as they transform each element independently of the rest. This allows us to parallelise or distribute transformations on large collections, a technique leveraged heavily in "mapreduce" frameworks like Hadoop. We will investigate this approach in more detail in the Map-reduce case study later in the book.

# *3.9. SUMMARY* 75

The Contravariant and Invariant type classes are less widely applicable but are still useful for building data types that represent transformations. We will revisit them to discuss the Semigroupal type class later in Chapter 6.

# **Chapter 4**

# **Monads**

*Monads* are one of the most common abstracঞons in Scala. Many Scala programmers quickly become intuitively familiar with monads, even if we don't know them by name.

Informally, a monad is anything with a constructor and a flatMap method. All of the functors we saw in the last chapter are also monads, including Option, List, and Future. We even have special syntax to support monads: for comprehensions. However, despite the ubiquity of the concept, the Scala standard library lacks a concrete type to encompass "things that can be flatMapped". This type class is one of the benefits brought to us by Cats.

In this chapter we will take a deep dive into monads. We will start by motivating them with a few examples. We'll proceed to their formal definition and their implementation in Cats. Finally, we'll tour some interesting monads that you may not have seen, providing introductions and examples of their use.

# **4.1 What is a Monad?**

This is the question that has been posed in a thousand blog posts, with explanations and analogies involving concepts as diverse as cats, Mexican food, space suits full of toxic waste, and monoids in the category of endofunctors

#### 78 *CHAPTER 4. MONADS*

(whatever that means). We're going to solve the problem of explaining monads once and for all by stating very simply:

A monad is a mechanism for *sequencing computaࢼons*.

That was easy! Problem solved, right? But then again, last chapter we said functors were a control mechanism for exactly the same thing. Ok, maybe we need some more discussion…

In Section 3.1 we said that functors allow us to sequence computations ignoring some complication. However, functors are limited in that they only allow this complication to occur once at the beginning of the sequence. They don't account further complications at each step in the sequence.

This is where monads come in. A monad's flatMap method allows us to specify what happens next, taking into account an intermediate complication. The flatMap method of Option takes intermediate Options into account. The flatMap method of List handles intermediate Lists. And so on. In each case, the function passed to flatMap specifies the application-specific part of the computation, and flatMap itself takes care of the complication allowing us to flatMap again. Let's ground things by looking at some examples.

#### **Options**

Option allows us to sequence computations that may or may not return values. Here are some examples:

```
def parseInt(str: String): Option[Int] =
 scala.util.Try(str.toInt).toOption
def divide(a: Int, b: Int): Option[Int] =
 if(b == 0) None else Some(a / b)
```
Each of these methods may "fail" by returning None. The flatMap method allows us to ignore this when we sequence operations:

#### *4.1. WHAT IS A MONAD?* 79

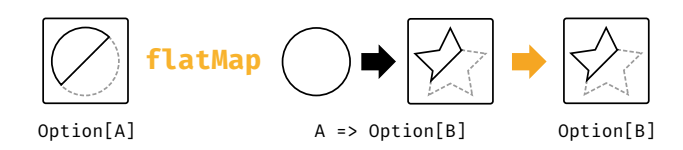

Figure 4.1: Type chart: flatMap for Option

```
def stringDivideBy(aStr: String, bStr: String): Option[Int] =
 parseInt(aStr).flatMap { aNum =>
   parseInt(bStr).flatMap { bNum =>
     divide(aNum, bNum)
   }
 }
```
We know the semantics well:

- the first call to parseInt returns a None or a Some;
- if it returns a Some, the flatMap method calls our function and passes us the integer aNum;
- the second call to parseInt returns a None or a Some;
- if it returns a Some, the flatMap method calls our function and passes us bNum;
- the call to divide returns a None or a Some, which is our result.

At each step, flatMap chooses whether to call our function, and our function generates the next computation in the sequence. This is shown in Figure 4.1.

The result of the computation is an Option, allowing us to call flatMap again and so the sequence continues. This results in the fail-fast error handling behaviour that we know and love, where a None at any step results in a None overall:

```
stringDivideBy("6", "2")
// res1: Option[Int] = Some(3)
stringDivideBy("6", "0")
// res2: Option[Int] = None
```

```
stringDivideBy("6", "foo")
// res3: Option[Int] = None
stringDivideBy("bar", "2")
// res4: Option[Int] = None
```
Every monad is also a functor (see below for proof), so we can rely on both flatMap and map to sequence computations that do and don't introduce a new monad. Plus, if we have both flatMap and map we can use for comprehensions to clarify the sequencing behaviour:

```
def stringDivideBy(aStr: String, bStr: String): Option[Int] =
 for {
   aNum <- parseInt(aStr)
   bNum <- parseInt(bStr)
   ans <- divide(aNum, bNum)
 } yield ans
```
#### **Lists**

When we first encounter flatMap as budding Scala developers, we tend to think of it as a pattern for iterating over Lists. This is reinforced by the syntax of for comprehensions, which look very much like imperative for loops:

```
for {
 x < -1 to 3).toList
 y \leq (4 \text{ to } 5).toList
} yield (x, y)
// res5: List[(Int, Int)] = List((1,4), (1,5), (2,4), (2,5), (3,4),
     (3,5))
```
However, there is another mental model we can apply that highlights the monadic behaviour of List. If we think of Lists as sets of intermediate results, flatMap becomes a construct that calculates permutations and combinations

For example, in the for comprehension above there are three possible values of x and two possible values of y. This means there are six possible values of  $(x, y)$ . flatMap is generating these combinations from our code, which states the sequence of operations:

- get x
- get y
- create a tuple  $(x, y)$

#### **Futures**

Future is a monad that sequences computations without worrying that they are asynchronous:

```
import scala.concurrent.Future
import scala.concurrent.ExecutionContext.Implicits.global
import scala.concurrent.duration._
def doSomethingLongRunning: Future[Int] = ???
def doSomethingElseLongRunning: Future[Int] = ???
def doSomethingVeryLongRunning: Future[Int] =
 for {
    result1 <- doSomethingLongRunning
    result2 <- doSomethingElseLongRunning
  } yield result1 + result2
```
Again, we specify the code to run at each step, and flatMap takes care of all the horrifying underlying complexities of thread pools and schedulers.

If you've made extensive use of Future, you'll know that the code above is running each operation *in sequence*. This becomes clearer if we expand out the for comprehension to show the nested calls to flatMap:

```
def doSomethingVeryLongRunning: Future[Int] =
  doSomethingLongRunning.flatMap { result1 =>
    doSomethingElseLongRunning.map { result2 =>
      result1 + result2
    }
  }
```
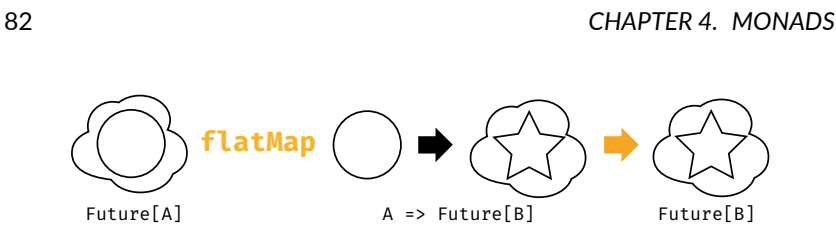

Figure 4.2: Type chart: flatMap for Future

Each Future in our sequence is created by a function that receives the result from a previou[s](#page-95-0) Future. In other words, each step in our computation can only start once the previous step is finished. This is born out by the type chart for flatMap in Figure 4.2, which shows the function parameter of type A  $\Rightarrow$ Future[B].

We *can* run futures in parallel, of course, but that is another story and shall be told another time. Monads are all about sequencing.

#### **4.1.1 Definition of a Monad**

<span id="page-95-0"></span>While we have only talked about flatMap above, monadic behaviour is formally captured in two operations:

- pure, of type  $A \Rightarrow F[A]$ ;
- flatMap<sup>1</sup>, of type  $(F[A], A \implies F[B]) \implies F[B]$ .

pure abstracts over constructors, providing a way to create a new monadic context from a plain value. flatMap provides the sequencing step we have already discussed, extracting the value from a context and generating the next context in the sequence. Here is a simplified version of the Monad type class in Cats:

<sup>&</sup>lt;sup>1</sup>In some libraries and languages, notably Scalaz and Haskell, pure is referred to as point or return and flatMap is referred to as bind or >>=. This is purely a difference in terminology. We'll use the term flatMap for compatibility with Cats and the Scala standard library.

```
import scala.language.higherKinds
trait Monad[F[_]] {
  def pure[A](value: A): F[A]
 def flatMap[A, B](value: F[A])(func: A => F[B]): F[B]}
```
#### *Monad Laws*

pure and flatMap must obey a set of laws that allow us to sequence operations freely without unintended glitches and side-effects:

Left *identity*: calling pure and transforming the result with func is the same as calling func:

```
pure(a).flatMap(func) == func(a)
```
*Right idenࢼty*: passing pure to flatMap is the same as doing nothing:

```
m.flatMap(pure) == m
```
Associativity: flatMapping over two functions f and g is the same as flatMapping over f and then flatMapping over g:

```
m.flatMap(f).flatMap(g) == m.flatMap(x => f(x).flatMap(g))
```
# **4.1.2 Exercise: Getting Func-y**

Every monad is also a functor. We can define map in the same way for every monad using the existing methods, flatMap and pure:

```
import scala.language.higherKinds
trait Monad[F[_]] {
```
84 *CHAPTER 4. MONADS*

```
def pure[A](a: A): F[A]
  def flatMap[A, B](value: F[A])(func: A => F[B]): F[B]
  def map[A, B](value: F[A])(func: A => B): F[B] =
    ???
}
```
Try defining map yourself now.

See the [so](#page-156-0)lution

# **4.2 Monads in Cats**

It's time to give monads our standard Cats treatment. As usual we'll look at the type class, instances, and syntax.

## **4.2.1 The Monad Type Class**

The monad type class is cats. Monad. Monad extends two other type classes: FlatMap, which provides the flatMap method, and Applicative, which provides pure. Applicative also extends Functor, which gives every Monad a map method as we saw in the exercise above. We'll discuss Applicatives in Chapter 6.

Here are some examples using pure and flatMap, and map directly:

```
import cats.Monad
import cats.instances.option._ // for Monad
import cats.instances.list._ // for Monad
val opt1 = Monad[Option].pure(3)
// optl: Option[Int] = Some(3)
val opt2 = Mond[Option] . flatMap(opt1) (a \implies Some(a + 2))// opt2: Option[Int] = Some(5)
val opt3 = Monad[Option].map(opt2)(a => 100 * a)
```
**4.2. MONADS IN CATS** 85

```
// opt3: Option[Int] = Some(500)
re(3)
// list1: List[Int] = List(3)
val list2 = Monad[List].
 flatMap(List(1, 2, 3))(a => List(a, a*10))
// list2: List[Int] = List(1, 10, 2, 20, 3, 30)
val list3 = Monad[List].map(list2)(a \Rightarrow a + 123)
// list3: List[Int] = List(124, 133, 125, 143, 126, 153)
```
Monad provides many other methods, including all of the methods from Functor. See the scaladoc for more information.

## **4.2.2 Default Instances**

Cats provides instances for all the monads in the standard library (Option, List, Vector and so on) via cats.instances:

```
import cats.instances.option._ // for Monad
Monad[Option].flatMap(Option(1))(a => Option(a*2))
// res0: Option[Int] = Some(2)
import cats.instances.list._ // for Monad
Monad[List].flatMap(List(1, 2, 3))(a => List(a, a*10))
// res1: List[Int] = List(1, 10, 2, 20, 3, 30)
import cats.instances.vector. // for Monad
Monad[Vector].flatMap(Vector(1, 2, 3))(a => Vector(a, a*10))
// res2: Vector[Int] = Vector(1, 10, 2, 20, 3, 30)
```
Cats also provides a Monad for Future. Unlike the methods on the Future class itself, the pure and flatMap methods on the monad can't accept implicit ExecutionContext parameters (because the parameters aren't part of the definitions in the Monad trait). To work around this, Cats requires us to have an ExecutionContext in scope when we summon a Monad for Future:

86 *CHAPTER 4. MONADS*

```
import cats.instances.future._ // for Monad
import scala.concurrent._
import scala.concurrent.duration._
val fm = Monad[Future]
// <console>:37: error: could not find implicit value for parameter
    instance: cats.Monad[scala.concurrent.Future]
// val fm = Monad[Future]
// \sim \sim
```
Bringing the ExecutionContext into scope fixes the implicit resolution required to summon the instance:

```
import scala.concurrent.ExecutionContext.Implicits.global
val fm = Monad[Future]
// fm: cats.Monad[scala.concurrent.Future] = cats.instances.
    FutureInstances$$anon$1@53c37657
```
The Monad instance uses the captured ExecutionContext for subsequent calls to pure and flatMap:

```
future = fm.flatMap(fm.pure(1))(x \Rightarrow fm.pure(x + 2))
Await.result(future, 1.second)
// res3: Int = 3
```
In addition to the above, Cats provides a host of new monads that we don't have in the standard library. We'll familiarise ourselves with some of these in a moment.

# **4.2.3 Monad Syntax**

The syntax for monads comes from three places:

- cats.syntax.flatMap provides syntax for flatMap;
- cats.syntax.functor provides syntax for map;

#### **4.2. MONADS IN CATS** 87

• cats.syntax.applicative provides syntax for pure.

In practice it's often easier to import everything in one go from cats.implicits. However, we'll use the individual imports here for clarity.

We can use pure to construct instances of a monad. We'll often need to specify the type parameter to disambiguate the particular instance we want.

```
import cats.instances.option._ // for Monad
import cats.instances.list._ // for Monad
import cats.syntax.applicative._ // for pure
1.pure[Option]
// res4: Option[Int] = Some(1)
1.pure[List]
// res5: List[Int] = List(1)
```
It's difficult to demonstrate the flatMap and map methods directly on Scala monads like Option and List, because they define their own explicit versions of those methods. Instead we'll write a generic function that performs a calculation on parameters that come wrapped in a monad of the user's choice:

```
import cats.Monad
import cats.syntax.functor._ // for map
import cats.syntax.flatMap._ // for flatMap
import scala.language.higherKinds
def sumSquare[F[_]: Monad](a: F[Int], b: F[Int]): F[Int] =
 a.flatMap(x => b.map(y => x*x + y*y))
import cats.instances.option._ // for Monad
import cats.instances.list._ // for Monad
sumSquare(Option(3), Option(4))
// res8: Option[Int] = Some(25)
sumSquare(List(1, 2, 3), List(4, 5))
// res9: List[Int] = List(17, 26, 20, 29, 25, 34)
```
We can rewrite this code using for comprehensions. The compiler will "do the right thing" by rewriting our comprehension in terms of flatMap and map and inserting the correct implicit conversions to use our Monad:

```
def sumSquare[F[ ]: Monad](a: F[Int], b: F[Int]): F[Int] =
 for {
   x \leq -ay \le -b} yield x*x + y*y
sumSquare(Option(3), Option(4))
// res10: Option[Int] = Some(25)
sumSquare(List(1, 2, 3), List(4, 5))
// res11: List[Int] = List(17, 26, 20, 29, 25, 34)
```
That's more or less everything we need to know about the generalities of monads in Cats. Now let's take a look at some useful monad instances that we haven't seen in the Scala standard library.

# **4.3 The Idenঞty Monad**

In the previous section we demonstrated Cats' flatMap and map syntax by writing a method that abstracted over different monads:

```
import scala.language.higherKinds
import cats.Monad
import cats.syntax.functor._ // for map
import cats.syntax.flatMap._ // for flatMap
def sumSquare[F[_]: Monad](a: F[Int], b: F[Int]): F[Int] =
 for {
   x \leq -ay \le -b} yield x*x + y*y
```
This method works well on Options and Lists but we can't call it passing in plain values:

```
sumSquare(3, 4)
// <console>:22: error: no type parameters for method sumSquare: (a: F
    [Int], b: F[Int])(implicit evidence$1: cats.Monad[F])F[Int] exist
     so that it can be applied to arguments (Int, Int)
// --- because ---
// argument expression's type is not compatible with formal parameter
    type;
// found : Int
// required: ?F[Int]
// sumSquare(3, 4)
\frac{1}{2} \frac{1}{2} \frac{1}{2}// <console>:22: error: type mismatch;
// found : Int(3)
// required: F[Int]
// sumSquare(3, 4)
// \sim \sim// <console>:22: error: type mismatch;
// found : Int(4)
// required: F[Int]
// sumSquare(3, 4)
// \sim \sim \sim
```
It would be incredibly useful if we could use sumSquare with parameters that were either in a monad or not in a monad at all. This would allow us to abstract over monadic and non-monadic code. Fortunately, Cats provides the Id type to bridge the gap:

```
import cats.Id
sumSquare(3 : Id[Int], 4 : Id[Int])
// res2: cats.Id[Int] = 25
```
Id allows us to call our monadic method using plain values. However, the exact semantics are difficult to understand. We cast the parameters to sum-Square as Id[Int] and received an Id[Int] back as a result!

What's going on? Here is the definition of Id to explain:

90 *CHAPTER 4. MONADS*

package cats type  $Id[A] = A$ 

Id is actually a type alias that turns an atomic type into a single-parameter type constructor. We can cast any value of any type to a corresponding Id:

```
"Dave" : Id[String]
// res3: cats.Id[String] = Dave
123 : Id[Int]
// res4: cats.Id[Int] = 123
List(1, 2, 3) : Id[List[Int]]
// res5: cats.Id[List[Int]] = List(1, 2, 3)
```
Cats provides instances of various type classes for Id, including Functor and Monad. These let us call map, flatMap, and pure passing in plain values:

```
val a = \text{Monad}[\text{Id}].pure(3)
// a: \text{cats.Id}[\text{Int}] = 3val onad}[\text{Id}].flatMap(a)( + 1)
// b: cats.Id[Int] = 4import cats.syntax.functor._ // for map
import cats.syntax.flatMap._ // for flatMap
for {
 x \leq -ay \le -b} yield x + y
// res6: cats.Id[Int] = 7
```
The ability to abstract over monadic and non-monadic code is extremely powerful. For example, we can run code asynchronously in production using Future and synchronously in test using Id. We'll see this in our first case study in Chapter 8.

#### *4.4. EITHER* 91

# **4.3.1 Exercise: Monadic Secret Identities**

Implement pure, map, and flatMap for Id! What interesting discoveries do you uncover about the implementation?

See the solution

# **4.4 Either**

Let's look at another useful monad: the Either type from the Scala standard library. In Scala 2.11 and earlier, many people didn't consider Either a monad because it didn't have map and flatMap methods. In Scala 2.12, however, Either became *right biased*.

## **4.4.1 Left and Right Bias**

In Scala 2.11, Either had no default map or flatMap method. This made the Scala 2.11 version of Either inconvenient to use in for comprehensions. We had to insert calls to . right in every generator clause:

```
val either1: Either[String, Int] = Right(10)
val either2: Either[String, Int] = Right(32)
for {
 a <- either1.right
 b <- either2.right
} yield a + b
// res0: scala.util.Either[String,Int] = Right(42)
```
In Scala 2.12, Either was redesigned. The modern Either makes the decision that the right side represents the success case and thus supports map and flatMap directly. This makes for comprehensions much more pleasant:

for { a <- either1 b <- either2

92 *CHAPTER 4. MONADS*

```
} yield a + b
// res1: scala.util.Either[String,Int] = Right(42)
```
Cats back-ports this behaviour to Scala 2.11 via the cats.syntax.either [import, allowing us to](http://typelevel.org/cats/api/cats/syntax/package$$either$) use right-biased Either in all supported versions of Scala. In Scala 2.12+ we can either omit this import or leave it in place without breaking anything:

```
import cats.syntax.either._ // for map and flatMap
for {
 a <- either1
 b <- either2
} yield a + b
```
#### **4.4.2 Creating Instances**

In addition to creating instances of Left and Right directly, we can also import the asLeft and asRight extension methods from cats.syntax.either:

```
import cats.syntax.either._ // for asRight
val a = 3.asRight[String]
// a: Either[String,Int] = Right(3)
val b = 4.\text{asRight}[String]// b: Either[String,Int] = Right(4)
for {
 x \leq -ay <- b
} yield x*x + y*y
// res4: scala.util.Either[String,Int] = Right(25)
```
These "smart constructors" have advantages over Left.apply and Right.apply because they return results of type Either instead of Left and Right. This helps avoid type inference bugs caused by over-narrowing, like the bug in the example below:

```
def countPositive(nums: List[Int]) =
 nums.foldLeft(Right(0)) { (accumulator, num) =>
   if(num > 0) {
     accumulator.mac( + 1)} else {
     Left("Negative. Stopping!")
   }
 }
// <console>:21: error: type mismatch;
// found : scala.util.Either[Nothing,Int]
// required: scala.util.Right[Nothing,Int]
// accumulator.map(_ + 1)
// \sim \sim \sim// <console>:23: error: type mismatch;
// found : scala.util.Left[String,Nothing]
// required: scala.util.Right[Nothing,Int]
// Left("Negative. Stopping!")
// \sim \sim
```
This code fails to compile for two reasons:

- 1. the compiler infers the type of the accumulator as Right instead of Either;
- 2. we didn't specify type parameters for Right.apply so the compiler infers the left parameter as Nothing.

Switching to asRight avoids both of these problems. asRight has a return type of Either, and allows us to completely specify the type with only one type parameter:

```
def countPositive(nums: List[Int]) =
  nums.foldLeft(0.asRight[String]) { (accumulator, num) =>
    if(num > 0) {
      accumulator.map(_ + 1)
    } else {
      Left("Negative. Stopping!")
    }
  }
countPositive(List(1, 2, 3))
```

```
// res5: Either[String,Int] = Right(3)
countPositive(List(1, -2, 3))
// res6: Either[String,Int] = Left(Negative. Stopping!)
```
cats.syntax.either adds some useful extension methods to the Either companion object. The catchOnly and catchNonFatal methods are great for capturing Exceptions as instances of Either:

```
Either.catchOnly[NumberFormatException]("foo".toInt)
// res7: Either[NumberFormatException,Int] = Left(java.lang.
    NumberFormatException: For input string: "foo")
Either.catchNonFatal(sys.error("Badness"))
// res8: Either[Throwable,Nothing] = Left(java.lang.RuntimeException:
    Badness)
```
There are also methods for creating an Either from other data types:

```
Either.fromTry(scala.util.Try("foo".toInt))
// res9: Either[Throwable,Int] = Left(java.lang.NumberFormatException:
     For input string: "foo")
Either.fromOption[String, Int](None, "Badness")
// res10: Either[String,Int] = Left(Badness)
```
# **4.4.3 Transforming Eithers**

cats.syntax.either also adds some useful methods for instances of Either. We can use orElse and getOrElse to extract values from the right side or return a default:

```
import cats.syntax.either.
"Error".asLeft[Int].getOrElse(0)
\frac{1}{2} resl1: Int = 0
```
```
"Error".asLeft[Int].orElse(2.asRight[String])
// res12: Either[String,Int] = Right(2)
```
The ensure method allows us to check whether the right-hand value satisfies a predicate:

```
-1.asRight[String].ensure("Must be non-negative!")(_ > 0)
// res13: Either[String,Int] = Left(Must be non-negative!)
```
The recover and recoverWith methods provide similar error handling to their namesakes on Future:

```
"error".asLeft[Int].recover {
 case str: String => -1
}
// res14: Either[String,Int] = Right(-1)
"error".asLeft[Int].recoverWith {
  case str: String => Right(-1)
}
// res15: Either[String, Int] = Right(-1)
```
There are leftMap and bimap methods to complement map:

```
"foo".asLeft[Int].leftMap(_.reverse)
// res16: Either[String,Int] = Left(oof)
6.asRight[String].bimap(_.reverse, _ * 7)
// res17: Either[String,Int] = Right(42)
"bar".asLeft[Int].bimap( .reverse, * 7)
// res18: Either[String,Int] = Left(rab)
```
The swap method lets us exchange left for right:

```
123.asRight[String]
// res19: Either[String,Int] = Right(123)
```

```
123.asRight[String].swap
// res20: scala.util.Either[Int,String] = Left(123)
```
Finally, Cats adds a host of conversion methods: toOption, toList, toTry, toValidated, and so on.

## **4.4.4 Error Handling**

Either is typically used to implement fail-fast error handling. We sequence computations using flatMap as usual. If one computation fails, the remaining computations are not run:

```
for {
 a <- 1.asRight[String]
  b <- 0.asRight[String]
  c \le -if(b == 0) "DIV0".asLeft[Int]
       else (a / b).asRight[String]
} yield c * 100
// res21: scala.util.Either[String,Int] = Left(DIV0)
```
When using Either for error handling, we need to determine what type we want to use to represent errors. We could use Throwable for this:

type Result[A] = Either[Throwable, A]

This gives us similar semantics to scala.util.Try. The problem, however, is that Throwable is an extremely broad type. We have (almost) no idea about what type of error occurred.

Another approach is to define an algebraic data type to represent errors that may occur in our program:

```
sealed trait LoginError extends Product with Serializable
final case class UserNotFound(username: String)
 extends LoginError
final case class PasswordIncorrect(username: String)
```
extends LoginError case object UnexpectedError extends LoginError case class User(username: String, password: String) type LoginResult = Either[LoginError, User]

This approach solves the problems we saw with Throwable. It gives us a fixed set of expected error types and a catch-all for anything else that we didn't expect. We also get the safety of exhaustivity checking on any pattern matching we do:

```
// Choose error-handling behaviour based on type:
def handleError(error: LoginError): Unit =
 error match {
   case UserNotFound(u) =>
      println(s"User not found: $u")
   case PasswordIncorrect(u) =>
      println(s"Password incorrect: $u")
   case UnexpectedError =>
      println(s"Unexpected error")
  }
val result1: LoginResult = User("dave", "passw0rd").asRight
// result1: LoginResult = Right(User(dave,passw0rd))
val result2: LoginResult = UserNotFound("dave").asLeft
// result2: LoginResult = Left(UserNotFound(dave))
result1.fold(handleError, println)
// User(dave,passw0rd)
result2.fold(handleError, println)
// User not found: dave
```
#### 98 *CHAPTER 4. MONADS*

## **4.4.5 Exercise: What is Best?**

Is the error handling strategy in the previous examples well suited for all purposes? What other feat[ur](#page-142-0)es might we want from error handling?

See the solution

## **4.5 Aside: Error Handling and MonadError**

Cats provides an additional type class called MonadError that abstracts over Either-like data types that are used for error handling. MonadError provides extra operations for raising and handling errors.

#### *This Secࢼon is Opࢼonal!*

You won't need to use MonadError unless you need to abstract over error handling monads. For example, you can use MonadError to abstract over Future and Try, or over Either and EitherT (which we will meet in Chapter 5).

If you don't need this kind of abstraction right now, feel free to skip onwards to Section 4.6.

#### **4.5.1 The MonadError Type Class**

Here is a simplified version of the definition of MonadError:

```
package cats
trait MonadError[F[_], E] extends Monad[F] {
 // Lift an error into the `F` context:
 def raiseError[A](e: E): F[A]
 // Handle an error, potentially recovering from it:
 def handleError[A](fa: F[A])(f: E => A): F[A]
 // Test an instance of `F`,
```
#### *4.5. ASIDE: ERROR HANDLING AND MONADERROR* 99

```
// failing if the predicate is not satisfied:
  def ensure[A](fa: F[A])(e: E)(f: A => Boolean): F[A]
}
```
MonadError is defined in terms of two type parameters:

- F is the type of the monad;
- E is the type of error contained within F.

To demonstrate how these parameters fit together, here's an example where we instantiate the type class for Either:

```
import cats.MonadError
import cats.instances.either._ // for MonadError
type ErrorOr[A] = Either[String, A]
val monadError = MonadError[ErrorOr, String]
```
#### *ApplicaࢼveError*

In reality, MonadError extends another type class called ApplicativeError. However, we won't encounter Applicatives until Chapter 6. The semantics are the same for each type class so we can ignore this detail for now.

## **4.5.2 Raising and Handling Errors**

The two most important methods of MonadError are raiseError and handleError. raiseError is like the pure method for Monad except that it creates an instance representing a failure:

```
val success = monadError.pure(42)
// success: ErrorOr[Int] = Right(42)
```
100 *CHAPTER 4. MONADS*

```
val failure = monadError.raiseError("Badness")
// failure: ErrorOr[Nothing] = Left(Badness)
```
handleError is the complement of raiseError. It allows us to consume an error and (possibly) turn it into a success, similar to the recover method of Future:

```
monadError.handleError(failure) {
 case "Badness" =>
   monadError.pure("It's ok")
  case other =>
   monadError.raiseError("It's not ok")
}
// res2: ErrorOr[ErrorOr[String]] = Right(Right(It's ok))
```
There is also a third useful method called ensure that implements filterlike behaviour. We test the value of a successful monad with a predicate and specify an error to raise if the predicate returns false:

```
import cats.syntax.either._ // for asRight
monadError.ensure(success)("Number too low!")( > 1000)
// res3: ErrorOr[Int] = Left(Number too low!)
```
Cats provides syntax for raiseError and handleError via cats.syntax.applicativeError and ensure via cats.syntax.monadError:

```
import cats.syntax.applicative._ // for pure
import cats.syntax.applicativeError._ // for raiseError etc
import cats.syntax.monadError._ // for ensure
val success = 42.pure[Error0r]
// success: ErrorOr[Int] = Right(42)
val failure = "Badness".raiseError[ErrorOr, Int]
// failure: ErrorOr[Int] = Left(Badness)
```
**4.6. THE EVAL MONAD** 101

```
success.ensure("Number to low!")(_ > 1000)
// res4: Either[String,Int] = Left(Number to low!)
```
There are other useful variants of these methods. See the source of cats.MonadError and cats.ApplicativeError for more information.

## **4.5.3 Instances of MonadError**

Cats provides instances of MonadError for numerous data types including Either, Future, and Try. The instance for Either is customisable to any error type, whereas the instances for Future and Try always represent errors as Throwables:

```
import scala.util.Try
import cats.instances.try_._ // for MonadError
val exn: Throwable =
 new RuntimeException("It's all gone wrong")
exn.raiseError[Try, Int]
// res6: scala.util.Try[Int] = Failure(java.lang.RuntimeException: It'
    s all gone wrong)
```
#### **4.5.4 Exercise: Abstracting**

# **4.6 The Eval Monad**

cats.Eval is a monad that allows us to abstract over different *models of evaluaࢼon*. We typically hear of two such models: *eager* and *lazy*. Eval throws in a further distinction of whether or not a result is *memoized*.

#### **4.6.1 Eager, Lazy, Memoized, Oh My!**

What do these terms mean?

*Eager* computations happen immediately whereas *lazy* computations happen on access. Memoized computations are run once on first access, after which the results are cached.

For example, Scala vals are eager and memoized. We can see this using a computation with a visible side-effect. In the following example, the code to compute the value of x happens at the definition site rather than on access (eager). Accessing x recalls the stored value without re-running the code (memoized).

```
val x = fprintln("Computing X")
 math.random
}
// Computing X
// x: Double = 0.013533499657218728
x // first access
// res0: Double = 0.013533499657218728
x // second access
// res1: Double = 0.013533499657218728
```
By contrast, defs are lazy and not memoized. The code to compute y below is not run until we access it (lazy), and is re-run on every access (not memoized):

```
def y = \{println("Computing Y")
 math.random
}
// y: Double
y // first access
// Computing Y
// res2: Double = 0.5548281126990907
y // second access
// Computing Y
// res3: Double = 0.7681777032036599
```
Last but not least, lazy vals are lazy and memoized. The code to compute

z below is not run until we access it for the first time (lazy). The result is then cached and re-used on subsequent accesses (memoized):

```
lazy val z = fprintln("Computing Z")
 math.random
}
// z: Double = <lazy>
z // first access
// Computing Z
// res4: Double = 0.45707125364871903
z // second access
// res5: Double = 0.45707125364871903
```
## **4.6.2 Eval's Models of Evaluation**

Eval has three subtypes: Now, Later, and Always. We construct these with three constructor methods, which create instances of the three classes and return them typed as Eval:

```
import cats.Eval
val now = Eval.now(math.random + 1000)
// now: cats.Eval[Double] = Now(1000.337992547842)
val later = Eval.later(math.random + 2000)
// later: cats.Eval[Double] = cats.Later@37f34fd2
val always = Eval.always(math.random + 3000)
// always: cats.Eval[Double] = cats.Always@486516b
```
We can extract the result of an Eval using its value method:

now.value // res6: Double = 1000.337992547842 later.value

```
// res7: Double = 2000.863079768816
always.value
// res8: Double = 3000.710688646907
```
Each type of Eval calculates its result using one of the evaluation models defined above. Eval.now captures a value *right now*. Its semantics are similar to a val—eager and memoized:

```
val x = Eval.now \{println("Computing X")
  math.random
}
// Computing X
// x: cats.Eval[Double] = Now(0.5415551857150346)
x.value // first access
// res9: Double = 0.5415551857150346
x.value // second access
// res10: Double = 0.5415551857150346
```
Eval.always captures a lazy computation, similar to a def:

```
val y = Eval.always {
  println("Computing Y")
  math.random
}
// y: cats.Eval[Double] = cats.Always@3289cc05
y.value // first access
// Computing Y
// res11: Double = 0.06355685569536818
y.value // second access
// Computing Y
// res12: Double = 0.27425753581857903
```
Finally, Eval. later captures a lazy, memoized computation, similar to a lazy val:

```
val z = Eval.later {
  println("Computing Z")
 math.random
}
// z: cats.Eval[Double] = cats.Later@7a533449
z.value // first access
// Computing Z
// res13: Double = 0.3819703252438429
z.value // second access
// res14: Double = 0.3819703252438429
```
The three behaviours are summarized below:

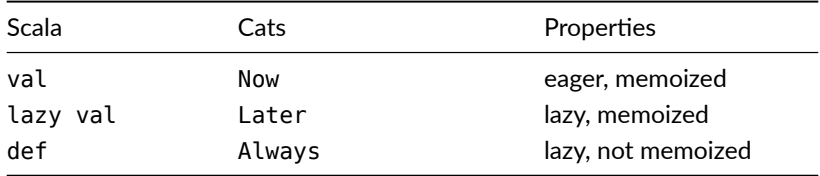

## **4.6.3 Eval as a Monad**

Like all monads, Eval's map and flatMap methods add computations to a chain. In this case, however, the chain is stored explicitly as a list of functions. The functions aren't run until we call Eval's value method to request a result:

```
val greeting = Eval.
  always { println("Step 1"); "Hello" }.
 map { str => println("Step 2"); s"$str world" }
// greeting: cats.Eval[String] = cats.Eval$$anon$8@79ddd73b
greeting.value
// Step 1
// Step 2
// res15: String = Hello world
```
Note that, while the semantics of the originating Eval instances are main-

tained, mapping functions are always called lazily on demand (def semantics):

```
val ans = for \{a <- Eval.now { println("Calculating A"); 40 }
  b <- Eval.always { println("Calculating B"); 2 }
} yield {
  println("Adding A and B")
  a + b}
// Calculating A
// ans: cats.Eval[Int] = cats.Eval$$anon$8@12da1eee
ans.value // first access
// Calculating B
// Adding A and B
11 res16: Tnt = 42
ans.value // second access
// Calculating B
// Adding A and B
// res17: Int = 42
```
Eval has a memoize method that allows us to memoize a chain of computations. The result of the chain up to the call to memoize is cached, whereas calculations after the call retain their original semantics:

```
val saying = Eval.
  always { println("Step 1"); "The cat" }.
  map \{ str = > printIn("Step 2"); s "sstr sat on" \}.memoize.
  map \{ str = > printIn("Step 3"); s "sstr the mat" \}// saying: cats.Eval[String] = cats.Eval$$anon$8@159a20cc
saying.value // first access
// Step 1
// Step 2
// Step 3
// res18: String = The cat sat on the mat
saying.value // second access
// Step 3
```
// res19: String = The cat sat on the mat

## **4.6.4 Trampolining and** *Eval.defer*

One useful property of Eval is that its map and flatMap methods are *trampolined*. This means we can nest calls to map and flatMap arbitrarily without consuming stack frames. We call this property *"stack safety"*.

For example, consider this function for calculating factorials:

```
def factorial(n: BigInt): BigInt =
  if(n == 1) n else n * factorial(n - 1)
```
It is relatively easy to make this method stack overflow:

```
factorial(50000)
// java.lang.StackOverflowError
// ...
```
We can rewrite the method using Eval to make it stack safe:

```
def factorial(n: BigInt): Eval[BigInt] =
 if(n == 1) {
   Eval.now(n)
  } else {
    factorial(n - 1) .map( * n)
  }
factorial(50000).value
// java.lang.StackOverflowError
// ...
```
Oops! That didn't work—our stack sঞll blew up! This is because we're sঞll making all the recursive calls to factorial before we start working with Eval's map method. We can work around this using Eval.defer, which takes an existing instance of Eval and defers its evaluation. The defer method is trampolined like map and flatMap, so we can use it as a quick way to make an existing operation stack safe:

```
108 CHAPTER 4. MONADS
 def factorial(n: BigInt): Eval[BigInt] =
  if(n == 1) {
    Eval.now(n)
  } else {
    Eval.defer(factorial(n - 1).map( * n))
  }
 factorial(50000).value
 // res20: BigInt =
     33473205095971448369154760940714864779127732238104548077301003219901680221443656416973812310719169308798480438190208299893616
```
Eval is a useful tool to enforce stack safety when working on very large computations and data structures. However, we must bear in mind that trampolining is not free. It avoids consuming stack by creating a chain of function objects on the heap. There are still limits on how deeply we can nest computations, [but they are bou](#page-267-0)nded by the size of the heap rather than the stack.

#### **4.6.5 Exercise: Safer Folding using Eval**

[The naive implement](http://typelevel.org/cats/api/cats/data/#Writer%5BS,A%5D=cats.data.WriterT%5Bcats.Eval,S,A%5D)ation of foldRight below is not stack safe. Make it so using Eval:

```
def foldRight[A, B](as: List[A], acc: B)(fn: (A, B) \Rightarrow B): B =
 as match {
   case head :: tail =>
      fn(head, foldRight(tail, acc)(fn))
   case Nil =>
      acc
 }
```
See the solution

# **4.7 The Writer Monad**

cats.data.Writer is a monad that lets us carry a log along with a computation. We can use it to record messages, errors, or additional data about a computation, and extract the log alongside the final result.

#### **4.7. THE WRITER MONAD** 109

One common use for Writers is recording sequences of steps in multithreaded computations where standard imperative logging techniques can result in interleaved messages from different contexts. With Writer the log for the computation is tied to the result, so we can run concurrent computations without mixing logs.

#### *Cats Data Types*

Writer is the first data type we've seen from the cats.data package. This package provides instances of various type classes that produce useful semantics. Other examples from cats.data include the monad transformers that we will see in the next chapter, and the Validated type we will encounter in Chapter 6.

### **4.7.1 Creating and Unpacking Writers**

A Writer[W, A] carries two values: a *log* of type W and a *result* of type A. We can create a Writer from values of each type as follows:

```
import cats.data.Writer
import cats.instances.vector._ // for Monoid
Writer(Vector(
 "It was the best of times",
 "it was the worst of times"
), 1859)
// res0: cats.data.WriterT[cats.Id,scala.collection.immutable.Vector[
    String],Int] = WriterT((Vector(It was the best of times, it was
    the worst of times),1859))
```
Notice that the type reported on the console is actually WriterT[Id, Vector[String], Int] instead of Writer[Vector[String], Int] as we might expect. In the spirit of code reuse, Cats implements Writer in terms of another type, WriterT. WriterT is an example of a new concept called a *monad transformer*, which we will cover in the next chapter.

Let's try to ignore this detail for now. Writer is a type alias for WriterT, so we can read types like WriterT[Id, W, A] as Writer[W, A]:

110 *CHAPTER 4. MONADS*

```
type Writer[W, A] = WriterT[Id, W, A]
```
For convenience, Cats provides a way of creating Writers specifying only the log or the result. If we only have a result we can use the standard pure syntax. To do this we must have a Monoid[W] in scope so Cats knows how to produce an empty log:

```
import cats.instances.vector._ // for Monoid
import cats.syntax.applicative._ // for pure
type Logged[A] = Writer[Vector[String], A]
123.pure[Logged]
// res2: Logged[Int] = WriterT((Vector(),123))
```
If we have a log and no result we can create a Writer[Unit] using the tell syntax from cats.syntax.writer:

```
import cats.syntax.writer._ // for tell
Vector("msg1", "msg2", "msg3").tell
// res3: cats.data.Writer[scala.collection.immutable.Vector[String],
    Unit] = WriterT((Vector(msg1, msg2, msg3),()))
```
If we have both a result and a log, we can either use Writer. apply or we can use the writer syntax from cats.syntax.writer:

```
import cats.syntax.writer._ // for writer
val a = Writer(Vector("msg1", "msg2", "msg3"), 123)
// a: cats.data.WriterT[cats.Id,scala.collection.immutable.Vector[
    String],Int] = WriterT((Vector(msg1, msg2, msg3),123))
val b = 123.writer(Vector("msg1", "msg2", "msg3"))
// b: cats.data.Writer[scala.collection.immutable.Vector[String],Int]
    = WriterT((Vector(msg1, msg2, msg3),123))
```
We can extract the result and log from a Writer using the value and written methods respectively:

```
val aResult: Int =
  a.value
\frac{1}{2} aResult: Int = 123
val aLog: Vector[String] =
  a.written
// aLog: Vector[String] = Vector(msg1, msg2, msg3)
```
We can extract both values at the same time using the run method:

```
val (log, result) = b.run
// log: scala.collection.immutable.Vector[String] = Vector(msg1, msg2,
      msg3)
\frac{1}{2} result: Int = 123
```
## **4.7.2 Composing and Transforming Writers**

The log in a Writer is preserved when we map or flatMap over it. flatMap appends the logs from the source Writer and the result of the user's sequencing function. For this reason it's good practice to use a log type that has an efficient append and concatenate operations, such as a Vector:

```
val writer1 = for fa <- 10.pure[Logged]
  _ <- Vector("a", "b", "c").tell
  b \leq 32.writer(Vector("x", "y", "z"))
} yield a + b
// writer1: cats.data.WriterT[cats.Id,Vector[String],Int] = WriterT((
     Vector(a, b, c, x, y, z),42))
writer1.run
// res4: cats.Id[(Vector[String], Int)] = (Vector(a, b, c, x, y, z)],42)
```
In addition to transforming the result with map and flatMap, we can transform the log in a Writer with the mapWritten method:

```
val writer2 = writer1.mapWritten( .map( .toUpperCase))
// writer2: cats.data.WriterT[cats.Id,scala.collection.immutable.
    Vector[String],Int] = WriterT((Vector(A, B, C, X, Y, Z), 42))writer2.run
// res5: cats.Id[(scal.collection.immutable.Vector[String], Int)] = (Vector(A, B, C, X, Y, Z),42)
```
We can transform both log and result simultaneously using bimap or mapBoth. bimap takes two function parameters, one for the log and one for the result. mapBoth takes a single function that accepts two parameters:

```
val writer3 = writer1.bimap(
 log => log.map( .toUpperCase),
  res => res * 100\lambda// writer3: cats.data.WriterT[cats.Id,scala.collection.immutable.
    Vector[String],Int] = WriterT((Vector(A, B, C, X, Y, Z), 4200))writer3.run
// res6: cats.Id[(scal.collection.immutable.Vector[String], Int)] = (Vector(A, B, C, X, Y, Z),4200)
val writer4 = writer1.mapBoth { (log, res) =>
  val log2 = logmap( + "!!")val res2 = \text{res} * 1000(log2, res2)
}
// writer4: cats.data.WriterT[cats.Id,scala.collection.immutable.
    Vector[String],Int] = WriteT((Vector(a!, b!, c!, x!, y!, z)),42000))
writer4.run
// res7: cats.Id[(scala.collection.immutable.Vector[String], Int)] = (
    Vector(a!, b!, c!, x!, y!, z!),42000)
```
Finally, we can clear the log with the reset method and swap log and result with the swap method:

```
val writer5 = writer1.reset
// writer5: cats.data.WriterT[cats.Id,Vector[String],Int] = WriterT((
     Vector(),42))
writer5.run
// res8: cats.Id[(Vector[String], Int)] = (Vector(),42)
val writer6 = writer1.swap
// writer6: cats.data.WriterT[cats.Id,Int,Vector[String]] = WriterT
     ((42,Vector(a, b, c, x, y, z)))
writer6.run
// res9: cats.Id[(Int, Vector[String])] = (42, \text{Vector}(a, b, c, x, y, z)))
```
## **4.7.3 Exercise: Show Your Working**

Writers are useful for logging operations in multi-threaded environments. Let's confirm this by computing (and logging) some factorials.

The factorial function below computes a factorial and prints out the intermediate steps as it runs. The slowly helper function ensures this takes a while to run, even on the very small examples below:

```
def slowly[A](body: \Rightarrow A) =
  try body finally Thread.sleep(100)
def factorial(n: Int): Int = {
  val ans = slowly(if(n == 0) 1 else n * factorial(n - 1))
  println(s"fact $n $ans")
  ans
}
```
Here's the output—a sequence of monotonically increasing values:

```
factorial(5)
// fact 0 1
// fact 1 1
// fact 2 2
```
114 *CHAPTER 4. MONADS*

```
// fact 3 6
// fact 4 24
// fact 5 120
// res11: Int = 120
```
If we start several factorials in parallel, the log messages can become interleaved on standard out. This makes it difficult to see which messages come from which computation:

```
import scala.concurrent._
import scala.concurrent.ExecutionContext.Implicits.global
import scala.concurrent.duration._
Await.result(Future.sequence(Vector(
 Future(factorial(3)),
 Future(factorial(3))
)), 5.seconds)
// fact 0 1
// fact 0 1
// fact 1 1
// fact 1 1
// fact 2 2
// fact 2 2
// fact 3 6
// fact 3 6
// res14: scala.collection.immutable.Vector[Int] =
// Vector(120, 120)
```
Rewrite factorial so it captures the log messages in a Writer. Demonstrate that this allows us to reliably separate the logs for concurrent computations.

See the solution

# **4.8 The Reader Monad**

cats.data.Reader is a monad that allows us to sequence operations that depend on some input. Instances of Reader wrap up functions of one argument, providing us with useful methods for composing them.

One common use for Readers is dependency injection. If we have a number of operations that all depend on some external configuration, we can chain them together using a Reader to produce one large operation that accepts the configuration as a parameter and runs our program in the order specified.

## **4.8.1 Creating and Unpacking Readers**

We can create a Reader[A, B] from a function  $A \Rightarrow B$  using the Reader.apply constructor:

```
import cats.data.Reader
case class Cat(name: String, favoriteFood: String)
// defined class Cat
val catName: Reader[Cat, String] =
 Reader(cat => cat.name)
// catName: cats.data.Reader[Cat,String] = Kleisli(<function1>)
```
We can extract the function again using the Reader's run method and call it using apply as usual:

```
catName.run(Cat("Garfield", "lasagne"))
// res0: cats.Id[String] = Garfield
```
So far so simple, but what advantage do Readers give us over the raw funcfions?

## **4.8.2 Composing Readers**

The power of Readers comes from their map and flatMap methods, which represent different kinds of function composition. We typically create a set of Readers that accept the same type of configuration, combine them with map and flatMap, and then call run to inject the config at the end.

The map method simply extends the computation in the Reader by passing its result through a function:

```
val greetKitty: Reader[Cat, String] =
  catName.map(name => s"Hello ${name}")
greetKitty.run(Cat("Heathcliff", "junk food"))
// res1: cats.Id[String] = Hello Heathcliff
```
The flatMap method is more interesting. It allows us to combine readers that depend on the same input type. To illustrate this, let's extend our greeting example to also feed the cat:

```
val feedKitty: Reader[Cat, String] =
  Reader(cat => s"Have a nice bowl of ${cat.favoriteFood}")
val greetAndFeed: Reader[Cat, String] =
 for {
   greet <- greetKitty
   feed <- feedKitty
  } yield s"$greet. $feed."
greetAndFeed(Cat("Garfield", "lasagne"))
// res3: cats.Id[String] = Hello Garfield. Have a nice bowl of lasagne
     .
greetAndFeed(Cat("Heathcliff", "junk food"))
// res4: cats.Id[String] = Hello Heathcliff. Have a nice bowl of junk
    food.
```
#### **4.8.3 Exercise: Hacking on Readers**

The classic use of Readers is to build programs that accept a configuration as a parameter. Let's ground this with a complete example of a simple login system. Our configuration will consist of two databases: a list of valid users and a list of their passwords:

```
case class Db(
  usernames: Map[Int, String],
  passwords: Map[String, String]
)
```
#### **4.8. THE READER MONAD** 117

Start by creating a type alias DbReader for a Reader that consumes a Db as input. This will make the rest of our code shorter.

See the solution

Now create methods that generate DbReaders to look up the username for an Int user ID, and look up the password for a String username. The type signatures should be as follows:

```
def findUsername(userId: Int): DbReader[Option[String]] =
 ???
def checkPassword(
     username: String,
     password: String): DbReader[Boolean] =
 ???
```
## See the solution

Finally create a checkLogin method to check the password for a given user ID. The type signature should be as follows:

```
def checkLogin(
     userId: Int,
     password: String): DbReader[Boolean] =
  ???
```
See the solution

You should be able to use checkLogin as follows:

```
val users = Map(1 -> "dade",
 2 -> "kate",
 3 -> "margo"
)
val passwords = Map(
 "dade" -> "zerocool",
 "kate" -> "acidburn",
  "margo" -> "secret"
```

```
\lambdaval db = Db(users, passwords)
checkLogin(1, "zerocool").run(db)
// res10: cats.Id[Boolean] = true
checkLogin(4, "davinci").run(db)
// res11: cats.Id[Boolean] = false
```
# **4.8.4 When to Use Readers?**

Readers provide a tool for doing dependency injection. We write steps of our program as instances of Reader, chain them together with map and flatMap, and build a function that accepts the dependency as input.

There are many ways of implementing dependency injection in Scala, from simple techniques like methods with multiple parameter lists, through implicit parameters and type classes, to complex techniques like the cake pattern and DI frameworks.

Readers are most useful in situations where:

- $\bullet$  we are constructing a batch program that can easily be represented by a function:
- we need to defer injection of a known parameter or set of parameters;
- $\bullet$  we want to be able to test parts of the program in isolation.

By representing the steps of our program as Readers we can test them as easily as pure functions, plus we gain access to the map and flatMap combinators.

For more advanced problems where we have lots of dependencies, or where a program isn't easily represented as a pure function, other dependency injection techniques tend to be more appropriate.

#### **4.9. THE STATE MONAD** 119

## *Kleisli Arrows*

You may have noticed from console output that Reader is implemented in terms of another type called Kleisli. *Kleisli arrows* provide a more general form of Reader that generalise over the type constructor of the result type. We will encounter Kleislis again in Chapter 5.

# **4.9 The State Monad**

cats.data.State allows us to pass additional state around as part of a computation. We define State instances representing atomic state operations and thread them together using map and flatMap. In this way we can model mutable state in a purely functional way, without using mutation.

## **4.9.1 Creating and Unpacking State**

Boiled down to their simplest form, instances of State[S, A] represent functions of type  $S \implies (S, A)$ . S is the type of the state and A is the type of the result.

```
import cats.data.State
val a = State[Int, String] { state =>
  (state, s"The state is $state")
}
// a: cats.data.State[Int,String] = cats.data.IndexedStateT@6ceace82
```
In other words, an instance of State is a function that does two things:

- transforms an input state to an output state;
- computes a result.

We can "run" our monad by supplying an initial state. State provides three methods-run, runS, and runA-that return different combinations of state and result. Each method returns an instance of Eval, which State uses to

maintain stack safety. We call the value method as usual to extract the actual result:

```
// Get the state and the result:
val (state, result) = a.run(10).value
// state: Int = 10
// result: String = The state is 10
// Get the state, ignore the result:
val state = a.runS(10).value
// state: Int = 10
// Get the result, ignore the state:
val result = a. runA(10). value
// result: String = The state is 10
```
## **4.9.2 Composing and Transforming State**

As we've seen with Reader and Writer, the power of the State monad comes from combining instances. The map and flatMap methods thread the state from one instance to another. Each individual instance represents an atomic state transformation, and their combination represents a complete sequence of changes:

```
val step1 = State[Int, String] { num =>
 val ans = num + 1(ans, s"Result of step1: $ans")
}
// step1: cats.data.State[Int,String] = cats.data.
    IndexedStateT@76122894
val step2 = State[Int, String] { num =>
 val ans = num * 2(ans, s"Result of step2: $ans")
}
// step2: cats.data.State[Int,String] = cats.data.
    IndexedStateT@1eaaaa5d
val both = for {
```

```
a <- step1
  b <- step2
} yield (a, b)
// both: cats.data.IndexedStateT[cats.Eval,Int,Int,(String, String)] =
     cats.data.IndexedStateT@47a10835
val (state, result) = both.run(20).value
// state: Int = 42
// result: (String, String) = (Result of step1: 21,Result of step2:
    42)
```
As you can see, in this example the final state is the result of applying both transformations in sequence. State is threaded from step to step even though we don't interact with it in the for comprehension.

The general model for using the State monad is to represent each step of a computation as an instance and compose the steps using the standard monad operators. Cats provides several convenience constructors for creating primitive steps:

- get extracts the state as the result;
- set updates the state and returns unit as the result;
- pure ignores the state and returns a supplied result;
- $\bullet$  inspect extracts the state via a transformation function;
- $\bullet$  modify updates the state using an update function.

```
val getDemo = State.get[Int]
// getDemo: cats.data.State[Int,Int] = cats.data.
    IndexedStateT@6ffe574a
getDemo.run(10).value
// res3: (Int, Int) = (10, 10)val setDemo = State.set[Int](30)
// setDemo: cats.data.State[Int,Unit] = cats.data.
    IndexedStateT@4168bec2
setDemo.run(10).value
11 res4: (Int, Unit) = (30, ())
```

```
val pureDemo = State.pure[Int, String]("Result")
// pureDemo: cats.data.State[Int,String] = cats.data.
    IndexedStateT@6812d576
pureDemo.run(10).value
// res5: (Int, String) = (10, Result)
val inspectDemo = State.inspect[Int, String]( + "!")
// inspectDemo: cats.data.State[Int,String] = cats.data.
    IndexedStateT@37c08614
inspectDemo.run(10).value
// res6: (Int, String) = (10,10!)
val modifyDemo = State.modify[Int]( + 1)
// modifyDemo: cats.data.State[Int,Unit] = cats.data.
    IndexedStateT@4242cae6
modifyDemo.run(10).value
// res7: (Int, Unit) = (11,())
```
We can assemble these building blocks using a for comprehension. We typically ignore the result of intermediate stages that only represent transformations on the state:

```
import State._
val program: State[Int, (Int, Int, Int)] = for {
  a \leftarrow get[Int]_ <- set[Int](a + 1)
  b \leq 1 qet[Int]
  \angle <- modify[Int](\angle + 1)
  c \le inspect[Int, Int]( * 1000)
} yield (a, b, c)
// program: cats.data.State[Int,(Int, Int, Int)] = cats.data.
     IndexedStateT@22a799f8
val (state, result) = program.run(1).value// state: Int = 3
// result: (Int, Int, Int) = (1,2,3000)
```
# **4.9.3 Exercise: Post-Order Calculator**

The State monad allows us to implement simple interpreters for complex expressions, passing the values of mutable registers along with the result. We can see a simple example of this by implementing a calculator for post-order integer arithmetic expressions.

In case you haven't heard of post-order expressions before (don't worry if you haven't), they are a mathematical notation where we write the operator *after* its operands. So, for example, instead of writing  $1 + 2$  we would write:

 $1 \t2 +$ 

Although post-order expressions are difficult for humans to read, they are easy to evaluate in code. All we need to do is traverse the symbols from left to right, carrying a *stack* of operands with us as we go:

- when we see a number, we push it onto the stack;
- when we see an operator, we pop two operands off the stack, operate on them, and push the result in their place.

This allows us to evaluate complex expressions without using parentheses. For example, we can evaluate  $(1 + 2) * 3$  as follows:

```
1 2 + 3 * // see 1, push onto stack
2 + 3 * // see 2, push onto stack
+ 3 * // see +, pop 1 and 2 off of stack,
        1/ push (1 + 2) = 3 in their place
33 * // see 3, push onto stack
3 * // see 3, push onto stack
* // see *, pop 3 and 3 off of stack,
        1/ push (3 * 3) = 9 in their place
```
Let's write an interpreter for these expressions. We can parse each symbol into a State instance representing a transformation on the stack and an intermediate result. The State instances can be threaded together using flatMap to produce an interpreter for any sequence of symbols.

124 *CHAPTER 4. MONADS*

Start by writing a function evalOne that parses a single symbol into an instance of State. Use the code below as a template. Don't worry about error handling for now-if the stack is in the wrong configuration, it's OK to throw an exception.

```
import cats.data.State
type CalcState[A] = State[List[Int], A]
def evalOne(sym: String): CalcState[Int] = ???
```
If this seems difficult, think about the basic form of the State instances you're returning. Each instance represents a functional transformation from a stack to a pair of a stack and a result. You can ignore any wider context and focus on just that one step:

```
State[List[Int], Int] { oldStack =>
 val newStack = someTransformation(oldStack)
 val result = someCalculation
  (newStack, result)
}
```
Feel free to write your Stack instances in this form or as sequences of the convenience constructors we saw above.

See the solution

evalOne allows us to evaluate single-symbol expressions as follows. We call runA supplying Nil as an initial stack, and call value to unpack the resulting Eval instance:

```
evalOne("42").runA(Nil).value
// res3: Int = 42
```
We can represent more complex programs using evalOne, map, and flatMap. Note that most of the work is happening on the stack, so we ignore the results of the intermediate steps for evalOne("1") and evalOne("2"):

#### **4.9. THE STATE MONAD** 125

```
val program = for {
 \angle <- evalOne("1")
     \leq evalOne("2")
 ans <- evalOne("+")
} yield ans
// program: cats.data.IndexedStateT[cats.Eval,List[Int],List[Int],Int]
     = cats.data.IndexedStateT@19744e79
program.runA(Nil).value
// res4: Int = 3
```
Generalise this example by writing an evalAll method that computes the result of a List[String]. Use evalOne to process each symbol, and thread the resulting State monads together using flatMap. Your function should have the following signature:

```
def evalAll(input: List[String]): CalcState[Int] =
 ???
```
See the solution

We can use evalAll to conveniently evaluate multi-stage expressions:

```
val program = evalAll(List("1", "2", "+", "3", "*"))
// program: CalcState[Int] = cats.data.IndexedStateT@1b66139a
program.runA(Nil).value
// res6: Int = 9
```
Because evalOne and evalAll both return instances of State, we can thread these results together using flatMap. evalOne produces a simple stack transformation and evalAll produces a complex one, but they're both pure functions and we can use them in any order as many times as we like:

```
val program = for {
 \leq <- evalAll(List("1", "2", "+"))
    \leq evalAll(List("3", "4", "+"))
 ans <- evalOne("*")
} yield ans
```

```
126 CHAPTER 4. MONADS
// program: cats.data.IndexedStateT[cats.Eval,List[Int],List[Int],Int]
     = cats.data.IndexedStateT@e08e443
program.runA(Nil).value
 // res7: Int = 21
```
Complete the exercise by implementing an evalInput function that splits an input String into symbols, calls evalAll, and runs the result with an initial stack.

See the solution

# **4.10 Defining Custom Monads**

We can define a Monad for a custom type by providing implementations of three methods: flatMap, pure, and a method we haven't seen yet called tailRecM. Here is an implementation of Monad for Option as an example:

```
import cats.Monad
import scala.annotation.tailrec
val optionMonad = new Monad[Option] {
  def flatMap[A, B](opt: Option[A])
     (fn: A \Rightarrow Option[B]): Option[B] =opt flatMap fn
  def pure[A](opt: A): Option[A] =
    Some(opt)
  @tailrec
  def tailRecM[A, B](a: A)
     (fn: A \implies \text{Option}[Either[A, B]]): \text{Option}[B] =fn(a) match {
     case None => None
     case Some(Left(a1)) => tailRecM(a1)(fn)
      case Some(Right(b)) => Some(b)
   }
}
```
#### **4.10. DEFINING CUSTOM MONADS** 127

The tailRecM method is an optimisation used in Cats to limit the amount of stack space consumed by nested calls to flatMap. The technique comes from a 2015 paper by PureScript creator Phil Freeman. The method should recursively call itself until the result of fn returns a Right.

If we can make tailRecM tail-recursive, Cats is able to guarantee stack safety in recursive situations such as folding over large lists (see Section 7.1). If we can't make tailRecM tail-recursive, Cats cannot make these guarantees and extreme use cases may result in StackOverflowErrors. All of the built-in monads in Cats have tail-recursive implementations of tailRecM, although writing one for custom monads can be a challenge... as we shall see.

#### **4.10.1 Exercise: Branching out Further with Monads**

Let's write a Monad for our Tree data type from last chapter. Here's the type again:

```
sealed trait Tree[+A]
final case class Branch[A](left: Tree[A], right: Tree[A])
 extends Tree[A]
final case class Leaf[A](value: A) extends Tree[A]
def branch[A](left: Tree[A], right: Tree[A]): Tree[A] =
 Branch(left, right)
def leaf[A](value: A): Tree[A] =
 Leaf(value)
```
Verify that the code works on instances of Branch and Leaf, and that the Monad provides Functor-like behaviour for free.

Also verify that having a Monad in scope allows us to use for comprehensions, despite the fact that we haven't directly implemented flatMap or map on Tree.

Don't feel you have to make tailRecM tail-recursive. Doing so is quite difficult. We've included both tail-recursive and non-tail-recursive implementations in the solutions so you can check your work.

128 *CHAPTER 4. MONADS*

See the solution

## **4.11 Summary**

In this chapter we've seen monads up-close. We saw that flatMap can be viewed as an operator for sequencing computations, dictating the order in which operations must happen. From this viewpoint, Option represents a computation that can fail without an error message, Either represents computations that can fail with a message, List represents multiple possible results, and Future represents a computation that may produce a value at some point in the future.

We've also seen some of the custom types and data structures that Cats provides, including Id, Reader, Writer, and State. These cover a wide range of use cases.

Finally, in the unlikely event that we have to implement a custom monad, we've learned about defining our own instance using tailRecM. tailRecM is an odd wrinkle that is a concession to building a functional programming library that is stack-safe by default. We don't need to understand tailRecM to understand monads, but having it around gives us benefits of which we can be grateful when writing monadic code.

# <span id="page-142-0"></span>**Chapter 5**

# **Monad Transformers**

Monads are like burritos, which means that once you acquire a taste, you'll find yourself returning to them again and again. This is not without issues. As burritos can bloat the waist, monads can bloat the code base through nested for-comprehensions.

Imagine we are interacting with a database. We want to look up a user record. The user may or may not be present, so we return an Option[User]. Our communication with the database could fail for many reasons (network issues, authentication problems, and so on), so this result is wrapped up in an Either, giving us a final result of Either[Error, Option[User]].

To use this value we must nest flatMap calls (or equivalently, forcomprehensions):

```
def lookupUserName(id: Long): Either[Error, Option[String]] =
 for {
   optUser <- lookupUser(id)
 } yield {
   for { user <- optUser } yield user.name
 }
```
This quickly becomes very tedious.

# **5.1 Exercise: Composing Monads**

A question arises. Given two arbitrary monads, can we combine them in some way to make a single monad? That is, do monads *compose*? We can try to write the code but we soon hit problems:

```
import cats.Monad
import cats.syntax.applicative._ // for pure
import cats.syntax.flatMap. // for flatMap
import scala.language.higherKinds
// Hypothetical example. This won't actually compile:
def compose[M1[]: Monad, M2[]: Monad] = {
  type Composed[A] = M1[M2[A]]new Monad[Composed] {
    def pure[A](a: A): Composed[A] =a.pure[M2].pure[M1]
    def flatMap[A, B](fa: Composed[A])
        (f: A \Rightarrow Composed[B]): Composed[B] =
      // Problem! How do we write flatMap?
      ???
 }
}
```
It is impossible to write a general definition of flatMap without knowing something about M1 or M2. However, if we *do* know something about one or other monad, we can typically complete this code. For example, if we fix M2 above to be Option, a definition of flatMap comes to light:

```
def flatMap[A, B](fa: Composed[A])
    (f: A \implies Composed[B]): Composed[B] =fa.flatMap(_.fold[Composed[B]](None.pure[M1])(f))
```
Notice that the definition above makes use of None—an Option-specific concept that doesn't appear in the general Monad interface. We need this extra detail to combine Option with other monads. Similarly, there are things about other monads that help us write composed flatMap methods for them. This
is the idea behind monad transformers: Cats defines transformers for a variety of monads, each providing the extra knowledge we need to compose that monad with others. Let's look at some examples.

# **5.2 A Transformative Example**

Cats provides transformers for many monads, each named with a T suffix: EitherT composes Either with other monads, OptionT composes Option, and so on.

Here's an example that uses OptionT to compose List and Option. We can use OptionT[List, A], aliased to ListOption[A] for convenience, to transform a List[Option[A]] into a single monad:

```
import cats.data.OptionT
type ListOption[A] = OptionT[List, A]
```
Note how we build ListOption from the inside out: we pass List, the type of the outer monad, as a parameter to OptionT, the transformer for the inner monad.

We can create instances of ListOption using the OptionT constructor, or more conveniently using pure:

```
import cats.Monad
import cats.instances.list. // for Monad
import cats.syntax.applicative._ // for pure
val result1: ListOption[Int] = OptionT(List(Option(10)))
// result1: ListOption[Int] = OptionT(List(Some(10)))
val result2: ListOption[Int] = 32.pure[ListOption]
// result2: ListOption[Int] = OptionT(List(Some(32)))
```
The map and flatMap methods combine the corresponding methods of List and Option into single operations:

#### 132 *CHAPTER 5. MONAD TRANSFORMERS*

```
result1.flatMap { (x: Int) =>
  result2.map { (y: Int) =>
   x + y}
}
// res1: cats.data.OptionT[List,Int] = OptionT(List(Some(42)))
```
This is the basis of all monad transformers. The combined map and flatMap methods allow us to use both component monads without having to recursively unpack and repack values at each stage in the computation. Now let's look at the API in more d[epth.](http://typelevel.org/cats/api/cats/instances/package$$list$)

#### *[Complexity of Imports](http://typelevel.org/cats/api/cats/syntax/package$$flatMap$)*

The imports in the code samples above hint at how everything bolts together.

We import cats.syntax.applicative to get the pure syntax. pure requires an implicit parameter of type Applicative[ListOption]. [We haven't met](http://typelevel.org/cats/api/cats/implicits$.html) Applicatives yet, but all Monads are also Applicatives so we can ignore that difference for now.

In order to generate our Applicative[ListOption] we need instances of Applicative for List and OptionT. OptionT is a Cats data type so its instance is provided by its companion object. The instance for List comes from cats.instances.list.

Notice we're not importing cats.syntax.functor or cats.syntax.flatMap. This is because OptionT is a concrete data type with its own explicit map and flatMap methods. It wouldn't cause problems if we imported the syntax—the compiler would ignore it in favour of the explicit methods.

Remember that we're subjecting ourselves to these shenanigans because we're stubbornly refusing to use the universal Cats import, cats.implicits. If we did use that import, all of the instances and syntax we needed would be in scope and everything would just work.

#### *5.3. MONAD TRANSFORMERS IN CATS* 133

# **5.3 Monad Transformers in Cats**

Each monad transformer is a data type, defined in cats.data, that allows us to *wrap* stacks of monads to produce new monads. We use the monads we've built via the Monad type class. The main concepts we have to cover to under[stand monad transform](http://typelevel.org/cats/api/cats/data/OptionT.html)ers are:

- [the available transform](http://typelevel.org/cats/api/cats/data/?search=reader#ReaderT%5BF%5B_%5D,A,B%5D=cats.data.Kleisli%5BF,A,B%5D)er classes;
- [how to build stacks of](http://typelevel.org/cats/api/cats/data/WriterT.html) monads using transformers;
- [how to construct ins](http://typelevel.org/cats/api/cats/data/StateT.html)tances of a monad stack; and
- [how to pull apart](http://typelevel.org/cats/api/cats/data/IdT.html) a stac[k to](http://typelevel.org/cats/api/cats/Id.html) access the wrapped monads.

#### **5.3.1 The Monad Transformer Classes**

By convention[, in](#page-127-0) Cats a monad Foo will have a transformer class called FooT. In fact, ma[ny monads in Cats are](http://typelevel.org/cats/api/cats/data/Kleisli.html) defined by combining a monad transformer with the Id monad. Concretely, some of the available instances are:

- cats.data.OptionT for Option;
- cats.data.EitherT for Either;
- cats.data.ReaderT for Reader;
- cats.data.WriterT for Writer;
- cats.data.StateT for State;
- cats.data.IdT for the Id monad.

#### *Kleisli Arrows*

In Section 4.8 we mentioned that the Reader monad was a specialisation of a more general concept called a "kleisli arrow", represented in Cats as cats.data.Kleisli.

We can now reveal that Kleisli and ReaderT are, in fact, the same thing! ReaderT is actually a type alias for Kleisli. Hence, we were creating Readers last chapter and seeing Kleislis on the console.

### **5.3.2 Building Monad Stacks**

All of these monad transformers follow the same convention. The transformer itself represents the *inner* monad in a stack, while the first type parameter specifies the outer monad. The remaining type parameters are the types we've used to form the corresponding monads.

For example, our ListOption type above is an alias for OptionT[List, A] but the result is effectively a  $List[Option[A]]$ . In other words, we build monad stacks from the inside out:

```
type ListOption[A] = OptionT[List, A]
```
Many monads and all transformers have at least two type parameters, so we often have to define type aliases for intermediate stages.

For example, suppose we want to wrap Either around Option. Option is the innermost type so we want to use the OptionT monad transformer. We need to use Either as the first type parameter. However, Either itself has two type parameters and monads only have one. We need a type alias to convert the type constructor to the correct shape:

```
// Alias Either to a type constructor with one parameter:
type ErrorOr[A] = Either[String, A]
// Build our final monad stack using OptionT:
type ErrorOrOption[A] = OptionT[ErrorOr, A]
```
ErrorOrOption is a monad, just like ListOption. We can use pure, map, and flatMap as usual to create and transform instances:

```
import cats.instances.either._ // for Monad
val a = 10.pure[ErrorOrOption]
// a: ErrorOption[Int] = OptionT(Right(Some(10)))val b = 32.pure[Error0r0ption]
// b: ErrorOrOption[Int] = OptionT(Right(Some(32)))
```

```
val c = a. flatMap(x => b.map(y => x + y))
// c: cats.data.OptionT[ErrorOr,Int] = OptionT(Right(Some(42)))
```
Things become even more confusing when we want to stack three or more monads.

For example, let's create a Future of an Either of Option. Once again we build this from the inside out with an OptionT of an EitherT of Future. However, we can't define this in one line because EitherT has three type parameters:

```
case class EitherT[F[_], E, A](stack: F[Either[E, A]]) {
 // etc...
}
```
The three type parameters are as follows:

- F[] is the outer monad in the stack (Either is the inner);
- E is the error type for the Either;
- A is the result type for the Either.

This time we create an alias for FitherT that fixes Future and Frror and allows A to vary:

```
import scala.concurrent.Future
import cats.data.{EitherT, OptionT}
type FutureEither[A] = EitherT[Future, String, A]
type FutureEitherOption[A] = OptionT[FutureEither, A]
```
Our mammoth stack now composes three monads and our map and flatMap methods cut through three layers of abstraction:

```
import cats.instances.future. // for Monad
import scala.concurrent.Await
import scala.concurrent.ExecutionContext.Implicits.global
import scala.concurrent.duration._
```
#### 136 *CHAPTER 5. MONAD TRANSFORMERS*

```
val futureEitherOr: FutureEitherOption[Int] =
 for {
   a <- 10.pure[FutureEitherOption]
   b <- 32.pure[FutureEitherOption]
 } yield a + b
```
#### *Kind Projector*

If you frequently find yourself defining multiple type aliases when building monad stacks, you may want to try the Kind Projector compiler plugin. Kind Projector enhances Scala's type syntax to make it easier to define partially applied type constructors. For example:

```
import cats.instances.option._ // for Monad
// import cats.instances.option._
123.pure[EitherT[Option, String, ?]]
// res7: cats.data.EitherT[Option,String,Int] = EitherT(Some(
    Right(123)))
```
Kind Projector can't simplify all type declarations down to a single line, but it can reduce the number of intermediate type definitions needed to keep our code readable.

#### **5.3.3 Constructing and Unpacking Instances**

As we saw above, we can create transformed monad stacks using the relevant monad transformer's apply method or the usual pure syntax $1$ :

```
// Create using apply:
val errorStack1 = OptionT[ErrorOr, Int](Right(Some(10)))
// errorStack1: cats.data.OptionT[ErrorOr,Int] = OptionT(Right(Some
     (10)))
```
<sup>&</sup>lt;sup>1</sup>Cats provides an instance of MonadError for EitherT, allowing us to create instances using raiseError as well as pure.

```
// Create using pure:
val errorStack2 = 32.pure[ErrorOrOption]
// errorStack2: ErrorOrOption[Int] = OptionT(Right(Some(32)))
```
Once we've finished with a monad transformer stack, we can unpack it using its value method. This returns the untransformed stack. We can then manipulate the individual monads in the usual way:

```
// Extracting the untransformed monad stack:
errorStack1.value
// res11: ErrorOr[Option[Int]] = Right(Some(10))// Mapping over the Either in the stack:
errorStack2.value.map( .getOrElse(-1))
// res13: scala.util.Either[String,Int] = Right(32)
```
Each call to value unpacks a single monad transformer. We may need more than one call to completely unpack a large stack. For example, to Await the FutureEitherOption stack above, we need to call value twice:

```
futureEitherOr
// res14: FutureEitherOption[Int] = OptionT(EitherT(Future(Success(
    Right(Some(42))))))
val intermediate = futureEitherOr.value
// intermediate: FutureEither[Option[Int]] = EitherT(Future(Success(
    Right(Some(42)))))
val stack = intermediate.value
// stack: scala.concurrent.Future[Either[String,Option[Int]]] = Future
     (Success(Right(Some(42))))
Await.result(stack, 1.second)
// res15: Either[String,Option[Int]] = Right(Some(42))
```
#### **5.3.4 Default Instances**

Many monads in Cats are defined using the corresponding transformer and the Id monad. This is reassuring as it confirms that the APIs for monads and transformers are idenঞcal. Reader, Writer, and State are all defined in this way:

```
type Reader[E, A] = ReaderT[Id, E, A] \ell = Kleisli[Id, E, A]
type Writer[W, A] = WriterT[Id, W, A]
type State[S, A] = StateT[Id, S, A]
```
In other cases monad transformers are defined separately to their corresponding monads. In these cases, the methods of the transformer tend to mirror the methods on the monad. For example, OptionT defines getOrElse, and EitherT defines fold, bimap, swap, and other useful methods.

### **5.3.5 Usage Patterns**

Widespread use of monad transformers is sometimes difficult because they fuse monads together in predefined ways. Without careful thought, we can end up having to unpack and repack monads in different configurations to operate on them in different contexts.

We can cope with this in multiple ways. One approach involves creating a single "super stack" and sticking to it throughout our code base. This works if the code is simple and largely uniform in nature. For example, in a web application, we could decide that all request handlers are asynchronous and all can fail with the same set of HTTP error codes. We could design a custom ADT representing the errors and use a fusion Future and Either everywhere in our code:

```
sealed abstract class HttpError
final case class NotFound(item: String) extends HttpError
final case class BadRequest(msg: String) extends HttpError
// etc...
type FutureEither[A] = EitherT[Future, HttpError, A]
```
The "super stack" approach starts to fail in larger, more heterogeneous code bases where different stacks make sense in different contexts. Another design pattern that makes more sense in these contexts uses monad transformers

as local "glue code". We expose untransformed stacks at module boundaries, transform them to operate on them locally, and untransform them before passing them on. This allows each module of code to make its own decisions about which transformers to use:

```
import cats.data.Writer
type Logged[A] = Writer[List[String], A]
// Methods generally return untransformed stacks:
def parseNumber(str: String): Logged[Option[Int]] =
  util.Try(str.toInt).toOption match {
    case Some(num) => Writer(List(s"Read $str"), Some(num))
   case None => Writer(List(s"Failed on $str"), None)
  }
// Consumers use monad transformers locally to simplify composition:
def addAll(a: String, b: String, c: String): Logged[Option[Int]] = {
  import cats.data.OptionT
 val result = for {
    a <- OptionT(parseNumber(a))
    b <- OptionT(parseNumber(b))
    c <- OptionT(parseNumber(c))
  } yield a + b + cresult.value
}
// This approach doesn't force OptionT on other users' code:
val result1 = addAll("1" "2" "3")// result1: Logged[Option[Int]] = WriterT((List(Read 1, Read 2, Read
    3),Some(6)))
val result2 = addAll("1", "a", "3")// result2: Logced[Option[Int]] = WriteT((List(Read 1, Failed on a)),None))
```
Unfortunately, there aren't one-size-fits-all approaches to working with monad transformers. The best approach for you may depend on a lot of factors: the size and experience of your team, the complexity of your code base, and so on. You may need to experiment and gather feedback from colleagues

#### 140 *CHAPTER 5. MONAD TRANSFORMERS*

to determine whether monad transformers are a good fit.

# **5.4 Exercise: Monads: Transform and Roll Out**

The Autobots, well-known robots in disguise, frequently send messages during battle requesting the power levels of their team mates. This helps them coordinate strategies and launch devastating attacks. The message sending [method looks lik](#page-276-0)e this:

```
def getPowerLevel(autobot: String): Response[Int] =
 ???
```
Transmissions take time in Earth's viscous atmosphere, and messages are occasionally lost due to satellite malfunction or sabotage by pesky Decepticons<sup>2</sup>. Responses are therefore represented as a stack of monads:

```
type Response[A] = Future[Either[String, A]]
// defined type alias Response
```
Optimus Prime is getting tired of the nested for comprehensions in his neural matrix. Help him by rewriting Response using a monad transformer.

See the solution

Now test the code by implementing getPowerLevel to retrieve data from a set of imaginary allies. Here's the data we'll use:

```
val powerLevels = Map(
 "Jazz" -> 6,
 "Bumblebee" -> 8,
 "Hot Rod" -> 10
)
```
If an Autobot isn't in the powerLevels map, return an error message reporting that they were unreachable. Include the name in the message for good effect.

<sup>&</sup>lt;sup>2</sup>It is a well known fact that Autobot neural nets are implemented in Scala. Decepticon brains are, of course, dynamically typed.

#### *5.5. SUMMARY* 141

#### See the solution

Two autobots can perform a special move if their combined power level is greater than 15. Write a second method, canSpecialMove, that accepts the [names of two all](#page-277-0)ies and checks whether a special move is possible. If either ally is unavailable, fail with an appropriate error message:

def canSpecialMove(ally1: String, ally2: String): Response[Boolean] = ???

See the solution

Finally, write a method tacticalReport that takes two ally names and prints a message saying whether they can perform a special move:

```
def tacticalReport(ally1: String, ally2: String): String =
 ???
```
See the solution

You should be able to use report as follows:

```
tacticalReport("Jazz", "Bumblebee")
// res28: String = Jazz and Bumblebee need a recharge.
tacticalReport("Bumblebee", "Hot Rod")
// res29: String = Bumblebee and Hot Rod are ready to roll out!
tacticalReport("Jazz", "Ironhide")
// res30: String = Comms error: Ironhide unreachable
```
### **5.5 Summary**

In this chapter we introduced monad transformers, which eliminate the need for nested for comprehensions and pattern matching when working with "stacks" of nested monads.

Each monad transformer, such as FutureT, OptionT or EitherT, provides the code needed to merge its related monad with other monads. The transformer is a data structure that wraps a monad stack, equipping it with map and flatMap methods that unpack and repack the whole stack.

The type signatures of monad transformers are written from the inside out, so an EitherT[Option, String, A] is a wrapper for an Option[Either[String, A]]. It is often useful to use type aliases when writing transformer types for deeply nested monads.

With this look at monad transformers, we have now covered everything we need to know about monads and the sequencing of computations using flatMap. In the next chapter we will switch tack and discuss two new type classes. Semigroupal and Applicative, that support new kinds of operation such as zipping independent values within a context.

# **Chapter 6**

# **Semigroupal and Applicative**

In previous chapters we saw how functors and monads let us sequence operations using map and flatMap. While functors and monads are both immensely useful abstractions, there are certain types of program flow that they cannot represent.

One such example is form validation. When we validate a form we want to return *all* the errors to the user, not stop on the first error we encounter. If we model this with a monad like Either, we fail fast and lose errors. For example, the code below fails on the first call to parseInt and doesn't go any further:

```
import cats.syntax.either._ // for catchOnly
def parseInt(str: String): Either[String, Int] =
  Either.catchOnly[NumberFormatException](str.toInt).
    leftMap( => s"Couldn't read $str")
for {
 a <- parseInt("a")
 b \leq parseInt("b")
  c <- parseInt("c")
} yield (a + b + c)// res1: scala.util.Either[String,Int] = Left(Couldn't read a)
```
Another example is the concurrent evaluation of Futures. If we have several

#### 144 *CHAPTER 6. SEMIGROUPAL AND APPLICATIVE*

long-running independent tasks, it makes sense to execute them concurrently. However, monadic co[mprehension only allo](http://typelevel.org/cats/api/cats/syntax/package$$semigroupal$)ws us to run them in sequence. map and flatMap aren't quite capable of capturing what we want because they make the assumption that each computation is *dependent* on the previous one:

```
// context2 is dependent on value1:
context1.flatMap(value1 => context2)
```
The calls to parseInt and Future.apply above are *independent* of one another, but map and flatMap can't exploit this. We need a weaker construct one that doesn't guarantee sequencing—to achieve the result we want. In this chapter we will look at two type classes that support this pattern:

- Semigroupal encompasses the notion of composing pairs of contexts. Cats provides a cats.syntax.apply module that makes use of Semigroupal and Functor to allow users to sequence functions with multiple arguments.
- <span id="page-157-0"></span>• [Applicative](http://typelevel.org/cats/api/cats/kernel/Semigroupal.html) extends Semigroupal and Functor. It provides a [w](#page-157-0)ay of applying functions to parameters within a context. Applicative is the source of the pure method we introduced in Chapter 4.

Applicatives are often formulated in terms of function application, instead of the semigroupal formulation that is emphasised in Cats. This alternative formulation provides a link to other libraries and languages such as Scalaz and Haskell. We'll take a look at different formulations of Applicative, as well as the relationships between Semigroupal, Functor, Applicative, and Monad, towards the end of the chapter.

# **6.1 Semigroupal**

cats. Semigroupal is a type class that allows us to combine contexts<sup>1</sup>. If

<sup>&</sup>lt;sup>1</sup>It is also the winner of Underscore's 2017 award for the most difficult functional programming term to work into a coherent English sentence.

we have two objects of type F[A] and F[B], a Semigroupal[F] allows us to combine them to form an  $F[(A, B)]$ . Its definition in Cats is:

```
trait Semigroupal[F[_]] {
  def product[A, B](fa: F[A], fb: F[B]): F[(A, B)]
}
```
As we discussed at the beginning of this chapter, the parameters fa and fb are independent of one another: we can compute them in either order before passing them to product. This is in contrast to flatMap, which imposes a strict order on its parameters. This gives us more freedom when defining instances of Semigroupal than we get when defining Monads.

#### **6.1.1 Joining Two Contexts**

While Semigroup allows us to join values, Semigroupal allows us to join contexts. Let's join some Options as an example:

```
import cats.Semigroupal
import cats.instances.option. // for Semigroupal
Semigroupal[Option].product(Some(123), Some("abc"))
// res0: Option[(Int, String)] = Some((123, abc))
```
If both parameters are instances of Some, we end up with a tuple of the values within. If either parameter evaluates to None, the entire result is None:

```
Semigroupal[Option].product(None, Some("abc"))
// res1: Option[(Nothing, String)] = None
Semigroupal[Option].product(Some(123), None)
// res2: Option[(Int, Nothing)] = None
```
### **6.1.2 Joining Three or More Contexts**

The companion object for Semigroupal defines a set of methods on top of product. For example, the methods tuple2 through tuple22 generalise

#### 146 *CHAPTER 6. SEMIGROUPAL AND APPLICATIVE*

product to different arities:

```
import cats.instances.option._ // for Semigroupal
Semigroupal.tuple3(Option(1), Option(2), Option(3))
// res3: Option[(Int, Int, Int)] = Some((1,2,3))
Semigroupal.tuple3(Option(1), Option(2), Option.empty[Int])
// res4: Option[(Int, Int, Int)] = None
```
The methods map2 through map22 apply a user-specified function to the values inside 2 to 22 contexts:

```
Semigroupal.map3(Option(1), Option(2), Option(3))( + + )
// res5: Option[Int] = Some(6)
Semigroupal.map2(Option(1), Option.empty[Int])(_ + _)
// res6: Option[Int] = None
```
There are also methods contramap2 through contramap22 and imap2 through imap22, that require instances of Contravariant and Invariant respectively.

# **6.2 Apply Syntax**

Cats provides a convenient *apply syntax* that provides a shorthand for the methods described above. We import the syntax from cats.syntax.apply. Here's an example:

```
import cats.instances.option._ // for Semigroupal
import cats.syntax.apply._ // for tupled and mapN
```
The tupled method is implicitly added to the tuple of Options. It uses the Semigroupal for Option to zip the values inside the Options, creating a single Option of a tuple:

```
(Option(123), Option("abc")).tupled
// res7: Option[(Int, String)] = Some((123, abc))
```
We can use the same trick on tuples of up to 22 values. Cats defines a separate tupled method for each arity:

```
(Option(123), Option("abc"), Option(true)).tupled
// res8: Option[(Int, String, Boolean)] = Some((123,abc,true))
```
In addition to tupled, Cats' apply syntax provides a method called mapN that accepts an implicit Functor and a function of the correct arity to combine the values:

```
case class Cat(name: String, born: Int, color: String)
(
  Option("Garfield"),
  Option(1978),
 Option("Orange & black")
).mapN(Cat.apply)
// res9: Option[Cat] = Some(Cat(Garfield,1978,Orange & black))
```
Internally mapN uses the Semigroupal to extract the values from the Option and the Functor to apply the values to the function.

It's nice to see that this syntax is type checked. If we supply a function that accepts the wrong number or types of parameters, we get a compile error:

```
val add: (Int, Int) => Int = (a, b) => a + b// add: (Int, Int) \Rightarrow Int = \text{function2}(Option(1), Option(2), Option(3)).mapN(add)
// <console>:27: error: type mismatch;
// found : (Int, Int) => Int
// required: (Int, Int, Int) => ?
// (Option(1), Option(2), Option(3)).mapN(add)
// ^
(Option("cats"), Option(true)).mapN(add)
// <console>:27: error: type mismatch;
```
#### 148 *CHAPTER 6. SEMIGROUPAL AND APPLICATIVE*

```
// found : (Int, Int) => Int
// required: (String, Boolean) => ?
// (Option("cats"), Option(true)).mapN(add)
// \sim \sim \sim \sim
```
### **6.2.1 Fancy Functors and Apply Syntax**

Apply syntax also has contramapN and imapN methods that accept Contravariant and Invariant functors. For example, we can combine Monoids using Invariant. Here's an example:

```
import cats.Monoid
import cats.instances.int. // for Monoid
import cats.instances.invariant._ // for Semigroupal
import cats.instances.list.<br>import cats.instances.string.<br>// for Monoid
import cats.instances.string.
import cats.syntax.apply._ // for imapN
case class Cat(
 name: String,
 yearOfBirth: Int,
  favoriteFoods: List[String]
)
val tupleToCat: (String, Int, List[String]) => Cat =
  Cat.apply _
val catToTuple: Cat => (String, Int, List[String]) =
  cat => (cat.name, cat.yearOfBirth, cat.favoriteFoods)
implicit val catMonoid: Monoid[Cat] = (
  Monoid[String],
  Monoid[Int],
  Monoid[List[String]]
).imapN(tupleToCat)(catToTuple)
```
Our Monoid allows us to create "empty" Cats, and add Cats together using the syntax from Chapter 2:

```
import cats.syntax.semigroup._ // for |+|
val garfield = Cat("Garfield", 1978, List("Lasagne"))
val heathcliff = Cat("Heathcliff", 1988, List("Junk Food"))
garfield |+| heathcliff
// res17: Cat = Cat(GarfieldHeathcliff,3966,List(Lasagne, Junk Food))
```
# **6.3 Semigroupal Applied to Different Types**

Semigroupal doesn't always provide the behaviour we expect, parঞcularly for types that also have instances of Monad. We have seen the behaviour of the Semigroupal for Option. Let's look at some examples for other types.

#### **Future**

The semantics for Future provide parallel as opposed to sequential execution:

```
import cats.Semigroupal
import cats.instances.future. // for Semigroupal
import scala.concurrent._
import scala.concurrent.duration._
import scala.concurrent.ExecutionContext.Implicits.global
import scala.language.higherKinds
val futurePair = Semigroupal[Future].
  product(Future("Hello"), Future(123))
Await.result(futurePair, 1.second)
// res1: (String, Int) = (Hello,123)
```
The two Futures start executing the moment we create them, so they are already calculating results by the time we call product. We can use apply syntax to zip fixed numbers of Futures:

```
import cats.syntax.apply. // for mapN
case class Cat(
 name: String,
```

```
yearOfBirth: Int,
  favoriteFoods: List[String]
)
val futureCat = (
  Future("Garfield"),
  Future(1978),
  Future(List("Lasagne"))
).mapN(Cat.apply)
Await.result(futureCat, 1.second)
// res4: Cat = Cat(Garfield, 1978, List(Lasagne))
```
#### **List**

Combining Lists with Semigroupal produces some potentially unexpected results. We might expect code like the following to *zip* the lists, but we actually get the cartesian product of their elements:

```
import cats.Semigroupal
import cats.instances.list._ // for Semigroupal
Semigroupal[List].product(List(1, 2), List(3, 4))
1/ res5: List[(Int, Int)] = List((1,3), (1,4), (2,3), (2,4))
```
This is perhaps surprising. Zipping lists tends to be a more common operation. We'll see why we get this behaviour in a moment.

#### **Either**

We opened this chapter with a discussion of fail-fast versus accumulating error-handling. We might expect product applied to Either to accumulate errors instead of fail fast. Again, perhaps surprisingly, we find that product implements the same fail-fast behaviour as flatMap:

```
import cats.instances.either._ // for Semigroupal
type ErrorOr[A] = Either[Vector[String], A]
Semigroupal[ErrorOr].product(
  Left(Vector("Error 1")),
```

```
Left(Vector("Error 2"))
)
// res7: ErrorOr[(Nothing, Nothing)] = Left(Vector(Error 1))
```
In this example product sees the first failure and stops, even though it is possible to examine the second parameter and see that it is also a failure.

### **6.3.1 Semigroupal Applied to Monads**

The reason for the surprising results for List and Either is that they are both monads. To ensure consistent semantics, Cats' Monad (which extends Semigroupal) provides a standard definition of product in terms of map and flatMap. This gives what we might think of as unexpected and less useful behaviour for a number of data types. The consistency of semantics is important for higher level abstractions, but we don't know about those yet.

Even our results for Future are a trick of the light. flatMap provides sequential ordering, so product provides the same. The parallel execution we observe occurs because our consঞtuent Futures start running before we call product. This is equivalent to the classic create-then-flatMap pattern:

```
val a = Future("Future 1")
val b = Future("Future 2")
for {
 x \leq -av < - b} yield (x, y)
```
So why bother with Semigroupal at all? The answer is that we can create useful data types that have instances of Semigroupal (and Applicative) but not Monad. This frees us to implement product in different ways. We'll examine this further in a moment when we look at an alternative data type for error handling.

#### **6.3.1.1 Exercise: The Product of Monads**

Implement product in terms of flatMap:

#### 152 *CHAPTER 6. SEMIGROUPAL AND APPLICATIVE*

```
import cats.Monad
def product[M[_]: Monad, A, B](x: M[A], y: M[B]): M[(A, B)] =
 ???
```
See the solution

# **6.4 Validated**

By now we are familiar with the fail-fast error handling behaviour of Either. Furthermore, because Either is a monad, we know that the semantics of product are the same as those for flatMap. In fact, it is impossible for us to design a monadic data type that implements error accumulating semantics without breaking the consistency of these two methods.

Fortunately, Cats provides a data type called Validated that has an instance of Semigroupal but no instance of Monad. The implementation of product is therefore free to accumulate errors:

```
import cats.Semigroupal
import cats.data.Validated
import cats.instances.list._ // for Monoid
type AllErrorsOr[A] = Validated[List[String], A]
Semigroupal[AllErrorsOr].product(
 Validated.invalid(List("Error 1")),
 Validated.invalid(List("Error 2"))
)
// res1: AllErrorsOr[(Nothing, Nothing)] = Invalid(List(Error 1, Error
     2))
```
Validated complements Either nicely. Between the two we have support for both of the common types of error handling: fail-fast and accumulating.

*6.4. VALIDATED* 153

#### **6.4.1 Creating Instances of Validated**

Validated has two subtypes, Validated.Valid and Validated.Invalid, that correspond loosely to Right and Left. There are a lot of ways to create instances of these types. We can create them directly using their apply methods:

```
val v = Validated.Valid(123)
// v: cats.data.Validated.Valid[Int] = Valid(123)
val i = Validated.Invalid(List("Badness"))
// i: cats.data.Validated.Invalid[List[String]] = Invalid(List(Badness
    ))
```
However, it is often easier to use the valid and invalid smart constructors, which widen the return type to Validated:

```
val v = Validated.valid[List[String], Int](123)
// v: cats.data.Validated[List[String],Int] = Valid(123)
val i = Validated.invalid[List[String], Int](List("Badness"))
// i: cats.data.Validated[List[String],Int] = Invalid(List(Badness))
```
As a third option we can import the valid and invalid extension methods from cats.syntax.validated:

```
import cats.syntax.validated._ // for valid and invalid
123.valid[List[String]]
// res2: cats.data.Validated[List[String],Int] = Valid(123)
List("Badness").invalid[Int]
// res3: cats.data.Validated[List[String],Int] = Invalid(List(Badness)
    )
```
As a fourth option we can use pure and raiseError from cats.syntax.applicative and cats.syntax.applicativeError respectively:

```
import cats.syntax.applicative. // for pure
import cats.syntax.applicativeError._ // for raiseError
type ErrorsOr[A] = Validated[List[String], A]
123.pure[ErrorsOr]
// res5: ErrorsOr[Int] = Valid(123)
List("Badness").raiseError[ErrorsOr, Int]
// res6: ErrorsOr[Int] = Invalid(List(Badness))
```
Finally, there are helper methods to create instances of Validated from different sources. We can create them from Exceptions, as well as instances of Try, Either, and Option:

```
Validated.catchOnly[NumberFormatException]("foo".toInt)
// res7: cats.data.Validated[NumberFormatException,Int] = Invalid(java
     .lang.NumberFormatException: For input string: "foo")
Validated.catchNonFatal(sys.error("Badness"))
// res8: cats.data.Validated[Throwable,Nothing] = Invalid(java.lang.
    RuntimeException: Badness)
Validated.fromTry(scala.util.Try("foo".toInt))
// res9: cats.data.Validated[Throwable,Int] = Invalid(java.lang.
    NumberFormatException: For input string: "foo")
Validated.fromEither[String, Int](Left("Badness"))
// res10: cats.data.Validated[String,Int] = Invalid(Badness)
Validated.fromOption[String, Int](None, "Badness")
// res11: cats.data.Validated[String,Int] = Invalid(Badness)
```
#### **6.4.2 Combining Instances of Validated**

We can combine instances of Validated using any of the methods or syntax described for Semigroupal above.

All of these techniques require an instance of Semigroupal to be in scope. As with Either, we need to fix the error type to create a type constructor with the correct number of parameters for Semigroupal:

```
type AllErrorsOr[A] = Validated[String, A]
```
Validated accumulates errors using a Semigroup, so we need one of those in scope to summon the Semigroupal. If no Semigroup is visible at the call site, we get an annoyingly unhelpful compilation error:

```
Semigroupal[AllErrorsOr]
// <console>:28: error: could not find implicit value for parameter
    instance: cats.Semigroupal[AllErrorsOr]
// Semigroupal[AllErrorsOr]
// \sim \sim
```
Once we import a Semigroup for the error type, everything works as expected:

```
import cats.instances.string. // for Semigroup
```

```
Semigroupal[AllErrorsOr]
// res13: cats.Semigroupal[AllErrorsOr] = cats.data.
    ValidatedInstances$$anon$1@3e486304
```
As long as the compiler has all the implicits in scope to summon a Semigroupal of the correct type, we can use apply syntax or any of the other Semigroupal methods to accumulate errors as we like:

```
import cats.syntax.apply._ // for tupled
(
 "Error 1".invalid[Int],
 "Error 2".invalid[Int]
).tupled
// res14: cats.data.Validated[String,(Int, Int)] = Invalid(Error 1
    Error 2)
```
As you can see, String isn't an ideal type for accumulating errors. We commonly use Lists or Vectors instead:

#### 156 *CHAPTER 6. SEMIGROUPAL AND APPLICATIVE*

```
import cats.instances.vector._ // for Semigroupal
(
 Vector(404).invalid[Int],
 Vector(500).invalid[Int]
).tupled
// res15: cats.data.Validated[scala.collection.immutable.Vector[Int],(
    Int, Int)] = Invalid(Vector(404, 500))
```
The cats.data package also provides the No[nEmptyList](http://typelevel.org/cats/api/cats/syntax/package$$either$) and NonEmptyVector types that prevent us failing without at least one error:

```
import cats.data.NonEmptyVector
(
 NonEmptyVector.of("Error 1").invalid[Int],
 NonEmptyVector.of("Error 2").invalid[Int]
).tupled
// res16: cats.data.Validated[cats.data.NonEmptyVector[String],(Int,
    Int)] = Invalid(NonEmptyVector(Error 1, Error 2))
```
#### **6.4.3 Methods of Validated**

Validated comes with a suite of methods that closely resemble those available for Either, including the methods from cats.syntax.either. We can use map, leftMap, and bimap to transform the values inside the valid and invalid sides:

```
123.valid.map(_ * 100)
// res17: cats.data.Validated[Nothing,Int] = Valid(12300)
"?".invalid.leftMap(_.toString)
// res18: cats.data.Validated[String,Nothing] = Invalid(?)
123.valid[String].bimap(_ + "!", _ * 100)
// res19: cats.data.Validated[String,Int] = Valid(12300)
"?".invalid[Int].bimap(+ "!", * 100)
// res20: cats.data.Validated[String,Int] = Invalid(?!)
```
We can't flatMap because Validated isn't a monad. However, Cats does provide a stand-in for flatMap called andThen. The type signature of andThen is identical to that of flatMap, but it has a different name because it is not a lawful implementation with respect to the monad laws:

```
32.valid.andThen { a =>
  10.valid.map \{ b =a + b}
}
// res21: cats.data.Validated[Nothing,Int] = Valid(42)
```
If we want to do more than just flatMap, we can convert back and forth between Validated and Either using the toEither and toValidated methods. Note that toValidated comes from [cats.syntax.either]:

```
import cats.syntax.either._ // for toValidated
// import cats.syntax.either._
"Badness".invalid[Int]
// res22: cats.data.Validated[String,Int] = Invalid(Badness)
"Badness".invalid[Int].toEither
// res23: Either[String,Int] = Left(Badness)
"Badness".invalid[Int].toEither.toValidated
// res24: cats.data.Validated[String,Int] = Invalid(Badness)
```
As with Either, we can use the ensure method to fail with a specified error if a predicate does not hold:

```
// 123.valid[String].ensure("Negative!")(> 0)
```
Finally, we can call getOrElse or fold to extract values from the Valid and Invalid cases:

```
"fail".invalid[Int].getOrElse(0)
11 res26: Int = 0
"fail".invalid[Int].fold(+ "!!!", .toString)
// res27: String = fail!!!
```
### **6.4.4 Exercise: Form Validation**

Let's get used to Validated by implementing a simple HTML registration form. We receive request data from the client in a Map[String, String] and we want to parse it to create a User object:

case class User(name: String, age: Int)

Our goal is to implement code that parses the incoming data enforcing the following rules:

- the name and age must be specified:
- the name must not be blank:
- $\bullet$  the age must be a valid non-negative integer.

If all the rules pass our parser we should return a User. If any rules fail we should return a List of the error messages.

To implement this example we'll need to combine rules in sequence and in parallel. We'll use Either to combine computations in sequence using fail-fast semantics, and Validated to combine them in parallel using accumulating semantics

Let's start with some sequential combination. We'll define two methods to read the "name" and "age" fields:

• readName will take a Map[String, String] parameter, extract the "name" field, check the relevant validation rules, and return an Either[List[String], String].

#### *6.5. APPLY AND APPLICATIVE* 159

• [readAge](#page-283-0) will take a Map[String, String] parameter, extract the "age" field, check the relevant validation rules, and return an Either[List[String], Int].

[We'll build these](#page-283-1) methods up from smaller building blocks. Start by defining a method getValue that reads a String from the Map given a field name.

See the solution

[Next define a me](#page-284-0)thod parseInt that consumes a String and parses it as an Int.

See the solution

Next implement the validation checks: nonBlank to check Strings, and non-Negative to check Ints.

See the solution

Now combine getValue, parseInt, nonBlank and nonNegative to create readName and readAge:

See the solution

<span id="page-172-0"></span>[Finally, use a](http://www.staff.city.ac.uk/~ross/papers/Applicative.html) Semigroupal to combine the results of r[ea](#page-172-0)dName and readAge to produce a User. Make sure you switch from Either to Validated to accumulate errors.

See the solution

# **6.5 Apply and Applicative**

Semigroupals aren't mentioned frequently in the wider functional programming literature. They provide a subset of the functionality of a related type class called an *applicative functor* ("applicative" for short).

Semigroupal and Applicative effectively provide alternative encodings of the same notion of joining contexts. Both encodings are introduced in the same 2008 paper by Conor McBride and Ross Paterson<sup>2</sup>.

<sup>&</sup>lt;sup>2</sup>Semigroupal is referred to as "monoidal" in the paper.

#### 160 *CHAPTER 6. SEMIGROUPAL AND APPLICATIVE*

Cats models applicatives using two type classes. The first, cats.Apply, extends Semigroupal and Functor and adds an ap method that applies a parameter to a function within a context. The second, cats. Applicative, extends Apply, adds the pure method introduced in Chapter 4. Here's a simplified definition in code:

```
trait Apply[F[_]] extends Semigroupal[F] with Functor[F] {
  def ap[A, B](ff: F[A => B])(fa: F[A]): F[B]
  def product[A, B](fa: F[A], fb: F[B]): F[(A, B)] =
    ap(map(fa)(a \implies (b: B) \implies (a, b)))(fb)}
trait Applicative[F[_]] extends Apply[F] {
  def pure[A](a: A): F[A]
}
```
Breaking this down, the ap method applies a parameter fa to a function ff within a context F[ ]. The product method from Semigroupal is defined in terms of ap and map.

<span id="page-173-0"></span>Don't worry too much about the [i](#page-173-0)m[plem](#page-174-0)entation of product-it's difficult to read and the details aren't particuarly important. The main point is that there is a tight relationship between product, ap, and map that allows any one of them to be defined in terms of the other two.

Applicative also introduces the pure method. This is the same pure we saw in Monad. It constructs a new applicative instance from an unwrapped value. In this sense, Applicative is related to Apply as Monoid is related to Semigroup.

#### **6.5.1 The Hierarchy of Sequencing Type Classes**

With the introduction of Apply and Applicative, we can zoom out and see a whole family of type classes that concern themselves with sequencing computations in different ways. Figure 6.1 shows the relationship between the type classes covered in this book $3$ .

<sup>&</sup>lt;sup>3</sup>See Rob Norris' infographic for a the complete picture.

<span id="page-174-0"></span>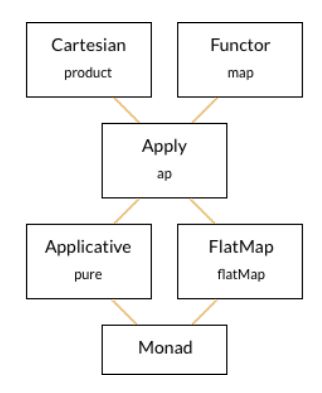

Figure 6.1: Monad type class hierarchy

Each type class in the hierarchy represents a particular set of sequencing semantics, introduces a set of characteristic methods, and defines the functionality of its supertypes in terms of them:

- $\bullet$  every monad is an applicative;
- $\bullet$  every applicative a semigroupal:
- and so on.

Because of the lawful nature of the relationships between the type classes. the inheritance relationships are constant across all instances of a type class. Apply defines product in terms of ap and map; Monad defines product, ap, and map, in terms of pure and flatMap.

To illustrate this let's consider two hypothetical data types:

- Foo is a monad. It has an instance of the Monad type class that implements pure and flatMap and inherits standard definitions of product, map, and ap;
- Bar is an applicative functor. It has an instance of Applicative that implements pure and ap and inherits standard definitions of product and map.

What can we say about these two data types without knowing more about their implementation?

We know strictly more about Foo than Bar: Monad is a subtype of Applicative, so we can guarantee properties of Foo (namely flatMap) that we cannot guarantee with Bar. Conversely, we know that Bar may have a wider range of behaviours than Foo. It has fewer laws to obey (no flatMap), so it can implement behaviours that Foo cannot.

This demonstrates the classic trade-off of power (in the mathematical sense) versus constraint. The more constraints we place on a data type, the more guarantees we have about its behaviour, but the fewer behaviours we can model.

Monads happen to be a sweet spot in this trade-off. They are flexible enough to model a wide range of behaviours and restrictive enough to give strong guarantees about those behaviours. However, there are situations where monads aren't the right tool for the job. Sometimes we want Thai food, and burritos just won't satisfy.

Whereas monads impose a strict *sequencing* on the computations they model, applicatives and semigroupals impose no such restriction. This puts them in a different sweet spot in the hierarchy. We can use them to represent classes of parallel / independent computations that monads cannot.

We choose our semantics by choosing our data structures. If we choose a monad, we get strict sequencing. If we choose an applicative, we lose the ability to flatMap. This is the trade-off enforced by the consistency laws. So choose your types carefully!

# **6.6 Summary**

While monads and functors are the most widely used sequencing data types we've covered in this book, semigroupals and applicatives are the most general. These type classes provide a generic mechanism to combine values and apply functions within a context, from which we can fashion monads and a variety of other combinators.

Semigroupal and Applicative are most commonly used as a means of combining independent values such as the results of validation rules. Cats provides the Validated type for this specific purpose, along with apply syntax as a convenient way to express the combination of rules.

We have almost covered all of the functional programming concepts on our agenda for this book. The next chapter covers Traverse and Foldable, two powerful type classes for converting between data types. After that we'll look at several case studies that bring together all of the concepts from Part I.

# **Chapter 7**

# **Foldable and Traverse**

In this chapter we'll look at two type classes that capture iteration over collections:

- Foldable abstracts the familiar foldLeft and foldRight operations;
- Traverse is a higher-level abstraction that uses Applicatives to iterate with less pain than folding.

We'll start by looking at Foldable, and then examine cases where folding becomes complex and Traverse becomes convenient.

# **7.1 Foldable**

The Foldable type class captures the foldLeft and foldRight methods we're used to in sequences like Lists, Vectors, and Streams. Using Foldable, we can write generic folds that work with a variety of sequence types. We can also invent new sequences and plug them into our code. Foldable gives us great use cases for Monoids and the Eval monad.

#### 166 *CHAPTER 7. FOLDABLE AND TRAVERSE*

#### **7.1.1 Folds and Folding**

Let's start with a quick recap of the general concept of folding. We supply an *accumulator* value and a *binary funcࢼon* to combine it with each item in the sequence:

```
def show[A](list: List[A]): String =
 list.foldLeft("nil")((accum, item) => s"$item then $accum")
show(Nil)
// res0: String = nil
show(List(1, 2, 3))
// res1: String = 3 then 2 then 1 then nil
```
The foldLeft method works recursively down the sequence. Our binary function is called repeatedly for each item, the result of each call becoming the accumulator for the next. When we reach the end of the sequence, the final accumulator becomes our final result.

Depending on the operation we're performing, the order in which we fold may be important. Because of this there are two standard variants of fold:

- foldLeft traverses from "left" to "right" (start to finish);
- foldRight traverses from "right" to "left" (finish to start).

Figure 7.1 illustrates each direction.

foldLeft and foldRight are equivalent if our binary operation is associative. For example, we can sum a  $List[Int]$  by folding in either direction, using  $0$ as our accumulator and addition as our operation:

```
List(1, 2, 3).foldLeft(0)( _ + _ )// res2: Int = 6List(1, 2, 3).foldRight(0)( + )// res3: Int = 6
```
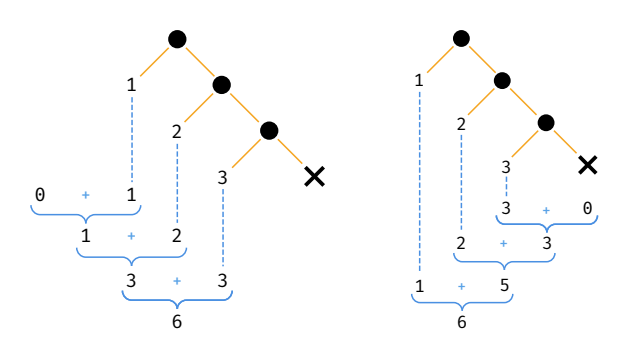

Figure 7.1: Illustration of foldLeft and foldRight

[If we provide a n](#page-286-0)on-associative operator the order of evaluation makes a difference. For example, if we fold using subtraction, we get different results in each direction:

 $List(1, 2, 3)$ .foldLeft $(0)($  $- )$ // res4: Int = -6  $List(1, 2, 3)$ .foldRight $(0)($   $)$ // res5: Int = 2

#### **7.1.2** Exercise: Reflecting on Folds

Try using foldLeft and foldRight with an empty list as the accumulator and :: as the binary operator. What results do you get in each case?

See the solution

#### **7.1.3 Exercise: Scaf-fold-ing Other Methods**

foldLeft and foldRight are very general methods. We can use them to implement many of the other high-level sequence operations we know. Prove this to yourself by implementing substitutes for List's map, flatMap, filter, and sum methods in terms of foldRight.

See the solution

#### **7.1.4 Foldable in Cats**

Cats' Foldable abstracts foldLeft and foldRight into a type class. Instances of Foldable define these two methods and inherit a host of derived methods. Cats provides out-of-the-box instances of Foldable for a handful of Scala data types: List, Vector, Stream, and Option.

We can summon instances as usual using Foldable.apply and call their implementations of foldLeft directly. Here is an example using List:

```
import cats.Foldable
import cats.instances.list. // for Foldable
val ints = List(1, 2, 3)Foldable[List].foldLeft(ints, \theta)( + _)
\frac{7}{1} res1: Int = 6
```
Other sequences like Vector and Stream work in the same way. Here is an example using Option, which is treated like a sequence of zero or one elements:

```
import cats.instances.option._ // for Foldable
val maybeInt = 0ption(123)
Foldable[Option].foldLeft(maybeInt, 10)(_ * _)
// res3: Int = 1230
```
#### **7.1.4.1 Folding Right**

Foldable defines foldRight differently to foldLeft, in terms of the Eval monad:

```
def foldRight[A, B](fa: F[A], lb: Eval[B])
                      (f: (A, Eval[B]) \implies Eval[B]): Eval[B]
```
Using Eval means folding is always *stack safe*, even when the collecঞon's default definition of foldRight is not. For example, the default implementation

of foldRight for Stream is not stack safe. The longer the stream, the larger the stack requirements for the fold. A sufficiently large stream will trigger a StackOverflowError:

```
import cats.Eval
import cats.Foldable
def bigData = (1 to 100000).toStream
bigData.foldRight(0L)(_ + _)
// java.lang.StackOverflowError ...
```
Using Foldable forces us to use stack safe operations, which fixes the overflow exception:

```
import cats.instances.stream._ // for Foldable
val eval: Eval[Long] =
  Foldable[Stream].
    foldRight(bigData, Eval.now(0L)) { (num, eval) =>
      evalmap( + num)
    }
eval.value
// res7: Long = 5000050000
```
#### *Stack Safety in the Standard Library*

Stack safety isn't typically an issue when using the standard library. The most commonly used collection types, such as List and Vector, provide stack safe implementations of foldRight:

```
(1 to 100000).toList.foldRight(0L)(_ + _)
// res8: Long = 5000050000
(1 to 100000).toVector.foldRight(0L)( + )// res9: Long = 5000050000
```
We've called out Stream because it is an exception to this rule. What-

ever data type we're using, though, it's useful to know that Eval has our back.

#### **7.1.4.2 Folding with Monoids**

Foldable provides us with a host of useful methods defined on top of foldLeft. Many of these are facsimiles of familiar methods from the standard library: find, exists, forall, toList, isEmpty, nonEmpty, and so on:

```
Foldable[Option].nonEmpty(Option(42))
// res10: Boolean = true
Foldable[List].find(List(1, 2, 3))(\frac{1}{2} == 0)
// resll: Option[Int] = Some(2)
```
In addition to these familiar methods, Cats provides two methods that make use of Monoids:

- combineAll (and its alias fold) combines all elements in the sequence using their Monoid;
- foldMap maps a user-supplied function over the sequence and combines the results using a Monoid.

For example, we can use combineAll to sum over a List[Int]:

```
import cats.instances.int._ // for Monoid
Foldable[List].combineAll(List(1, 2, 3))
11 res12: Tnt = 6
```
Alternatively, we can use foldMap to convert each Int to a String and concatenate them:

#### *7.1. FOLDABLE* 171

```
import cats.instances.string._ // for Monoid
Foldable[List].foldMap(List(1, 2, 3))(_.toString)
// res13: String = 123
```
Finally, we can compose Foldables to support deep traversal of nested sequences:

```
import cats.instances.vector._ // for Monoid
val ints = List(Vector(1, 2, 3), Vector(4, 5, 6))
(Foldable[List] compose Foldable[Vector]).combineAll(ints)
// res15: Int = 21
```
#### **7.1.4.3 Syntax for Foldable**

Every method in Foldable is available in syntax form via cats.syntax.foldable. In each case, the first argument to the method on Foldable becomes the receiver of the method call:

```
import cats.syntax.foldable._ // for combineAll and foldMap
List(1, 2, 3).combineAll
// res16: Int = 6
List(1, 2, 3).foldMap(_.toString)
// res17: String = 123
```
#### *Explicits over Implicits*

Remember that Scala will only use an instance of Foldable if the method isn't explicitly available on the receiver. For example, the following code will use the version of foldLeft defined on List:

```
List(1, 2, 3).foldLeft(0)( + _{-})11 res18: Int = 6
```
whereas the following generic code will use Foldable:

```
import scala.language.higherKinds
def sum[F[ ]: Foldable](values: F[Int]): Int =
 values.foldLeft(0)( + )// sum: [F[_]](values: F[Int])(implicit evidence$1: cats.
    Foldable[F])Int
```
We typically don't need to worry about this distinction. It's a feature! We call the method we want and the compiler uses a Foldable when needed to ensure our code works as expected. If we need a stack-safe implementation of foldRight, using Eval as the accumulator is enough to force the compiler to select the method from Cats.

### <span id="page-185-0"></span>**7.2 Traverse**

foldLeft and foldRight are flexible iteration methods but they require us to do a lot of work to define accumulators and combinator functions. The Traverse type class is a higher level tool that leverages Applicatives to provide a more convenient, more lawful, pattern for iteration.

#### **7.2.1 Traversing with Futures**

We can demonstrate Traverse using the Future.traverse and Future.sequence methods in the Scala standard library. These methods provide Future-specific implementations of the traverse pattern. As an example, suppose we have a list of server hostnames and a method to poll a host for its uptime:

```
import scala.concurrent._
import scala.concurrent.duration._
import scala.concurrent.ExecutionContext.Implicits.global
val hostnames = List(
```

```
"alpha.example.com",
  "beta.example.com",
  "gamma.demo.com"
)
def getUptime(hostname: String): Future[Int] =
  Future(hostname.length * 60) // just for demonstration
```
Now, suppose we want to poll all of the hosts and collect all of their uptimes. We can't simply map over hostnames because the result-a List[Future[Int]]—would contain more than one Future. We need to reduce the results to a single Future to get something we can block on. Let's start by doing this manually using a fold:

```
val allUptimes: Future[List[Int]] =
  hostnames.foldLeft(Future(List.empty[Int])) {
    (accum, host) =>
      val uptime = getUptime(host)
      for {
       accum <- accum
        uptime <- uptime
      } yield accum :+ uptime
  }
Await.result(allUptimes, 1.second)
// res2: List[Int] = List(1020, 960, 840)
```
Intuiঞvely, we iterate over hostnames, call func for each item, and combine the results into a list. This sounds simple, but the code is fairly unwieldy because of the need to create and combine Futures at every iteration. We can improve on things greatly using Future.traverse, which is tailor-made for this pattern:

```
val allUptimes: Future[List[Int]] =
  Future.traverse(hostnames)(getUptime)
Await.result(allUptimes, 1.second)
// res3: List[Int] = List(1020, 960, 840)
```
This is much clearer and more concise—let's see how it works. If we ignore

distractions like CanBuildFrom and ExecutionContext, the implementation of Future. traverse in the standard library looks like this:

```
def traverse[A, B](values: List[A])
    (func: A \Rightarrow Future[B]): Future[List[B]] =
  values.foldLeft(Future(List.empty[B])) { (accum, host) =>
    val item = func(host)
   for {
      accum <- accum
      item <- item
    } yield accum :+ item
  }
```
This is essentially the same as our example code above. Future.traverse is abstracting away the pain of folding and defining accumulators and combination functions. It gives us a clean high-level interface to do what we want:

- start with a List[A];
- provide a function  $A \Rightarrow$  Future [B];
- end up with a Future [List [B]].

The standard library also provides another method, Future.sequence, that assumes we're starting with a  $List[Future[B]]$  and don't need to provide an identity function:

```
object Future {
  def sequence[B](futures: List[Future[B]]): Future[List[B]] =
    traverse(futures)(identity)
  // etc...
}
```
In this case the intuitive understanding is even simpler:

- start with a List[Future[A]];
- end up with a Future[List[A]].

Future.traverse and Future.sequence solve a very specific problem: they allow us to iterate over a sequence of Futures and accumulate a result. The simplified examples above only work with Lists, but the real Future.traverse and Future.sequence work with any standard Scala collection.

Cats' Traverse type class generalises these patterns to work with any type of Applicative: Future, Option, Validated, and so on. We'll approach Traverse in the next sections in two steps: first we'll generalise over the Applicative, then we'll generalise over the sequence type. We'll end up with an extremely valuable tool that trivialises many operations involving sequences and other data types.

# **7.2.2 Traversing with Applicatives**

If we squint, we'll see that we can rewrite traverse in terms of an Applicative. Our accumulator from the example above:

Future(List.empty[Int])

is equivalent to Applicative.pure:

```
import cats.Applicative
import cats.instances.future. // for Applicative
import cats.syntax.applicative._ // for pure
```
List.empty[Int].pure[Future]

Our combinator, which used to be this:

```
def oldCombine(
 accum : Future[List[Int]],
  host : String
): Future[List[Int]] = \{val uptime = getUptime(host)
  for {
    accum <- accum
```

```
uptime <- uptime
  } yield accum :+ uptime
}
```
is now equivalent to Semigroupal.combine:

```
import cats.syntax.apply._ // for mapN
// Combining accumulator and hostname using an Applicative:
def newCombine(accum: Future[List[Int]],
      host: String): Future[List[Int]] =
  (accum, getUptime(host)).mapN(_ :+ _)
```
By substituting these snippets back into the definition of traverse we can generalise it to to work with any Applicative:

```
import scala.language.higherKinds
def listTraverse[F[ ]: Applicative, A, B]
      (list: List[A])(func: A => F[B]): F[List[B]] =
 list.foldLeft(List.empty[B].pure[F]) { (accum, item) =>
    (accum, func(item)).mapN(_ :+ _)
 }
def listSequence[F[ ]: Applicative, B]
      (list: List[F[B]]): F[List[B]] =listTraverse(list)(identity)
```
We can use listTraverse to re-implement our uptime example:

```
val totalUptime = listTraverse(hostnames)(getUptime)
Await.result(totalUptime, 1.second)
// res11: List[Int] = List(1020, 960, 840)
```
or we can use it with other Applicative data types as shown in the following exercises.

#### *7.2. TRAVERSE* 177

#### **7.2.2.1 Exercise: Traversing with Vectors**

What is the result of the following?

import cats.instances.vector.\_ // for Applicative

```
listSequence(List(Vector(1, 2), Vector(3, 4)))
```
See the solution

What about a list of three parameters?

```
listSequence(List(Vector(1, 2), Vector(3, 4), Vector(5, 6)))
```
See the solution

#### **7.2.2.2** Exercise: Traversing with Options

Here's an example that uses Options:

```
import cats.instances.option._ // for Applicative
def process(inputs: List[Int]) =
 listTraverse(inputs)(n => if(n % 2 == 0) Some(n) else None)
```
What is the return type of this method? What does it produce for the following inputs?

process(List(2, 4, 6)) process(List(1, 2, 3))

See the solution

#### **7.2.2.3 Exercise: Traversing with Validated**

Finally, here is an example that uses Validated:

#### 178 *CHAPTER 7. FOLDABLE AND TRAVERSE*

```
import cats.data.Validated
import cats.instances.list._ // for Monoid
type ErrorsOr[A] = Validated[List[String], A]
def process(inputs: List[Int]): ErrorsOr[List[Int]] =
 listTraverse(inputs) { n =>
   if(n % 2 == 0) {
     Validated.valid(n)
   } else {
     Validated.invalid(List(s"$n is not even"))
   }
 }
```
What does this method produce for the following inputs?

process(List(2, 4, 6)) process(List(1, 2, 3))

See the solution

### **7.2.3 Traverse in Cats**

Our listTraverse and listSequence methods work with any type of Applicative, but they only work with one type of sequence: List. We can generalise over different sequence types using a type class, which brings us to Cats' Traverse. Here's the abbreviated definition:

```
package cats
trait Traverse[F[_]] {
 def traverse[G[_]: Applicative, A, B]
      (inputs: F[A])(func: A => G[B]): G[F[B]]
 def sequence[G[_]: Applicative, B]
     (inputs: F[G[B]]): G[F[B]] =
   traverse(inputs)(identity)
}
```
#### *7.2. TRAVERSE* 179

Cats provides instances of Traverse for List, Vector, Stream, Option, Either, and a variety of other types. We can summon instances as usual using Traverse.apply and use the traverse and sequence methods as described in the previous section:

```
import cats.Traverse
import cats.instances.future._ // for Applicative
import cats.instances.list._ // for Traverse
val totalUptime: Future[List[Int]] =
 Traverse[List].traverse(hostnames)(getUptime)
Await.result(totalUptime, 1.second)
// res1: List[Int] = List(1020, 960, 840)
val numbers = List(Future(1), Future(2), Future(3))
val numbers2: Future[List[Int]] =
 Traverse[List].sequence(numbers)
Await.result(numbers2, 1.second)
// res3: List[Int] = List(1, 2, 3)
```
There are also syntax versions of the methods, imported via cats.syntax.traverse:

```
import cats.syntax.traverse._ // for sequence and traverse
Await.result(hostnames.traverse(getUptime), 1.second)
// res4: List[Int] = List(1020, 960, 840)
Await.result(numbers.sequence, 1.second)
// res5: List[Int] = List(1, 2, 3)
```
As you can see, this is much more compact and readable than the foldLeft code we started with earlier this chapter!

# **7.3 Summary**

In this chapter we were introduced to Foldable and Traverse, two type classes for iterating over sequences.

Foldable abstracts the foldLeft and foldRight methods we know from collections in the standard library. It adds stack-safe implementations of these methods to a handful of extra data types, and defines a host of situationally useful additions. That said, Foldable doesn't introduce much that we didn't already know.

The real power comes from Traverse, which abstracts and generalises the traverse and sequence methods we know from Future. Using these methods we can turn an  $F[G[A]]$  into a  $G[F[A]]$  for any F with an instance of Traverse and any G with an instance of Applicative. In terms of the reduction we get in lines of code, Traverse is one of the most powerful patterns in this book. We can reduce folds of many lines down to a single foo.traverse.

…and with that, we've finished all of the theory in this book. There's plenty more to come, though, as we put everything we've learned into practice in a series of in-depth case studies in Part II!

# **Part II**

# **Case Studies**

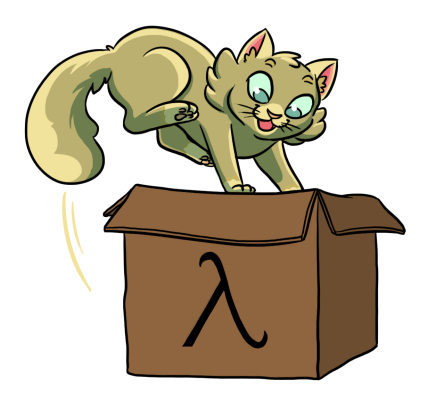

# **Chapter 8**

# **Case Study: Testing Asynchronous Code**

We'll start with a straightforward case study: how to simplify unit tests for asynchronous code by making them synchronous.

Let's return to the example from Chapter 7 where we're measuring the uptime on a set of servers. We'll flesh out the code into a more complete structure. There will be two components. The first is an UptimeClient that polls remote servers for their uptime:

```
import scala.concurrent.Future
trait UptimeClient {
  def getUptime(hostname: String): Future[Int]
}
```
We'll also have an UptimeService that maintains a list of servers and allows the user to poll them for their total uptime:

```
import cats.instances.future._ // for Applicative
import cats.instances.list._ // for Traverse
import cats.syntax.traverse._ // for traverse
```
#### 184 *CHAPTER 8. CASE STUDY: TESTING ASYNCHRONOUS CODE*

```
import scala.concurrent.ExecutionContext.Implicits.global
class UptimeService(client: UptimeClient) {
  def getTotalUptime(hostnames: List[String]): Future[Int] =
   hostnames.traverse(client.getUptime).map(_.sum)
}
```
We've modelled UptimeClient as a trait because we're going to want to stub it out in unit tests. For example, we can write a test client that allows us to provide dummy data rather than calling out to actual servers:

```
class TestUptimeClient(hosts: Map[String, Int]) extends UptimeClient {
 def getUptime(hostname: String): Future[Int] =
    Future.successful(hosts.getOrElse(hostname, 0))
}
```
Now, suppose we're writing unit tests for UptimeService. We want to test its ability t[o](#page-197-0) sum values, regardless of where it is getting them from. Here's an example:

```
def testTotalUptime() = {
 val hosts = Map("host1" -> 10, "host2" -> 6)val client = new TestUptimeClient(hosts)
 val service = new UptimeService(client)
 val actual = service.getTotalUptime(hosts.keys.toList)
 val expected = hosts.values.sum
 assert(actual == expected)
}
// <console>:31: warning: scala.concurrent.Future[Int] and Int are
    unrelated: they will most likely never compare equal
// assert(actual == expected)
// \sim \sim \sim// error: No warnings can be incurred under -Xfatal-warnings.
```
The code doesn't compile because we've made a classic error<sup>1</sup>. We forgot that our application code is asynchronous. Our actual result is of type Future[Int] and our expected result is of type Int. We can't compare them directly!

<sup>&</sup>lt;sup>1</sup>Technically this is a warning not an error. It has been promoted to an error in our case because we're using the -Xfatal-warnings flag on scalac.

#### *8.1. ABSTRACTING OVER TYPE CONSTRUCTORS* 185

There are a couple of ways to solve this problem. We could alter our test code to accommodate the asynchronousness. However, there is another alternative. Let's make our service code synchronous so our test works without modification!

## **8.1 Abstracting over Type Constructors**

We need to implement two versions of UptimeClient: an asynchronous one for use in production and a synchronous one for use in our unit tests:

```
trait RealUptimeClient extends UptimeClient {
  def getUptime(hostname: String): Future[Int]
}
trait TestUptimeClient extends UptimeClient {
  def getUptime(hostname: String): Int
}
```
The question is: what result type should we give to the abstract method in UptimeClient? We need to abstract over Future[Int] and Int:

```
trait UptimeClient {
  def getUptime(hostname: String): ???
}
```
At first this may seem difficult. We want to retain the Int part from each type but "throw away" the Future part in the test code. Fortunately, Cats provides a solution in terms of the *identity type*, Id, that we discussed way back in Section 4.3. Id allows us to "wrap" types in a type constructor without changing their meaning:

package cats type  $Id[A] = A$ 

Id allows us to abstract over the return types in UptimeClient. Implement this now:

#### [186](#page-293-0) *CHAPTER 8. CASE STUDY: TESTING ASYNCHRONOUS CODE*

- write a trait definition for UptimeClient that accepts a type constructor F[\_] as a parameter;
- extend it with two traits, RealUptimeClient and TestUptimeClient, that bind F to Future and Id respectively;
- write out the method signature for getUptime in each case to verify that it compiles.

#### See the solution

You should now be able to flesh your definition of TestUptimeClient out into a full class based on a Map[String, Int] as before.

See the solution

## **8.2 Abstracting over Monads**

Let's turn our attention to UptimeService. We need to rewrite it to abstract over the two types of UptimeClient. We'll do this in two stages: first we'll rewrite the class and method signatures, then the method bodies. Starting with the method signatures:

- comment out the body of getTotalUptime (replace it with ??? to make everything compile);
- add a type parameter F[\_] to UptimeService and pass it on to UptimeClient.

#### See the solution

Now uncomment the body of getTotalUptime. You should get a compilation error similar to the following:

#### *8.3. SUMMARY* 187

```
// <console>:28: error: could not find implicit value for
// evidence parameter of type cats.Applicative[F]
// hostnames.traverse(client.getUptime).map(_.sum)
// \sim \sim \sim
```
The problem here is that traverse only works on sequences of values that have an Applicative. In our original code we were traversing a List[Future[Int]]. There is an applicative for Future so that was fine. In this version we are traversing a List[F[Int]]. We need to *prove* to the compiler that F has an Applicative. Do this by adding an implicit constructor parameter to UptimeService.

#### See the solution

Finally, let's turn our attention to our unit tests. Our test code now works as intended without any modification. We create an instance of TestUptime-Client and wrap it in an UptimeService. This effectively binds F to Id, allowing the rest of the code to operate synchronously without worrying about monads or applicatives:

```
def testTotalUptime() = \{val hosts = Map("host1" -> 10, "host2" -> 6)val client = new TestUptimeClient(hosts)
 val service = new UptimeService(client)
 val actual = service.getTotalUptime(hosts.keys.toList)
 val expected = hosts.values.sum
 assert(actual == expected)
}
testTotalUptime()
```
## **8.3 Summary**

This case study provides an example of how Cats can help us abstract over different computational scenarios. We used the Applicative type class to abstract over asynchronous and synchronous code. Leaning on a functional abstraction allows us to specify the sequence of computations we want to perform without worrying about the details of the implementation.

#### 188 *CHAPTER 8. CASE STUDY: TESTING ASYNCHRONOUS CODE*

Back in Figure 6.1, we showed a "stack" of computational type classes that are meant for exactly this kind of abstraction. Type classes like Functor, Applicative, Monad, and Traverse provide abstract implementations of patterns such as mapping, zipping, sequencing, and iteration. The mathematical laws on those types ensure that they work together with a consistent set of semantics.

We used Applicative in this case study because it was the least powerful type class that did what we needed. If we had required flatMap, we could have swapped out Applicative for Monad. If we had needed to abstract over different sequence types, we could have used Traverse. There are also type classes like ApplicativeError and MonadError that help model failures as well as successful computations.

Let's move on now to a more complex case study where type classes will help us produce something more interesting: a map-reduce-style framework for parallel processing.

# **Chapter 9**

# **Case Study: Map-Reduce**

In this case study we're going to implement a simple-but-powerful parallel processing framework using Monoids, Functors, and a host of other goodies.

If you have used Hadoop or otherwise worked in "big data" you will have heard of MapReduce, which is a programming model for doing parallel data processing across clusters of machines (aka "nodes"). As the name suggests, the model is built around a *map* phase, which is the same map function we know from Scala and the Functor type class, and a *reduce* phase, which we usually call  $fold<sup>1</sup>$  in Scala.

# **9.1 Parallelizing** *map* **and** *fold*

Recall the general signature for map is to apply a function  $A \Rightarrow B$  to a  $F[A]$ , returning a F[B]:

map transforms each individual element in a sequence independently. We can easily parallelize map because there are no dependencies between the transformations applied to different elements (the type signature of the function  $A \Rightarrow B$  shows us this, assuming we don't use side-effects not reflected in the types).

<sup>&</sup>lt;sup>1</sup>In Hadoop there is also a shuffle phase that we will ignore here.

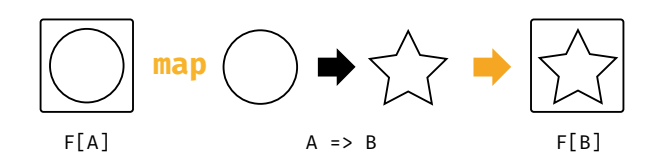

Figure 9.1: Type chart: functor map

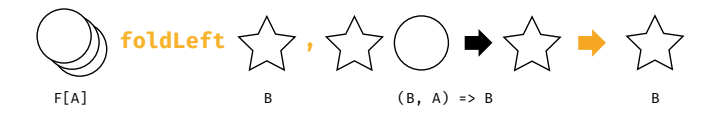

Figure 9.2: Type chart: fold

What about fold? We can implement this step with an instance of Foldable. Not every functor also has an instance of foldable but we can implement a map-reduce system on top of any data type that has both of these type classes. Our reduction step becomes a foldleft over the results of the distributed map.

By distributing the reduce step we lose control over the order of traversal. Our overall reduction may not be entirely left-to-right-we may reduce leftto-right across several subsequences and then combine the results. To ensure correctness we need a reduction operation that is *associative*:

```
reduce(a1, reduce(a2, a3)) == reduce(reduce(a1, a2), a3)
```
If we have associativity, we can arbitrarily distribute work between our nodes provided the subsequences at every node stay in the same order as the iniঞal dataset.

Our fold operation requires us to seed the computation with an element of type B. Since fold may be split into an arbitrary number of parallel steps, the seed should not affect the result of the computation. This naturally requires the seed to be an *idenࢼty* element:

#### **9.2. IMPLEMENTING FOLDMAP** 191

 $reduce(seed, al) == reduce(al, seed) == al$ 

In summary, our parallel fold will yield the correct results if:

- $\bullet$  we require the reducer function to be associative;
- $\bullet$  we seed the computation with the identity of this function.

What does this pattern sound like? That's right, we've come full circle back to Monoid, the first type class we discussed in this book. We are not the first to recognise the importance of monoids. The monoid design pattern for map-reduce jobs is at the core of recent big data systems such as Twitter's Summingbird.

In this project we're going to implement a very simple single-machine mapreduce. We'll start by implementing a method called foldMap to model the data-flow we need.

### **9.2** Implementing **foldMap**

We saw foldMap briefly back when we covered Foldable. It is on[e of](#page-205-0) the derived operations that sits on top of foldLeft and foldRight. However, rather than use Foldable, we will re-implement foldMap here ourselves as it will provide useful insight into the structure of map-reduce.

Start by writing out the signature of foldMap. It should accept the following parameters:

- a sequence of type Vector[A];
- a function of type  $A \implies B$ , where there is a Monoid for B;

You will have to add implicit parameters or context bounds to complete the type signature.

See the solution

Now implement the body of foldMap. Use the flow chart in Figure 9.3 as a guide to the steps required:

<span id="page-205-0"></span>1. Initial data sequence

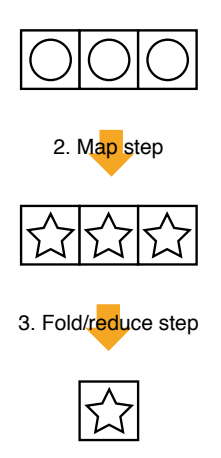

4. Final result

Figure 9.3: *foldMap* algorithm

- 1. start with a sequence of items of type A;
- 2. map over the list to produce a sequence of items of type B;
- 3. use the Monoid to reduce the items to a single B.

Here's some sample output for reference:

```
import cats.instances.int._ // for Monoid
foldMap(Vector(1, 2, 3))(identity)
11 res2: Int = 6
import cats.instances.string._ // for Monoid
// Mapping to a String uses the concatenation monoid:
foldMap(Vector(1, 2, 3)) ( .toString + "!" )// res4: String = "1! 2! 3! "
```
#### **9.3. PARALLELISING FOLDMAP** 193

```
// Mapping over a String to produce a String:
foldMap("Hello world!".toVector)(_.toString.toUpperCase)
// res6: String = HELLO WORLD!
```
See the solution

## **9.3 Parallelising** *foldMap*

Now we have a working single-threaded implementation of foldMap, let's look at distributing work to run in parallel. We'll use our single-threaded version of foldMap as a building block.

We'll write a multi-CPU implementation that simulates the way we would distribute work in a map-reduce cluster as shown in Figure 9.4:

- 1. we start with an initial list of all the data we need to process;
- 2. we divide the data into batches, sending one batch to each CPU;
- 3. the CPUs run a batch-level map phase in parallel;
- 4. the CPUs run a batch-level reduce phase in parallel, producing a local result for each batch;
- 5. we reduce the results for each batch to a single final result.

Scala provides some simple tools to distribute work amongst threads. We could use the parallel collections library to implement a solution, but let's challenge ourselves by diving a bit deeper and implementing the algorithm ourselves using Futures.

#### **9.3.1 Futures, Thread Pools, and ExecutionContexts**

We already know a fair amount about the monadic nature of Futures. Let's take a moment for a quick recap, and to describe how Scala futures are scheduled behind the scenes.

Futures run on a thread pool, determined by an implicit ExecutionContext parameter. Whenever we create a Future, whether through a call to

1. Initial data sequence

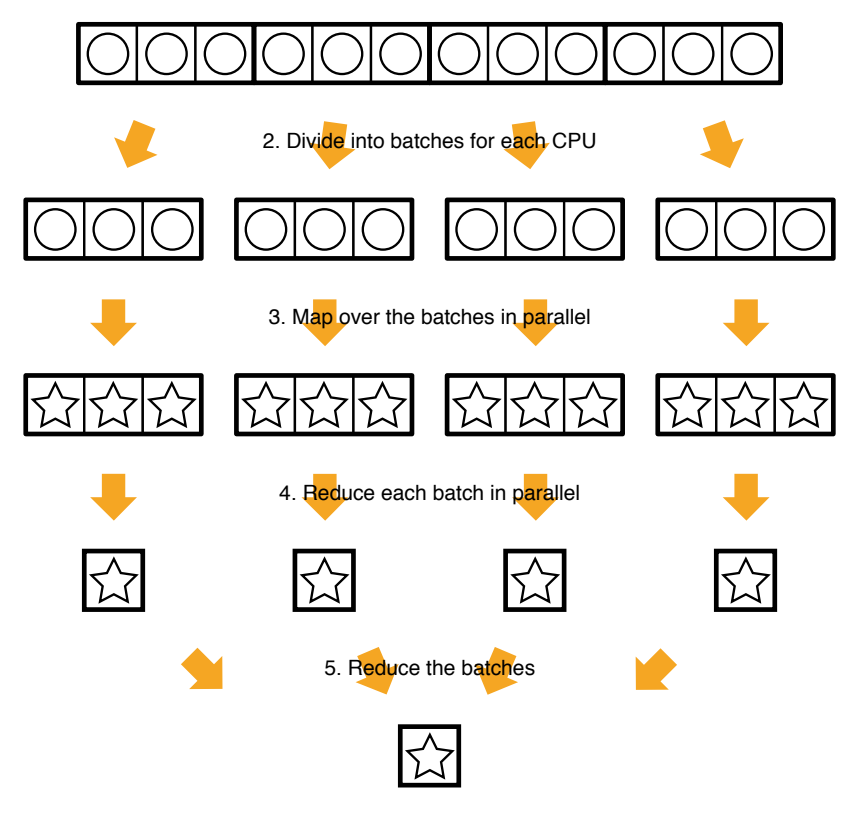

6. Final result

Figure 9.4: *parallelFoldMap* algorithm

#### *9.3. PARALLELISING FOLDMAP* 195

Future.apply or some other combinator, we must have an implicit ExecutionContext in scope:

```
import scala.concurrent.Future
import scala.concurrent.ExecutionContext.Implicits.global
val future1 = Future {
  (1 to 100).toList.foldLeft(0)(_+ + _-)
}
// future1: scala.concurrent.Future[Int] = Future(<not completed>)
val future2 = Future {
  (100 to 200).toList.foldLeft(0)(_+ + _-)
}
// future2: scala.concurrent.Future[Int] = Future(<not completed>)
```
In this example we've imported a ExecutionContext.Implicits.global. This default context allocates a thread pool with one thread per CPU in our machine. When we create a Future the ExecutionContext schedules it for execution. If there is a free thread in the pool, the Future starts executing immediately. Most modern machines have at least two CPUs, so in our example it is likely that future1 [and](#page-185-0) future2 will execute in parellel.

Some combinators create new Futures that schedule work based on the results of other Futures. The map and flatMap methods, for example, schedule computations that run as soon as their input values are computed and a CPU is available:

```
val future3 = future1.map( .toString)
// future3: scala.concurrent.Future[String] = Future(<not completed>)
val future4 = for {
 a <- future1
 b <- future2
} yield a + b
// future4: scala.concurrent.Future[Int] = Future(<not completed>)
```
As we saw in Section 7.2, we can convert a List [Future[A]] to a Future[List[A]] using Future.sequence:

```
Future.sequence(List(Future(1), Future(2), Future(3)))
// res8: scala.concurrent.Future[List[Int]] = Future(<not completed>)
```
or an instance of Traverse:

```
import cats.instances.future._ // for Applicative
import cats.instances.list._ // for Traverse
import cats.syntax.traverse._ // for sequence
List(Future(1), Future(2), Future(3)).sequence
// res9: scala.concurrent.Future[List[Int]] = Future(<not completed>)
```
An ExecutionContext is required in either case. Finally, we can use Await.result to block on a Future until a result is available:

```
import scala.concurrent.
import scala.concurrent.duration._
Await.result(Future(1), 1.second) // wait for the result
// res10: Int = 1
```
There are also Monad and Monoid implementations for Future available from cats.instances.future:

```
import cats.{Monad, Monoid}
import cats.instances.int._ // for Monoid
import cats.instances.future._ // for Monad and Monoid
Monad[Future].pure(42)
Monoid[Future[Int]].combine(Future(1), Future(2))
```
#### **9.3.2 Dividing Work**

Now we've refreshed our memory of Futures, let's look at how we can divide work into batches. We can query the number of available CPUs on our machine using an API call from the Java standard library:

#### **9.3. PARALLELISING FOLDMAP** 197

```
Runtime.getRuntime.availableProcessors
// res15: Int = 2
```
We can partition a sequence (actually anything that implements Vector) using the grouped method. We'll use this to split off batches of work for each CPU:

```
(1 to 10).toList.grouped(3).toList
// res16: List[List[Int]] = List(List(1, 2, 3), List(4, 5, 6), List(7,
     8, 9), List(10))
```
#### **[9.3.3 Impleme](#page-297-0)nঞng** *parallelFoldMap*

Implement a parallel version of foldMap called parallelFoldMap. Here is the type signature:

def parallelFoldMap[A, B : Monoid] (values: Vector[A])  $(func: A \Rightarrow B): Future[B] = ?$ 

Use the techniques described above to split the work into batches, one batch [per CPU. Proces](#page-298-0)s each batch in a parallel thread. Refer back to Figure 9.4 if you need to review the overall algorithm.

For bonus points, process the batches for each CPU using your implementation of foldMap from above.

See the solution

#### **9.3.4** *parallelFoldMap* **with more Cats**

Although we implemented foldMap ourselves above, the method is also available as part of the Foldable type class we discussed in Section 7.1.

Reimplement parallelFoldMap using Cats' Foldable and Traverseable type classes.

See the solution

# **9.4 Summary**

In this case study we implemented a system that imitates map-reduce as performed on a cluster. Our algorithm followed three steps:

- 1. batch the data and send one batch to each "node";
- 2. perform a local map-reduce on each batch;
- 3. combine the results using monoid addition.

Our toy system emulates the batching behaviour of real-world map-reduce systems such as Hadoop. However, in reality we are running all of our work on a single machine where communcation between nodes is negligible. We don't actually need to batch data to gain efficient parallel processing of a list. We can simply map using a Functor and reduce using a Monoid.

Regardless of the batching strategy, mapping and reducing with Monoids is a powerful and general framework that isn't limited to simple tasks like addiঞon and string concatenation. Most of the tasks data scientists perform in their day-to-day analyses can be cast as monoids. There are monoids for all the following:

- approximate sets such as the Bloom filter;
- set cardinality estimators, such as the HyperLogLog algorithm;
- vectors and vector operations like stochastic gradient descent;
- $\bullet$  quantile estimators such as the t-digest

to name but a few.

# **Chapter 10**

# **Case Study: Data Validation**

In this case study we will build a library for validation. What do we mean by validation? Almost all programs must check their input meets certain criteria. Usernames must not be blank, email addresses must be valid, and so on. This type of validation often occurs in web forms, but it could be performed on configuration files, on web service responses, and any other case where we have to deal with data that we can't guarantee is correct. Authentication, for example, is just a specialised form of validation.

We want to build a library that performs these checks. What design goals should we have? For inspiration, let's look at some examples of the types of checks we want to perform:

- A user must be over 18 years old or must have parental consent.
- A String ID must be parsable as a Int and the Int must correspond to a valid record ID.
- $\bullet$  A bid in an auction must apply to one or more items and have a positive value.
- A username must contain at least four characters and all characters must be alphanumeric.

• An email address must contain a single @ sign. Split the string at the @. The string to the left must not be empty. The string to the right must be at least three characters long and contain a dot.

With these examples in mind we can state some goals:

- We should be able to associate meaningful messages with each validation failure, so the user knows why their data is not valid.
- We should be able to combine small checks into larger ones. Taking the username example above, we should be able to express this by combining a check of length and a check for alphanumeric values.
- We should be able to transform data while we are checking it. There is an example above requiring we parse data, changing its type from String to Int.
- Finally, we should be able to accumulate all the failures in one go, so the user can correct all the issues before resubmitting.

These goals assume we're checking a single piece of data. We will also need to combine checks across multiple pieces of data. For a login form, for example, we'll need to combine the check results for the username and the password. This will turn out to be quite a small component of the library, so the majority of our time will focus on checking a single data item.

# **10.1 Sketching the Library Structure**

Let's start at the bottom, checking individual pieces of data. Before we start coding let's try to develop a feel for what we'll be building. We can use a graphical notation to help us. We'll go through our goals one by one.

#### **Providing error messages**

Our first goal requires us to associate useful error messages with a check failure. The output of a check could be either the value being checked, if it passed

#### <span id="page-214-0"></span>*10.1. SKETCHING THE LIBRARY STRUCTURE* 201

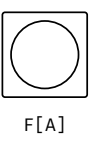

Figu[re 10](#page-214-0).1: A validation result

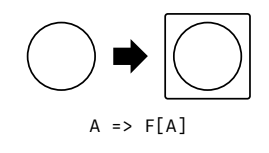

Figure 10.[2: A v](#page-215-0)alidation check

the check, or some kind of error message. We can abstractly represent this as a value in a context, where the context is the possibility of an error message as shown in Figure 10.1.

A check itself is therefore a function that transforms a value into a value in a context as shown in Figure 10.2.

#### **Combine checks**

How do we combine smaller checks into larger ones? Is this an applicative or semigroupal as shown in Figure 10.3?

Not really. With applicative combination, both checks are applied to the same value and result in a tuple with the value repeated. What we want feels more like a monoid as shown in Figure 10.4. We can define a sensible identity-a check that always passes—and two binary combination operators—and and or:

We'll probably be using and and or about equally often with our validation

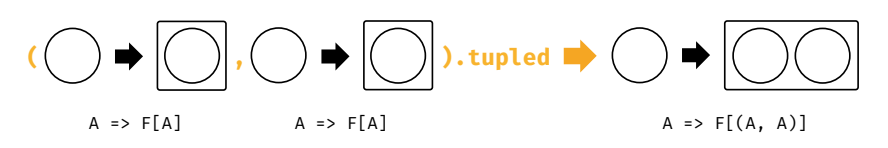

Figure 10.3: Applicative combination of checks

<span id="page-215-1"></span><span id="page-215-0"></span>202 *CHAPTER 10. CASE STUDY: DATA VALIDATION*  $A \Rightarrow F[A]$   $A \Rightarrow F[A]$   $A \Rightarrow F[A]$ **|+|**

Figure 10.4: Monoid combination of checks

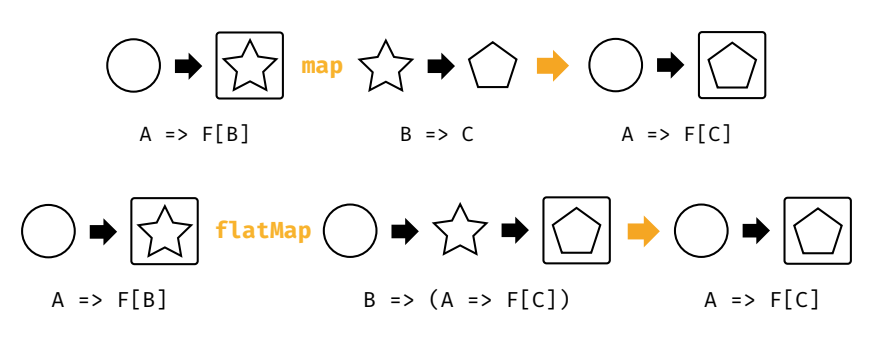

Figure 10.5: Monadic combination of checks

library a[nd it w](#page-215-1)ill be annoying to continuously switch between two monoids for combining rules. We consequently won't actually use the monoid API: we'll use two separate methods, and and or, instead.

#### **Accumulating errors as we check**

Monoids also feel like a good mechanism for accumulating error messages. If we store messages as a List or NonEmptyList, we can even use a preexisting monoid from inside Cats.

#### **Transforming data as we check it**

In addition to checking data, we also have the goal of transforming it. This seems like it should be a map or a flatMap depending on whether the transform can fail or not, so it seems we also want checks to be a monad as shown in Figure 10.5.

We've now broken down our library into familiar abstractions and are in a good position to begin development.
*10.2. THE CHECK DATATYPE* 203

## **10.2 The Check Datatype**

Our design revolves around a Check, which we said was a function from a value to a value in a context. As soon as you see this description you should think of something like

type Check[A] = A => Either[String, A]

Here we've represented the error message as a String. This is probably not the best representation. We may want to accumulate messages in a List, for example, or even use a different representation that allows for internationalization or standard error codes.

We could attempt to build some kind of ErrorMessage type that holds all the informati[on we can think](http://underscore.io/books/essential-scala) of. However, we can't predict the user's requirements. Instead let's let the user specify what they want. We can do this by adding a second type parameter to Check:

type  $Check[E, A] = A \Rightarrow Either[E, A]$ 

We will probably want to add custom methods to Check so let's declare it as a trait instead of a type alias:

```
trait Check[E, A] {
  def apply(value: A): Either[E, A]
  // other methods...
}
```
As we said in Essential Scala, there are two functional programming patterns that we should consider when defining a trait:

- we can make it a typeclass, or;
- we can make it an algebraic data type (and hence seal it).

Type classes allow us to unify disparate data types with a common interface. This doesn't seem like what we're trying to do here. That leaves us with an

<span id="page-217-0"></span>204 *CHAPTER 10. CASE STUDY: DATA VALIDATION*

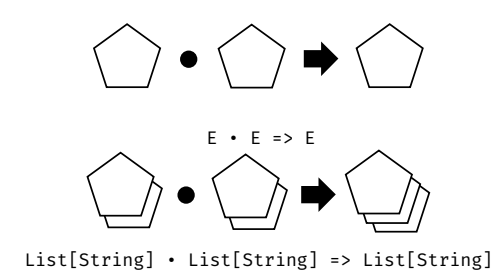

Figure 10.6: Combining error messages

algebraic data type. Let's keep that thought in mind as we explore the design a bit further.

## **10.3 Basic Combinators**

Let's add some combinator [meth](#page-217-0)ods to Check, starting with and. This method combines two checks into one, succeeding only if both checks succeed. Think about implementing this method now. You should hit some problems. Read [on when you do!](#page-302-0)

```
trait Check[E, A] {
 def and(that: Check[E, A]): Check[E, A] =
   ???
  // other methods...
}
```
The problem is: what do you do when *both* checks fail? The correct thing to do is to return both errors, but we don't currently have any way to combine Es. We need a *type class* that abstracts over the concept of "accumulating" errors as shown in Figure 10.6 What type class do we know that looks like this? What method or operator should we use to implement the • operation?

See the solution

#### *[10.4. TRANSFOR](#page-306-0)MING DATA* 205

There is another semantic issue that will come up quite quickly: should and [short-circuit if th](#page-307-0)e first check fails. What do you think the most useful behaviour is?

#### See the solution

Use this knowledge to implement and. Make sure you end up with the behaviour you expect!

#### See the solution

Strictly speaking, Either[E, A] is the wrong abstraction for the output of our check. Why is this the case? What other data type could we use instead? Switch your implementation over to this new data type.

#### See the solution

Our implementation is looking pretty good now. Implement an or combinator to complement and.

#### See the solution

With and and or we can implement many of checks we'll want in practice. However, we still have a few more methods to add. We'll turn to map and related methods next.

## **10.4 Transforming Data**

One of our requirements is the ability to transform data. This allows us to support additional scenarios like parsing input. In this section we'll extend our check library with this additional functionality.

The obvious starting point is map. When we try to implement this, we immediately run into a wall. Our current definition of Check requires the input and output types to be the same:

type  $Check[E, A] = A \Rightarrow Either[E, A]$ 

When we map over a check, what type do we assign to the result? It can't be A and it can't be B. We are at an impasse:

```
def map(check: Check[E, A])(func: A => B): Check[E, ???]
```
To implement map we need to change the definition of Check. Specifically, we need to a new type variable to separate the input type from the output:

type  $Check[E, A, B] = A \implies Either[E, B]$ 

Checks can now represent operations like parsing a String as an Int:

```
val parseInt: Check[List[String], String, Int] =
  // etc...
```
However, splitting our input and output types raises another issue. Up until now we have operated under the assumption that a Check always returns its input when successful. We used this in and and or to ignore the output of the left and right rules and simply return the original input on success:

```
(this(a), that(a)) match {
  case And(left, right) =>
    (left(a), right(a))
      .mapN((result1, result2) => Right(a))
  // etc...
}
```
In our new formulation we can't return  $Right(a)$  because its type is  $E_i$ ther[E, A] not Either[E, B]. We're forced to make an arbitrary choice between returning Right(result1) and Right(result2). The same is true of the or method. From this we can derive two things:

- we should strive to make the laws we adhere to explicit; and
- $\bullet$  the code is telling us we have the wrong abstraction in Check.

#### **10.4.1 Predicates**

We can make progress by pulling apart the concept of a *predicate*, which can be combined using logical operations such as *and* and *or*, and the concept of a *check*, which can transform data.

What we have called Check so far we will call Predicate. For Predicate we can state the following *identity law* encoding the notion that a predicate always returns its input if it succeeds:

```
For a predicate p of type Predicate [E, A] and elements all
and a2 of type A, if p(a1) == Success(a2) then a1 == a2.
```
Making this change gives us the following code:

```
import cats.Semigroup
import cats.data.Validated
import cats.syntax.semigroup._ // for |+|
import cats.syntax.apply._ // for mapN
import cats.data.Validated._ // for Valid and Invalid
sealed trait Predicate[E, A] {
  def and(that: Predicate[E, A]): Predicate[E, A] =
    And(this, that)
  def or(that: Predicate[E, A]): Predicate[E, A] =
    Or(this, that)
  def apply(a: A)(implicit s: Semigroup[E]): Validated[E, A] =
   this match {
      case Pure(func) =>
        func(a)
      case And(left, right) =>
        (left(a), right(a)).mapN(( , ) => a)case Or(left, right) =>
       left(a) match {
          case Valid(a1) => Valid(a)
          case Invalid(e1) =>
            right(a) match {
             case Valid(a2) => Valid(a)
             case Invalid(e2) => Invalid(e1 |+| e2)
            }
       }
   }
}
```
#### 208 *CHAPTER 10. CASE STUDY: DATA VALIDATION*

```
final case class And[E, A](
 left: Predicate[E, A],
 right: Predicate[E, A]) extends Predicate[E, A]
final case class Or[E, A](
 left: Predicate[E, A],
 right: Predicate[E, A]) extends Predicate[E, A]
final case class Pure[E, A](
 func: A => Validated[E, A]) extends Predicate[E, A]
```
#### **10.4.2 Checks**

We'll use Check to represent a structure we build from a Predicate that also [allow](#page-222-0)s transformation of its input. Implement Check with the following interface:

```
sealed trait Check[E, A, B] {
  def apply(a: A): Validated[E, B] =
    ???
  def map[C](func: B \Rightarrow C): Check[E, A, C] =
    ???
}
```
See the solution

What about flatMap? The semantics are a bit unclear here. The method is simple enough to declare but it's not so obvious what it means or how we should implement apply. The general shape of flatMap is shown in Figure 10.7.

How do we relate F in the figure to Check in our code? Check has *three* type variables while F only has one.

To unify the types we need to fix two of the type parameters. The idiomatic choices are the error type E and the input type A. This gives us the relationships shown in Figure 10.8. In other words, the semantics of applying a FlatMap are:

#### <span id="page-222-1"></span><span id="page-222-0"></span>*10.4. TRANSFORMING DATA* 209

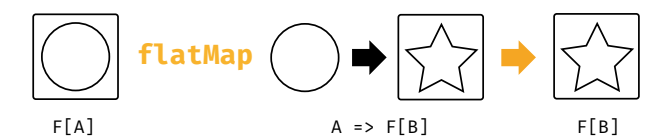

Figure 10.7: Type chart for flatMap

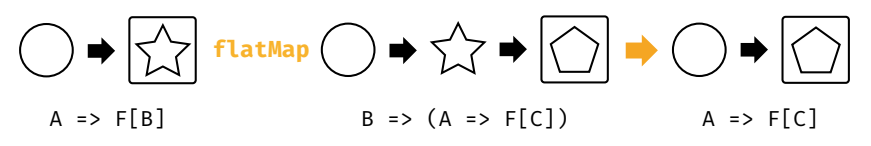

Figure 10.8: Type chart for flatMap applied to Check

- given an input of type A, convert to F[B];
- use the output of type B to choose a Check[E, A, C];
- return to the *original* input of type A and apply it to the chosen check to generate the final result of type F[C].

This is quite an odd method. We can implement it, but it is hard to find a use for it. Go ahead and implement flatMap for Check, and then we'll see a more generally useful method.

#### See the solution

We can write a more useful combinator that chains together two Checks. The output of the first check is connected to the input of the second. This is analogous to function composition using andThen:

```
val f: A => B = ???
val g: B => C = ???
val h: A \Rightarrow C = f and Then g
```
A Check is basically a function  $A \Rightarrow$  Validated [E, B] so we can define an analagous andThen method:

#### 210 *CHAPTER 10. CASE STUDY: DATA VALIDATION*

```
trait Check[E, A, B] {
  def andThen[C](that: Check[E, B, C]): Check[E, A, C]
}
```
Implement andThen now!

See the solution

#### **10.4.3 Recap**

We now have two algebraic data types, Predicate and Check, and a host of combinators with their associated case class implementations. Look at the following solution for a complete definition of each ADT.

See the solution

We have a complete implementation of Check and Predicate that do most of what we originally set out to do. However, we are not finished yet. You have probably recognised structure in Predicate and Check that we can abstract over: Predicate has a monoid and Check has a monad. Furthermore, in implementing Check you might have felt the implementation doesn't do much—all we do is call through to underlying methods on Predicate and Validated.

There are a lot of ways this library could be cleaned up. However, let's implement some examples to prove to ourselves that our library really does work, and then we'll turn to improving it.

Implement checks for some of the examples given in the introduction:

- A username must contain at least four characters and consist entirely of alphanumeric characters
- An email address must contain an @ sign. Split the string at the @. The string to the left must not be empty. The string to the right must be at least three characters long and contain a dot.

You might find the following predicates useful:

#### *10.5. KLEISLIS* 211

```
import cats.data.{NonEmptyList, Validated}
type Errors = NonEmptyList[String]
def error(s: String): NonEmptyList[String] =
 NonEmptyList(s, Nil)
def longerThan(n: Int): Predicate[Errors, String] =
 Predicate.lift(
   error(s"Must be longer than $n characters"),
    str => str.size > n)
val alphanumeric: Predicate[Errors, String] =
 Predicate.lift(
   error(s"Must be all alphanumeric characters"),
   str => str.forall(_.isLetterOrDigit))
def contains(char: Char): Predicate[Errors, String] =
 Predicate.lift(
   error(s"Must contain the character $char"),
   str => str.contains(char))
def containsOnce(char: Char): Predicate[Errors, String] =
 Predicate.lift(
   error(s"Must contain the character $char only once"),
   str \Rightarrow str.fiter(c \Rightarrow c == char).size == 1)
```
See the solution

## **10.5 Kleislis**

We'll finish off this case study by cleaning up the implementation of Check. A justifiable criticism of our approach is that we've written a lot of code to do very little. A Predicate is essentially a function  $A \Rightarrow$  Validated[E, A], and a Check is basically a wrapper that lets us compose these functions.

We can abstract A => Validated[E, A] to A =>  $F[B]$ , which you'll recognise as the type of function you pass to the flatMap method on a monad. Imagine we have the following sequence of operations:

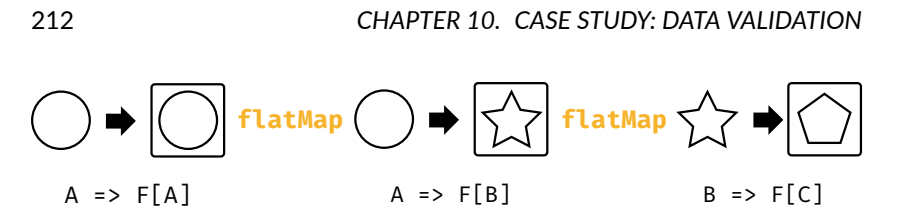

Figure 10.9: Sequencing monadic transforms

- We lift some value into a monad (by using pure, for example). This is a function with type  $A \implies F[A]$ .
- We then sequence some transformations on the monad using flatMap.

We can illustrate this as shown in Figure 10.9. We can also write out this example using the monad API as follows:

```
val aToB: A => F[B] = ???
val bToC: B \implies F[C] = ???def example[A, C](a: A): F[C] =aToB(a).flatMap(bToC)
```
Recall that Check is, in th[e abstract, allowing us t](http://typelevel.org/cats/api/cats/data/Kleisli.html)o compose functions of type  $A$  =>  $F[B]$ . We can write the above in terms of and Then as:

val aToC = aToB andThen bToC

The result is a (wrapped) function aToC of type  $A \Rightarrow F[C]$  that we can subsequently apply to a value of type A.

We have achieved the same thing as the example method without having to reference an argument of type A. The andThen method on Check is analogous to function composition, but is composing function  $A \Rightarrow F[B]$  instead of A  $\Rightarrow$  B.

The abstract concept of composing functions of type  $A \Rightarrow F[B]$  has a name: a *Kleisli*.

Cats contains a data type cats.data.Kleisli that wraps a function just as Check does. Kleisli has all the methods of Check plus some additional

ones. If Kleisli seems familiar to you, then congratulations. You've seen through its disguise and recognised it as another concept from earlier in the book: Kleisli is just another name for ReaderT.

Here is a simple example using Kleisli to transform an integer into a list of integers through three steps:

```
import cats.data.Kleisli
import cats.instances.list._ // for Monad
```
These steps each transform an input Int into an output of type List [Int]:

```
val step1: Kleisli[List, Int, Int] =
  Kleisli(x \Rightarrow List(x + 1, x - 1))
val step2: Kleisli[List, Int, Int] =
  Kleisli(x \Rightarrow List(x, -x))
val step3: Kleisli[List, Int, Int] =
  Kleisli(x => List(x * 2, x / 2))
```
We can combine the steps into a single pipeline that combines the underlying Lists using flatMap:

val pipeline = step1 andThen step2 andThen step3

The result is a function that consumes a single Int and returns eight outputs, each produced by a different combination of transformations from step1, step2, and step3:

```
pipeline.run(20)
// res2: List[Int] = List(42, 10, -42, -10, 38, 9, -38, -9)
```
The only notable difference between Kleisli and Check in terms of API is that Kleisli renames our apply method to run.

Let's replace Check with Kleisli in our validation examples. To do so we need to make a few changes to Predicate. We must be able to convert

#### 214 *CHAPTER 10. CASE STUDY: DATA VALIDATION*

a Predicate to a function, as Kleisli only works with functions. Somewhat more subtly, when we convert a Predicate to a function, it should have type A => Either[E, A] rather than A => Validated[E, A] because Kleisli relies on the wrapped function returning a monad.

Add a method to Predicate called run that returns a function of the correct type. Leave the rest of the code in Predicate the same.

#### See the solution

Now rewrite our username and email validation example in terms of Kleisli and Predicate. Here are few tips in case you get stuck:

First, remember that the run method on Predicate takes an implicit parameter. If you call aPredicate.run(a) it will try to pass the implicit parameter explicitly. If you want to create a function from a Predicate and immediately apply that function, use aPredicate.run.apply(a)

[Second, type inf](#page-317-0)erence can be tricky in this exercise. We found that the following definitions helped us to write code with fewer type declarations.

```
type Result[A] = Either[Errors, A]
type Check[A, B] = Kleisli[Result, A, B]
// Create a check from a function:
def check[A, B](func: A => Result[B]): Check[A, B] =
 Kleisli(func)
// Create a check from a Predicate:
def checkPred[A](pred: Predicate[Errors, A]): Check[A, A] =
 Kleisli[Result, A, A](pred.run)
```
#### See the solution

We have now written our code entirely in terms of Kleisli and Predicate, completely removing Check. This is a good first step to simplifying our library. There's still plenty more to do, but we have a sophisticated building block from Cats to work with. We'll leave further improvements up to the reader.

## **10.6 Summary**

This case study has been an exercise in removing rather than building abstractions. We started with a fairly complex Check type. Once we realised we were conflating two concepts, we separated out Predicate leaving us with something that could be implemented with Kleisli.

We made several design choices above that reasonable developers may disagree with. Should the method that converts a Predicate to a function really be called run instead of, say, toFunction? Should Predicate be a subtype of Function to begin with? Many functional programmers prefer to avoid subtyping because it plays poorly with implicit resolution and type inference, but there could be an argument to use it here. As always the best decisions depend on the context in which the library will be used.

# **Chapter 11**

# **Case Study: CRDTs**

In this case study we will explore *Commutaࢼve Replicated Data Types (CRDTs)*, a family of data structures that can be used to reconcile eventually consistent data.

We'll start by describing the utility and difficulty of eventually consistent systems, then show how we can use monoids and their extensions to solve the issues that arise. Finally, we will model the solutions in Scala.

Our goal here is to focus on the implementation in Scala of a particular type of CRDT. We're not aiming at a comprehensive survey of all CRDTs. CRDTs are a fast-moving field and we advise you to read the literature to learn about more.

## **11.1 Eventual Consistency**

As soon as a system scales beyond a single machine we have to make a fundamental choice about how we manage data.

One approach is to build a system that is *consistent*, meaning that all machines have the same view of data. For example, if a user changes their password then all machines that store a copy of that password must accept the change before we consider the operation to have completed successfully.

#### 218 *CHAPTER 11. CASE STUDY: CRDTS*

Consistent systems are easy to work with but they have their disadvantages. They tend to have high latency because a single change can result in many messages being sent between machines. They also tend to have relatively low uptime because outages can cut communications between machines creating a *network partition*. When there is a network partition, a consistent system may refuse further updates to prevent inconsistencies across machines.

An alternative approach is an *eventually consistent* system. This means that at any particular point in time machines are allowed to have differing views of data. However, if all machines can communicate and there are no further updates they will eventually all have the same view of data.

Eventually consistent systems require less communication between machines so latency can be lower. A partitioned machine can still accept updates and reconcile its changes when the network is fixed, so systems can also have better uptime.

The big question is: how do we do this reconciliation between machines? CRDTs provide one approach to the problem.

## **11.2 The GC[oun](#page-232-0)ter**

Let's look at one particular CRDT implementation. Then we'll attempt to generalise properties to see if we can find a general pattern.

The data structure we will look at is called a *GCounter*. It is a distributed *increment-only* counter that can be used, for example, to count the number of visitors to a web site where requests are served by many web servers.

#### **11.2.1 Simple Counters**

To see why a straightforward counter won't work, imagine we have two servers storing a simple count of visitors. Let's call the machines A and B. Each machine is storing an integer counter and the counters all start at zero as shown in Figure 11.1.

#### <span id="page-232-0"></span>*11.2. THE GCOUNTER* 219

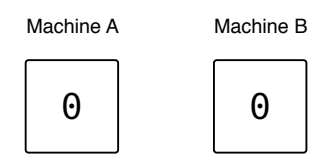

Figure 11.1: Simple counters: initial state

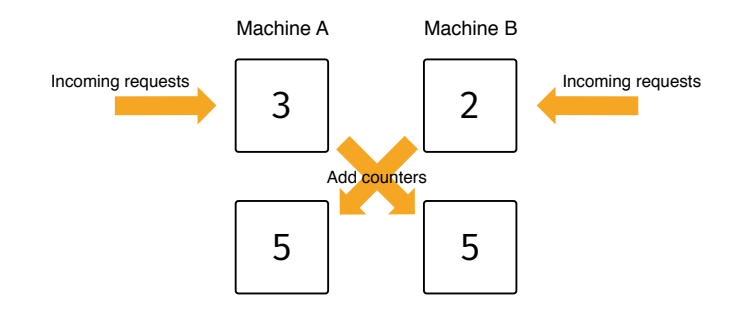

Figure 11.2: Simple counters: first round of requests and reconciliation

Now imagine we receive some web traffic. Our load balancer distributes five incoming requests to A and B, A serving three visitors and B two. The machines have inconsistent views of the system state that they need to *reconcile* to achieve consistency. One reconciliation strategy with simple counters is to exchange counts and add them as shown in Figure 11.2.

So far so good, but things will start to fall apart shortly. Suppose A serves a single visitor, which means we've seen six visitors in total. The machines attempt to reconcile state again using addition leading to the answer shown in Figure 11.3.

This is clearly wrong! The problem is that simple counters don't give us enough information about the history of interactions between the machines. Fortunately we don't need to store the *complete* history to get the correct answer just a summary of it. Let's look at how the GCounter solves this problem.

#### 220 *CHAPTER 11. CASE STUDY: CRDTS*

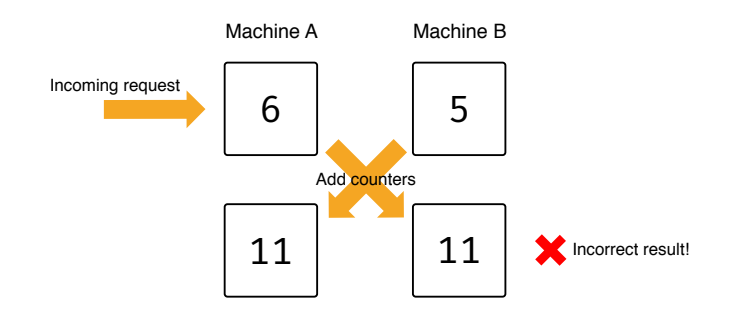

Figure 11.3: Simple counters: second round of requests and (incorrect) reconciliation

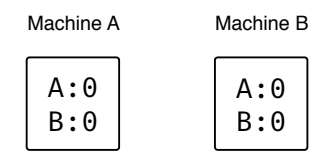

Figur[e 11.](#page-234-1)4: GCounter: initial state

#### **11.2.2 GCounters**

The first clever idea in the GCounter is to have each machine storing a *separate* counter for every machine it knows about (including itself). In the previous example we had two machines, A and B. In this situation both machines would store a counter for A and a counter for B as shown in Figure 11.4.

The rule with GCounters is that a given machine is only allowed to increment its own counter. If A serves three visitors and B serves two visitors the counters look as shown in Figure 11.5.

When two machines reconcile their counters the rule is to take the largest value stored for each machine. In our example, the result of the first merge will be as shown in Figure 11.6.

Subsequent incoming web requests are handled using the increment-owncounter rule and subsequent merges are handled using the take-maximumvalue rule, producing the same correct values for each machine as shown in

#### <span id="page-234-1"></span><span id="page-234-0"></span>*11.2. THE GCOUNTER* 221

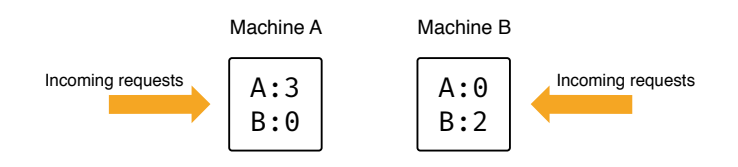

Figure 11.5: GCounter: first round of web requests

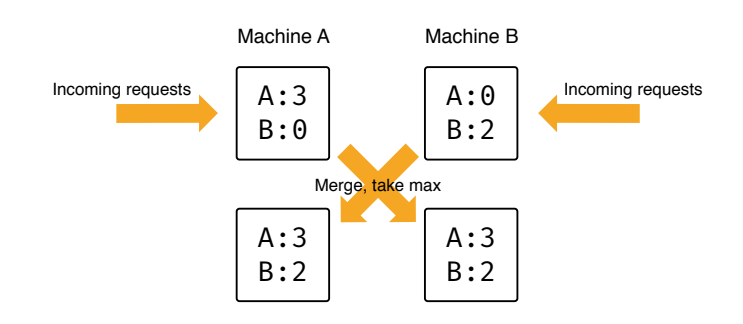

Figure 11.6: GCounter: first reconciliation

#### Figure 11.7.

GCounters allow each machine to keep an accurate account of the state of the whole system without storing the complete history of interactions. If a machine wants to calculate the total traffic for the whole web site, it sums up all the per-machine counters. The result is accurate or near-accurate depending on how recently we performed a reconciliation. Eventually, regardless of network outages, the system will always converge on a consistent state.

#### **11.2.3** Exercise: GCounter Implementation

We can implement a GCounter with the following interface, where we represent machine IDs as Strings.

```
final case class GCounter(counters: Map[String, Int]) {
 def increment(machine: String, amount: Int) =
```
#### 222 *CHAPTER 11. CASE STUDY: CRDTS*

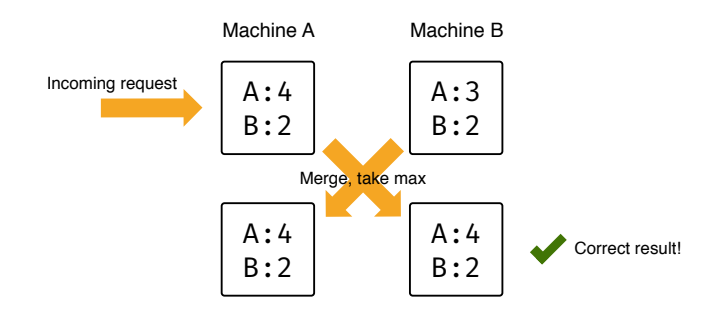

Figure 11.7: GCounter: second reconciliation

```
???
 def merge(that: GCounter): GCounter =
   ???
 def total: Int =
    ???
}
```
Finish the implementation!

See the solution

## **11.3 Generalisation**

We've now created a distributed, eventually consistent, increment-only counter. This is a useful achievement but we don't want to stop here. In this section we will attempt to abstract the operations in the GCounter so it will work with more data types than just natural numbers.

The GCounter uses the following operations on natural numbers:

- addition (in increment and total);
- maximum (in merge);
- and the identity element O (in increment and merge).

#### *11.3. GENERALISATION* 223

You can probably guess that there's a monoid in here somewhere, but let's look in more detail at the properties we're relying on.

As a refresher, in Chapter 2 we saw that monoids must satisfy two laws. The binary operation  $+$  must be associative:

 $(a + b) + c == a + (b + c)$ 

and the empty element must be an identity:

 $0 + a == a + 0 == a$ 

We need an identity in increment to initialise the counter. We also rely on associativity to ensure the specific sequence of merges gives the correct value.

In total we implicitly rely on associativity and commutativity to ensure we get the correct value no matter what arbitrary order we choose to sum the per-machine counters. We also implicitly assume an identity, which allows us to skip machines for which we do not store a counter.

The properties of merge are a bit more interesting. We rely on commutativity to ensure that machine A merging with machine B yields the same result as machine B merging with machine A. We need associativity to ensure we obtain the correct result when three or more machines are merging data. We need an identity element to initialise empty counters. Finally, we need an additional property, called *idempotency*, to ensure that if two machines hold the same data in a per-machine counter, merging data will not lead to an incorrect result. Idempotent operations are ones that return the same result again and again if they are executed multiple times. Formally, a binary operation max is idempotent if the following relationship holds:

a max  $a = a$ 

Written more compactly, we have:

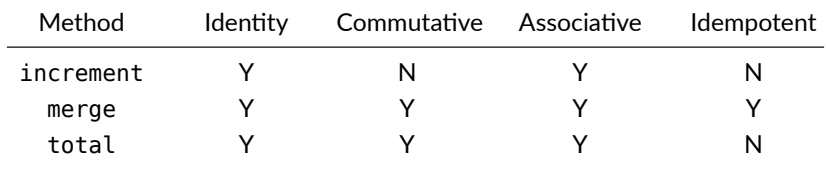

#### 224 *CHAPTER 11. CASE STUDY: CRDTS*

From this we can see that

- increment requires a monoid;
- total requires a commutative monoid; and
- merge required an idempotent commutative monoid, also called a *bounded semila࣌ce*.

Since increment and get both use the same binary operation (addition) it's usual to require the same commutative mon[oi](#page-237-0)d for both.

This investigation demonstrates the powers of thinking about properties or laws of abstractions. Now we have identified these properties we can substitute the natural numbers used in our GCounter with any data type with operations satisfying these properties. A simple example is a set, with the binary operation being union and the identity element the empty set. With this simple substitution of Int for Set [A] we can create a GSet type.

#### 11.3.1 Implementation

Let's implement this generalisation in code. Remember increment and total require a commutative monoid and merge requires a bounded semilattice (or idempotent commutative m[onoid](https://github.com/non/spire)).

<span id="page-237-0"></span>Cats provides a type class for both Monoid and CommutativeMonoid, but doesn't provide one for bounded semilattice<sup>1</sup>. That's why we're going to implement our own BoundedSemiLattice type class.

```
import cats.kernel.CommutativeMonoid
trait BoundedSemiLattice[A] extends CommutativeMonoid[A] {
 def combine(a1: A, a2: A): A
  def empty: A
}
```
In the implementation above, BoundedSemiLattice[A] extends CommutativeMonoid[A] because a bounded semilattice is a commutative monoid (a commutative idempotent one, to be exact).

<sup>&</sup>lt;sup>1</sup>A closely related library called Spire already provides that abstractions.

#### *11.4. ABSTRACTING GCOUNTER TO A TYPE CLASS* 225

#### **11.3.2 Exercise: BoundedSemiLattice Instances**

Implement BoundedSemiLattice type class instances for Ints and for Sets. [The instance for](#page-321-0) Int will technically only hold for non-negative numbers, but you don't need to model non-negativity explicitly in the types.

See the solution

#### **11.3.3 Exercise: Generic GCounter**

Using CommutativeMonoid and BoundedSemiLattice, generalise GCounter.

When you implement this, look for opportunities to use methods and syntax on Monoid to simplify your implementation. This is a good example of how type class abstractions work at multiple levels in our code. We're using monoids to design a large component—our CRDTs—but they are also useful in the small, simplifying our code and making it shorter and clearer.

See the solution

#### **11.4 Abstracting GCounter to a Type Class**

We've created a generic GCounter that works with any value that has instances of BoundedSemiLattice and CommutativeMonoid. However we're still tied to a particular representation of the map from machine IDs to values. There is no need to have this restriction, and indeed it can be useful to abstract away from it. There are many key-value stores that we want to work with, from a simple Map to a relational database.

If we define a GCounter type class we can abstract over different concrete implementations. This allows us to, for example, seamlessly substitute an inmemory store for a persistent store when we want to change performance and durability tradeoffs.

There are a number of ways we can implement this. One approach is to define a GCounter type class with dependencies on CommutativeMonoid and

226 *CHAPTER 11. CASE STUDY: CRDTS*

BoundedSemiLattice. We define this as a type class that takes a type constructor with *two* type parameters represent the key and value types of the map abstraction.

```
trait GCounter[F[_,_],K, V] {
  def increment(f: F[K, V])(k: K, v: V)
        (implicit m: CommutativeMonoid[V]): F[K, V]
  def merge(f1: F[K, V], f2: F[K, V])
        (implicit b: BoundedSemiLattice[V]): F[K, V]
  def total(f: F[K, V])
        (implicit m: CommutativeMonoid[V]): V
}
object GCounter {
 def apply[F[_,_], K, V]
        (implicit counter: GCounter[F, K, V]) =
   counter
}
```
Try defining an instance of this type class for Map. You should be able to reuse your code from the case class version of GCounter with some minor modifications.

See the solution

You should be able to use your instance as follows:

```
import cats.instances.int._ // for Monoid
val g1 = Map("a" -> 7, "b" -> 3)
val g2 = Map("a" -> 2, "b" -> 5)
val counter = GCounter[Map, String, Int]
val merged = counter.merge(g1, g2)
// merged: Map[String,Int] = Map(a -> 7, b -> 5)
val total = counter.total(merged)
// total: Int = 12
```
#### *11.5. ABSTRACTING A KEY VALUE STORE* 227

The implementation strategy for the type class instance is a bit unsatisfying. Although the structure of the implementation will be the same for most instances we define, we won't get any code reuse.

## **11.5 Abstracting a Key Value Store**

One solution is to capture the idea of a key-value store within a type class, and then generate GCounter instances for any type that has a KeyValueStore instance. Here's the code for such a type class:

```
trait KeyValueStore[F[_,_]] {
 def put[K, V](f: F[K, V])(k: K, v: V): F[K, V]
 def get[K, V](f: F[K, V])(k: K): Option[V]
  def getOrElse[K, V](f: F[K, V])(k: K, default: V): V =
   get(f)(k).getOrElse(default)
  def values[K, V](f: F[K, V]): List[V]
}
```
Implement your own instance for Map.

See the solution

With our type class in place we can implement syntax to enhance data types for which we have instances:

```
implicit class KvsOps[F[_,_], K, V](f: F[K, V]) {
 def put(key: K, value: V)
        (implicit kvs: KeyValueStore[F]): F[K, V] =
   kvs.put(f)(key, value)
  def get(key: K)(implicit kvs: KeyValueStore[F]): Option[V] =
    kvs.get(f)(key)
  def getOrElse(key: K, default: V)
        (implicit kvs: KeyValueStore[F]): V =
    kvs.getOrElse(f)(key, default)
```
#### 228 *CHAPTER 11. CASE STUDY: CRDTS*

```
def values(implicit kvs: KeyValueStore[F]): List[V] =
    kvs.values(f)
}
```
Now we can generate GCounter instances for any data type that has instances of KeyValueStore and CommutativeMonoid using an implicit def:

```
implicit def gcounterInstance[F[_,_], K, V]
    (implicit kvs: KeyValueStore[F], km: CommutativeMonoid[F[K, V]]) =
 new GCounter[F, K, V] {
   def increment(f: F[K, V])(key: K, value: V)
          (implicit m: CommutativeMonoid[V]): F[K, V] = {
     val total = f.getOrElse(key, m.empty) |+| value
     f.put(key, total)
   }
   def merge(f1: F[K, V], f2: F[K, V])
          (implicit b: BoundedSemiLattice[V]): F[K, V] =
     f1 |+| f2
   def total(f: F[K, V])(implicit m: CommutativeMonoid[V]): V =
      f.values.combineAll
 }
```
The complete code for this case study is quite long, but most of it is boilerplate setting up syntax for operations on the type class. We can cut down on this using compiler plugins such as Simulacrum and Kind Projector.

## **11.6 Summary**

In this case study we've seen how we can use type classes to model a simple CRDT, the GCounter, in Scala. Our implementation gives us a lot of flexibility and code reuse: we aren't tied to the data type we "count", nor to the data type that maps machine IDs to counters.

The focus in this case study has been on using the tools that Scala provides, not on exploring CRDTs. There are many other CRDTs, some of which operate

#### *11.6. SUMMARY* 229

in a similar manner to the GCounter, and some of which have very different implementations. A fairly recent survey gives a good overview of many of the basic CRDTs. However this is an active area of research and we encourage you to read the recent publications in the field if CRDTs and eventually consistency interest you.

# **Part III**

# **Solutions to Exercises**

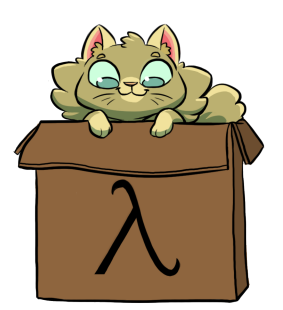

## **Appendix A**

# **Solutions for: Introduction**

## **A.1 Printable Library**

These steps define the three main components of our type class. First we define Printable—the *type class* itself:

```
trait Printable[A] {
  def format(value: A): String
}
```
Then we define some default *instances* of Printable and package them in PrintableInstances:

```
object PrintableInstances {
  implicit val stringPrintable = new Printable[String] {
    def format(input: String) = input
  }
  implicit val intPrintable = new Printable[Int] {
    def format(input: Int) = input.toString
 }
}
```
Finally we define an *interface* object, Printable:

#### 234 *APPENDIX A. SOLUTIONS FOR: INTRODUCTION*

```
object Printable {
 def format[A](input: A)(implicit p: Printable[A]): String =
   p.format(input)
  def print[A](input: A)(implicit p: Printable[A]): Unit =
    println(format(input))
}
```
Return to the exercise

## **A.2 Printable Library Part 2**

This is a standard use of the type class pattern. First we define a set of custom data types for our application:

```
final case class Cat(name: String, age: Int, color: String)
```
Then we define type class instances for the types we care about. These either go into the companion object of Cat or a separate object to act as a namespace:

```
import PrintableInstances._
implicit val catPrintable = new Printable[Cat] {
 def format(cat: Cat) = {val name = Printable.format(cat.name)
   val age = Printable.format(cat.age)
   val color = Printable.format(cat.color)
   s"$name is a $age year-old $color cat."
 }
}
```
Finally, we use the type class by bringing the relevant instances into scope and using interface object/syntax. If we defined the instances in companion objects Scala brings them into scope for us automatically. Otherwise we use an import to access them:

*A.3. PRINTABLE LIBRARY PART 3* 235

```
val cat = Cat("Garfield", 38, "ginger and black")
// cat: Cat = Cat(Garfield, 38, ginger and black)Printable.print(cat)
// Garfield is a 38 year-old ginger and black cat.
```
Return to the exercise

## **A.3 Printable Library Part 3**

First we define an implicit class containing our extension methods:

```
object PrintableSyntax {
 implicit class PrintableOps[A](value: A) {
   def format(implicit p: Printable[A]): String =
      p.format(value)
   def print(implicit p: Printable[A]): Unit =
     println(format(p))
 }
}
```
With PrintableOps in scope, we can call the imaginary print and format methods on any value for which Scala can locate an implicit instance of Printable:

```
import PrintableSyntax._
Cat("Garfield", 38, "ginger and black").print
// Garfield is a 38 year-old ginger and black cat.
```
We get a compile error if we haven't defined an instance of Printable for the relevant type:

```
import java.util.Date
new Date().print
// <console>:23: error: could not find implicit value for parameter p:
```
236 *APPENDIX A. SOLUTIONS FOR: INTRODUCTION*

```
Printable[java.util.Date]
// new Date().print
\frac{1}{2} \sim \sim
```
Return to the exercise

## **A.4 Cat Show**

First let's import everything we need from Cats: the Show type class, the instances for Int and String, and the interface syntax:

```
import cats.Show
import cats.instances.int._ // for Show
import cats.instances.string._ // for Show
import cats.syntax.show. // for show
```
Our definition of Cat remains the same:

final case class Cat(name: String, age: Int, color: String)

[In the companion obje](#page-37-0)ct we replace our Printable with an instance of Show using one of the definition helpers discussed above:

```
implicit val catShow = Show.show[Cat] { cat =>
 val name = cat.name.show
 val age = cat.age.show
 val color = cat.color.show
  s"$name is a $age year-old $color cat."
}
```
Finally, we use the Show interface syntax to print our instance of Cat:

```
println(Cat("Garfield", 38, "ginger and black").show)
// Garfield is a 38 year-old ginger and black cat.
```
Return to the exercise

## **A.5 Equality, Liberty, and Felinity**

First we need our Cats imports. In this exercise we'll be using the Eq type class and the Eq interface syntax. We'll bring instances of Eq into scope as we need them below:

```
import cats.Eq
import cats.syntax.eq._ // for ===
```
Our Cat class is the same as ever:

```
final case class Cat(name: String, age: Int, color: String)
```
We bring the Eq instances for Int and String into scope for the implementation of Eq[Cat]:

```
import cats.instances.int. // for Eq
import cats.instances.string._ // for Eq
implicit val catEqual: Eq[Cat] =
 Eq.instance[Cat] { (cat1, cat2) =>
   (cat1.name == cat2.name) &
   (cat1.age == cat2.age)(cat1.color === cat2.color)
 }
```
Finally, we test things out in a sample application:

```
val cat1 = Cat("Garfield", 38, "orange and black")
// catl: Cat = Cat(Garfield, 38, orange and black)
val cat2 = Cat("Heathcliff", 32, "orange and black")
// cat2: Cat = Cat(Heathcliff,32,orange and black)
cat1 == cat2// res17: Boolean = false
cat1 = != cat2// res18: Boolean = true
```
#### [238](#page-41-0) *APPENDIX A. SOLUTIONS FOR: INTRODUCTION*

```
import cats.instances.option._ // for Eq
val optionCat1 = 0ption(cat1)
// optionCat1: Option[Cat] = Some(Cat(Garfield,38,orange and black))
val optionCat2 = Option.empty[Cat]
// optionCat2: Option[Cat] = None
optionCat1 === optionCat2
// res19: Boolean = false
optionCat1 =!= optionCat2
// res20: Boolean = true
```
Return to the exercise
### **Appendix B**

# **Solutions for: Monoids and Semigroups**

### **B.1 The Truth About Monoids**

There are four monoids for Boolean! First, we have *and* with operator && and identity true:

```
implicit val booleanAndMonoid: Monoid[Boolean] =
 new Monoid[Boolean] {
   def combine(a: Boolean, b: Boolean) = a && b
   def empty = true
 }
```
Second, we have *or* with operator | | and identity false:

```
implicit val booleanOrMonoid: Monoid[Boolean] =
 new Monoid[Boolean] {
   def combine(a: Boolean, b: Boolean) = a || b
   def empty = false
 }
```
Third, we have *exclusive or* with identity false:

#### 240 *APPENDIX B. SOLUTIONS FOR: MONOIDS AND SEMIGROUPS*

```
implicit val booleanEitherMonoid: Monoid[Boolean] =
 new Monoid[Boolean] {
   def combine(a: Boolean, b: Boolean) =
      (a && !b) || (!a && b)
   def empty = false
 }
```
Finally, we have *exclusive nor* (the negation of exclusive or) with identity true:

```
implicit val booleanXnorMonoid: Monoid[Boolean] =
 new Monoid[Boolean] {
   def combine(a: Boolean, b: Boolean) =
     (!a || b) && (a || !b)
   def empty = true
 }
```
Showing that the identity law holds in each case is straightforward. Similarly associativity of the combine operation can be shown by enumerating the cases.

Return to the exercise

#### **B.2 All Set for Monoids**

*Set union* forms a monoid along with the empty set:

```
implicit def setUnionMonoid[A]: Monoid[Set[A]] =
 new Monoid[Set[A]] {
   def combine(a: Set[A], b: Set[A]) = a union b
   def empty = Set.empty[A]
 }
```
We need to define setUnionMonoid as a method rather than a value so we can accept the type parameter A. The type parameter allows us to use the same definition to summon Monoids for Sets of any type of data:

#### *B.3. ADDING ALL THE THINGS* 241

```
val intSetMonoid = Monoid[Set[Int]]
val strSetMonoid = Monoid[Set[String]]
intSetMonoid.combine(Set(1, 2), Set(2, 3))
// res2: Set[Int] = Set(1, 2, 3)
strSetMonoid.combine(Set("A", "B"), Set("B", "C"))
// res3: Set[String] = Set(A, B, C)
```
Set intersection forms a semigroup, but doesn't form a monoid because it has no identity element:

```
implicit def setIntersectionSemigroup[A]: Semigroup[Set[A]] =
  new Semigroup[Set[A]] {
   def combine(a: Set[A], b: Set[A]) =
      a intersect b
 }
```
Set complement and set difference are not associative, so they cannot be considered for either monoids or semigroups. However, symmetric difference (the union less the intersection) does also form a monoid with the empty set:

```
implicit def symDiffMonoid[A]: Monoid[Set[A]] =
 new Monoid[Set[A]] {
   def combine(a: Set[A], b: Set[A]): Set[A] =
     (a diff b) union (b diff a)
   def empty: Set[A] = Set.empty
 }
```
Return to the exercise

#### **B.3 Adding All The Things**

We can write the addition as a simple  $foldLeft$  using  $0$  and the  $+$  operator:

#### 242 *[APPEN](#page-56-0)DIX B. SOLUTIONS FOR: MONOIDS AND SEMIGROUPS*

```
def add(items: List[Int]): Int =
 items.foldLeft(0)( + )
```
We can alternatively write the fold using Monoids, although there's not a compelling use case for this yet:

```
import cats.Monoid
import cats.instances.int._ // for Monoid
import cats.syntax.semigroup._ // for |+|
def add(items: List[Int]): Int =
  items.foldLeft(Monoid[Int].empty)(_ |+| _)
```
Return to the exercise

#### **B.4 Adding All The Things Part 2**

Now there is a use case for Monoids. We need a single method that adds Ints and instances of Option[Int]. We can write this as a generic method that accepts an implicit Monoid as a parameter:

```
import cats.Monoid
import cats.instances.int._ // for Monoid
import cats.syntax.semigroup._ // for |+|
def add[A](items: List[A])(implicit monoid: Monoid[A]): A =
 items.foldLeft(monoid.empty)(_ |+| _)
```
We can optionally use Scala's *context bound* syntax to write the same code in a friendlier way:

```
def add[A: Monoid](items: List[A]): A =
 items.foldLeft(Monoid[A].empty)(_ |+| _)
```
We can use this code to add values of type Int and Option[Int] as requested:

#### *B.5. ADDING ALL THE THINGS PART 3* 243

```
import cats.instances.int._ // for Monoid
add(List(1, 2, 3))
// res9: Int = 6
import cats.instances.option._ // for Monoid
add(List(Some(1), None, Some(2), None, Some(3)))
// res10: Option[Int] = Some(6)
```
Note that if we try to add a list consisting entirely of Some values, we get a compile error:

```
add(List(Some(1), Some(2), Some(3)))
// <console>:61: error: could not find implicit value for evidence
    parameter of type cats.Monoid[Some[Int]]
// add(List(Some(1), Some(2), Some(3)))
\frac{1}{2} \sim \sim
```
This happens because the inferred type of the list is List[Some[Int]], while Cats will only generate a Monoid for Option[Int]. We'll see how to get around this in a moment.

Return to the exercise

#### **B.5 Adding All The Things Part 3**

Easy—we simply define a monoid instance for Order!

```
implicit val monoid: Monoid[Order] = new Monoid[Order] {
 def combine(o1: Order, o2: Order) =
   Order(
     o1.totalCost + o2.totalCost,
      o1.quantity + o2.quantity
   )
 def empty = Order(0, 0)}
```
Return to the exercise

#### *APPENDIX B. SOLUTIONS FOR: MONOIDS AND SEMIGROUPS*

# **Appendix C**

# **Solutions for: Functors**

#### **C.1 Branching out with Functors**

The semantics are similar to writing a Functor for List. We recurse over the data structure, applying the function to every Leaf we find. The functor laws intuitively require us to retain the same structure with the same pattern of Branch and Leaf nodes:

```
import cats.Functor
implicit val treeFunctor: Functor[Tree] =
 new Functor[Tree] {
   def map[A, B](tree: Tree[A])(func: A => B): Tree[B] =
     tree match {
       case Branch(left, right) =>
          Branch(map(left)(func), map(right)(func))
       case Leaf(value) =>
         Leaf(func(value))
     }
 }
```
Let's use our Functor to transform some Trees:

#### 246 *APPENDIX C. SOLUTIONS FOR: FUNCTORS*

```
Branch(Leaf(10), Leaf(20)).map(* 2)
// <console>:42: error: value map is not a member of wrapper.Branch[
    Int]
// Branch(Leaf(10), Leaf(20)).map(_ * 2)
// \sim \sim \sim \sim
```
Oops! This falls foul of the same invariance problem we discussed in Section 1.6.1. The compiler can find a Functor instance for Tree but not for Branch or Leaf. Let's add some smart constructors to compensate:

```
object Tree {
 def branch[A](left: Tree[A], right: Tree[A]): Tree[A] =
   Branch(left, right)
  def leaf[A](value: A): Tree[A] =
    Leaf(value)
}
```
Now we can use our Functor properly:

```
Tree.length(100).map( * 2)
// res10: wrapper.Tree[Int] = Leaf(200)
Tree.branch(Tree.leaf(10), Tree.leaf(20)).map(_ * 2)
// res11: wrapper.Tree[Int] = Branch(Leaf(20),Leaf(40))
```
Return to the exercise

#### **C.2 Showing off with Contramap**

Here's a working implementation. We call func to turn the B into an A and then use our original Printable to turn the A into a String. In a small show of sleight of hand we use a self alias to distinguish the outer and inner Printables:

*[C.3. SHOWING OFF W](#page-76-0)ITH CONTRAMAP PART 2* 247

```
trait Printable[A] {
  self =>
  def format(value: A): String
  def contramap[B](func: B \implies A): Printable[B] =
    new Printable[B] {
      def format(value: B): String =
        self.format(func(value))
    }
}
def format[A](value: A)(implicit p: Printable[A]): String =
  p.format(value)
```
Return to the exercise

#### **C.3 Showing off with Contramap Part 2**

To make the instance generic across all types of Box, we base it on the Printable for the type inside the Box. We can either write out the complete definition by hand:

```
implicit def boxPrintable[A](implicit p: Printable[A]) =
 new Printable[Box[A]] {
   def format(box: Box[A]): String =
      p.format(box.value)
  }
```
or use contramap to base the new instance on the implicit parameter:

```
implicit def boxPrintable[A](implicit p: Printable[A]) =
  p.contramap[Box[A]](_.value)
```
Using contramap is much simpler, and conveys the functional programming approach of building solutions by combining simple building blocks using pure functional combinators.

Return to the exercise

248 *APPENDIX C. SOLUTIONS FOR: FUNCTORS*

#### **C.4 Transformative Thinking with imap**

Here's a working implementation:

```
trait Codec[A] {
  def encode(value: A): String
  def decode(value: String): A
  def imap[B](dec: A \Rightarrow B, enc: B \Rightarrow A): CodeC[B] = {val self = this
    new Codec[B] {
     def encode(value: B): String =
        self.encode(enc(value))
      def decode(value: String): B =
        dec(self.decode(value))
    }
  }
}
```
Return to the exercise

#### **C.5 Transformative Thinking with imap Part 2**

We can implement this using the imap method of stringCodec:

```
implicit val doubleCodec: Codec[Double] =
  stringCodec.imap[Double](_.toDouble, _.toString)
```
Return to the exercise

#### **C.6 Transformative Thinking with imap Part 3**

We need a generic Codec for Box[A] for any given A. We create this by calling imap on a Codec[A], which we bring into scope using an implicit parameter:

#### *C.6. TRANSFORMATIVE THINKING WITH IMAP PART 3* 249

implicit def boxCodec[A](implicit c: Codec[A]): Codec[Box[A]] = c.imap[Box[A]](Box(\_), \_.value)

Return to the exercise

# **Appendix D**

# **Solutions for: Monads**

#### **D.1 Getting Func-y**

At first glance this seems tricky, but if we follow the types we'll see there's only one solution. We are passed a value of type F[A]. Given the tools available there's only one thing we can do: call flatMap:

```
trait Monad[F[_]] {
 def pure[A](value: A): F[A]
  def flatMap[A, B](value: F[A])(func: A => F[B]): F[B]def map[A, B](value: F[A])(func: A => B): F[B] =
   flatMap(value)(a => ???)
}
```
We need a function of type  $A \Rightarrow F[B]$  as the second parameter. We have two function building blocks available: the func parameter of type  $A \implies B$  and the pure function of type  $A \Rightarrow F[A]$ . Combining these gives us our result:

```
trait Monad[F[_]] {
 def pure[A](value: A): F[A]
```
#### 252 *APPENDIX D. SOLUTIONS FOR: MONADS*

```
def flatMap[A, B](value: F[A])(func: A => F[B]): F[B]
  def map[A, B](value: F[A])(func: A => B): F[B] =
    flatMap(value)(a \implies pure(func(a)))}
```
Return to the exercise

#### **D.2** Monadic Secret Identities

Let's start by defining the method signatures:

```
import cats.Id
def pure[A](value: A): Id[A] =
  ???
def map[A, B](initial: Id[A])(func: A \Rightarrow B): Id[B] =
  ???
def flatMap[A, B](initial: Id[A])(func: A => Id[B]): Id[B] =
  ???
```
Now let's look at each method in turn. The pure operation creates an Id[A] from an A. But A and Id[A] are the same type! All we have to do is return the initial value:

```
def pure[A](value: A): Id[A] =
 value
pure(123)
// res10: cats.Id[Int] = 123
```
The map method takes a parameter of type  $Id[A]$ , applies a function of type A  $\Rightarrow$  B, and returns an Id[B]. But Id[A] is simply A and Id[B] is simply B! All we have to do is call the function-no packing or unpacking required:

*D.3. WHAT IS BEST?* 253

```
def map[A, B](initial: Id[A])(func: A => B): Id[B] =
 func(initial)
map(123)( * 2)
// res11: cats.Id[Int] = 246
```
The final punch line is that, once we strip away the Id type constructors, flatMap and map are actually identical:

```
def flatMap[A, B](initial: Id[A])(func: A => Id[B]): Id[B] =
 func(initial)
// flatMap: [A, B](initial: cats.Id[A])(func: A => cats.Id[B])cats.Id[
    B]
flatMap(123)(_ * 2)
// res12: cats.Id[Int] = 246
```
This ties in with our understanding of functors and monads as sequencing type classes. Each type class allows us to sequence operations ignoring some kind of complication. In the case of Id there is no complication, making map and flatMap the same thing.

Notice that we haven't had to write type annotations in the method bodies above. The compiler is able to interpret values of type A as Id[A] and vice versa by the context in which they are used.

The only restriction we've seen to this is that Scala cannot unify types and type constructors when searching for implicits. Hence our need to re-type Int as Id[Int] in the call to sumSquare at the opening of this section:

sumSquare(3 : Id[Int], 4 : Id[Int])

Return to the exercise

#### **D.3 What is Best?**

This is an open question. It's also kind of a trick question-the answer depends on the semantics we're looking for. Some points to ponder:

#### 254 *APPENDIX D. SOLUTIONS FOR: MONADS*

- Error recovery is important when processing large jobs. We don't want to run a job for a day and then find it failed on the last element.
- Error reporting is equally important. We need to know what went wrong, not just that something went wrong.
- In a number of cases, we want to collect all the errors, not just the first one we encountered. A typical example is validating a web form. It's a far better experience to report all errors to the user when they submit a form than to report them one at a time.

Return to the exercise

#### **D.4 Safer Folding using Eval**

The easiest way to fix this is to introduce a helper method called foldRightEval. This is essentially our original method with every occurrence of B replaced with Eval[B], and a call to Eval.defer to protect the recursive call:

```
import cats.Eval
def foldRightEval[A, B](as: List[A], acc: Eval[B])
   (fn: (A, Eval[B]) \implies Eval[B]): Eval[B] =as match {
   case head :: tail =>
     Eval.defer(fn(head, foldRightEval(tail, acc)(fn)))
   case Nil =>
      acc
 }
```
We can redefine foldRight simply in terms of foldRightEval and the resulting method is stack safe:

```
def foldRight[A, B](as: List[A], acc: B)(fn: (A, B) \Rightarrow B): B =
  foldRightEval(as, Eval.now(acc)) { (a, b) =>
    b.\text{map}(fn(a, )
```
*D.5. SHOW YOUR WORKING* 255

}.value  $foldRight((1 to 100000).tolist, 0L)($  +  $)$ // res22: Long = 5000050000

Return to the exercise

#### **D.5 Show Your Working**

We'll start by defining a type alias for Writer so we can use it with pure syntax:

```
import cats.data.Writer
import cats.syntax.applicative._ // for pure
type Logged[A] = Writer[Vector[String], A]
42.pure[Logged]
// res13: Logged[Int] = WriterT((Vector(),42))
```
We'll import the tell syntax as well:

```
import cats.syntax.writer._ // for tell
Vector("Message").tell
// res14: cats.data.Writer[scala.collection.immutable.Vector[String],
    Unit] = WriterT((Vector(Message),()))
```
Finally, we'll import the Semigroup instance for Vector. We need this to map and flatMap over Logged:

```
import cats.instances.vector._ // for Monoid
41.pure[Logged].map(_ + 1)
// res15: cats.data.WriterT[cats.Id,Vector[String],Int] = WriterT((
    Vector(),42))
```
With these in scope, the definition of factorial becomes:

#### 256 *APPENDIX D. SOLUTIONS FOR: MONADS*

```
def factorial(n: Int): Logged[Int] =
 for {
   ans <- if(n == 0) {
             1.pure[Logged]
           } else {
             slowly(factorial(n - 1).map(_ * n))
           }
        _ <- Vector(s"fact $n $ans").tell
  } yield ans
```
When we call factorial, we now have to run the return value to extract the log and our factorial:

```
val (log, res) = factorial(5).run
// log: Vector[String] = Vector(fact 0 1, fact 1 1, fact 2 2, fact 3
    6, fact 4 24, fact 5 120)
// res: Int = 120
```
We can run several factorials in parallel as follows, capturing their logs independently without fear of interleaving:

```
val Vector((logA, ansA), (logB, ansB)) =
 Await.result(Future.sequence(Vector(
   Future(factorial(3).run),
   Future(factorial(5).run)
 )), 5.seconds)
// logA: Vector[String] = Vector(fact 0 1, fact 1 1, fact 2 2, fact 3
    6)
// ansA: Int = 6// logB: Vector[String] = Vector(fact 0 1, fact 1 1, fact 2 2, fact 3
    6, fact 4 24, fact 5 120)
// ansB: Int = 120
```
Return to the exercise

#### **D.6 Hacking on Readers**

Our type alias fixes the Db type but leaves the result type flexible:

*D.7. HACKING ON READERS PART 2* 257

type DbReader[A] = Reader[Db, A]

Return to the exercise

#### **D.7 Hacking on Readers Part 2**

Remember: the idea is to leave injecting the configuration until last. This means setting up functions that accept the config as a parameter and check it against the concrete user info we have been given:

```
def findUsername(userId: Int): DbReader[Option[String]] =
 Reader(db => db.usernames.get(userId))
def checkPassword(
     username: String,
     password: String): DbReader[Boolean] =
  Reader(db => db.passwords.get(username).contains(password))
```
Return to the exercise

#### **D.8 Hacking on Readers Part 3**

As you might expect, here we use flatMap to chain findUsername and checkPassword. We use pure to lift a Boolean to a DbReader[Boolean] when the username is not found:

```
import cats.syntax.applicative._ // for pure
def checkLogin(
     userId: Int,
     password: String): DbReader[Boolean] =
  for {
   username <- findUsername(userId)
    passwordOk <- username.map { username =>
                    checkPassword(username, password)
                 }.getOrElse {
```
#### 258 *APPENDIX D. SOLUTIONS FOR: MONADS*

```
false.pure[DbReader]
                }
} yield passwordOk
```
Return to the exercise

#### **D.9 Post-Order Calculator**

The stack operation required is different for operators and operands. For clarity we'll implement evalOne in terms of two helper functions, one for each case:

```
def evalOne(sym: String): CalcState[Int] =
 sym match {
   case "+" => operator(+)
   case "-" => operator(_ - -)
   case " => operator(" + ")case "/" => operator(/ / )case num => operand(num.toInt)
 }
```
Let's look at operand first. All we have to do is push a number onto the stack. We also return the operand as an intermediate result:

```
def operand(num: Int): CalcState[Int] =
 State[List[Int], Int] { stack =>
   (num :: stack, num)
 }
```
The operator function is a little more complex. We have to pop two operands off the stack (having the second operand at the top of the stack) and push the result in their place. The code can fail if the stack doesn't have enough operands on it, but the exercise description allows us to throw an exception in this case:

*D.10. POST-ORDER CALCULATOR PART 2* 259

```
def operator(func: (Int, Int) => Int): CalcState[Int] =
 State[List[Int], Int] {
   case b :: a :: tail =>
     val ans = func(a, b)(ans :: tail, ans)
    case \_ \impliessys.error("Fail!")
  }
```
[Return to the exercise](#page-135-0)

#### **D.10 Post-Order Calculator Part 2**

We implement evalAll by folding over the input. We start with a pure CalcState that returns 0 if the list is empty. We flatMap at each stage, ignoring the intermediate results as we saw in the example:

```
import cats.syntax.applicative._ // for pure
def evalAll(input: List[String]): CalcState[Int] =
 input.foldLeft(0.pure[CalcState]) { (a, b) =>
   a.flatMap(= > evalOne(b))
 }
```
Return to the exercise

#### **D.11 Post-Order Calculator Part 3**

We've done all the hard work now. All we need to do is split the input into terms and call runA and value to unpack the result:

```
def evalInput(input: String): Int =
 evalAll(input.split(" ").toList).runA(Nil).value
evalInput("1 2 + 3 4 + *")
```
260 *APPENDIX D. SOLUTIONS FOR: MONADS*

// res8: Int = 21

Return to the exercise

#### **D.12 Branching out Further with Monads**

The code for flatMap is similar to the code for map. Again, we recurse down the structure and use the results from func to build a new Tree.

The code for tailRecM is fairly complex regardless of whether we make it tail-recursive or not.

If we follow the types, the non-tail-recursive solution falls out:

```
import cats.Monad
implicit val treeMonad = new Monad[Tree] {
  def pure[A](value: A): Tree[A] =
    Leaf(value)
  def flatMap[A, B](tree: Tree[A])
      (func: A \Rightarrow Tree[B]): Tree[B] =tree match {
      case Branch(l, r) =>
        Branch(flatMap(l)(func), flatMap(r)(func))
      case Leaf(value) =>
        func(value)
    }
 def tailRecM[A, B](a: A)
     (func: A \Rightarrow Tree[Either[A, B]]): Tree[B] =flatMap(func(a)) {
     case Left(value) =>
       tailRecM(value)(func)
     case Right(value) =>
       Leaf(value)
  }
}
```
The solution above is perfectly fine for this exercise. Its only downside is that Cats cannot make guarantees about stack safety.

#### *D.12. BRANCHING OUT FURTHER WITH MONADS* 261

The tail-recursive solution is much harder to write. We adapted this solution from this Stack Overflow post by Nazarii Bardiuk. It involves an explicit depth first traversal of the tree, maintaining an open list of nodes to visit and a closed list of nodes to use to reconstruct the tree:

```
import cats.Monad
implicit val treeMonad = new Monad[Tree] {
 def pure[A](value: A): Tree[A] =
   Leaf(value)
  def flatMap[A, B](tree: Tree[A])
     (func: A \Rightarrow Tree[B]): Tree[B] =tree match {
     case Branch(l, r) =>
       Branch(flatMap(l)(func), flatMap(r)(func))
     case Leaf(value) =>
        func(value)
   }
  def tailRecM[A, B](arg: A)
     (func: A \Rightarrow Tree[Either[A, B]]): Tree[B] = {@tailrec
   def loop(
          open: List[Tree[Either[A, B]]],
          closed: List[Option[Tree[B]]]): List[Tree[B]] =
      open match {
        case Branch(l, r) :: next =>
          loop(l :: r :: next, None :: closed)
        case Leaf(Left(value)) :: next =>
         loop(func(value) :: next, closed)
        case Leaf(Right(value)) :: next =>
          loop(next, Some(pure(value)) :: closed)
        case Nil =>
          closed.foldLeft(Nil: List[Tree[B]]) { (acc, maybeTree) =>
            maybeTree.map(_ :: acc).getOrElse {
              val left :: right :: tail = acc
              branch(left, right) :: tail
            }
```
#### 262 *APPENDIX D. SOLUTIONS FOR: MONADS*

```
}
      }
    loop(List(func(arg)), Nil).head
  }
}
```
Regardless of which version of tailRecM we define, we can use our Monad to flatMap and map on Trees:

```
import cats.syntax.functor._ // for map
import cats.syntax.flatMap._ // for flatMap
branch(leaf(100), leaf(200)).
  flatMap(x \Rightarrow branch(leaf(x - 1), leaf(x + 1)))// res3: wrapper.Tree[Int] = Branch(Branch(Leaf(99),Leaf(101)),Branch(
    Leaf(199),Leaf(201)))
```
We can also transform Trees using for comprehensions:

```
for {
 a <- branch(leaf(100), leaf(200))
 b \le branch(leaf(a - 10), leaf(a + 10))
 c \le branch(leaf(b - 1), leaf(b + 1))
} yield c
// res4: wrapper.Tree[Int] = Branch(Branch(Branch(Leaf(89),Leaf(91)),
    Branch(Leaf(109),Leaf(111))),Branch(Branch(Leaf(189),Leaf(191)),
    Branch(Leaf(209),Leaf(211))))
```
The monad for Option provides fail-fast semantics. The monad for List provides concatenation semantics. What are the semantics of flatMap for a binary tree? Every node in the tree has the potential to be replaced with a whole subtree, producing a kind of "growing" or "feathering" behaviour, reminiscent of list concatenation along two axes.

Return to the exercise

# **Appendix E**

# **Solutions for: Monad [Transform](#page-153-0)ers**

### **E.1 Monads: Transform and Roll Out**

This is a relatively simple combination. We want Future on the outside and Either on the inside, so we build from the inside out using an EitherT of Future:

```
import cats.data.EitherT
import scala.concurrent.Future
type Response[A] = EitherT[Future, String, A]
```
Return to the exercise

#### **E.2 Monads: Transform and Roll Out Part 2**

```
import cats.instances.future._ // for Monad
import cats.syntax.flatMap._ // for flatMap
import scala.concurrent.ExecutionContext.Implicits.global
```
264 *APPENDIX E. SOLUTIONS FOR: MONAD TRANSFORMERS*

```
type Response[A] = EitherT[Future, String, A]
def getPowerLevel(ally: String): Response[Int] = {
 powerLevels.get(ally) match {
   case Some(avg) => EitherT.right(Future(avg))
    case None => EitherT.left(Future(s"$ally unreachable"))
 }
}
```
Return to the exercise

#### **E.3 Monads: Transform and Roll Out Part 3**

We request the power level from each ally and use map and flatMap to combine the results:

```
def canSpecialMove(ally1: String, ally2: String): Response[Boolean] =
 for {
   power1 <- getPowerLevel(ally1)
   power2 <- getPowerLevel(ally2)
  } yield (power1 + power2) > 15
```
Return to the exercise

#### **E.4 Monads: Transform and Roll Out Part 4**

We use the value method to unpack the monad stack and Await and fold to unpack the Future and Either:

```
import scala.concurrent.Await
import scala.concurrent.ExecutionContext.Implicits.global
import scala.concurrent.duration._
def tacticalReport(ally1: String, ally2: String): String = {
 val stack = canSpecialMove(ally1, ally2).value
  Await.result(stack, 1.second) match {
```
*E.4. MONADS: TRANSFORM AND ROLL OUT PART 4* 265

```
case Left(msg) =>
    s"Comms error: $msg"
   case Right(true) =>
    s"$ally1 and $ally2 are ready to roll out!"
   case Right(false) =>
    s"$ally1 and $ally2 need a recharge."
 }
}
```
Return to the exercise

### **Appendix F**

# **Solutions for: Semigroupal and Applicative**

#### **F.1 The Product of Monads**

We can implement product in terms of map and flatMap like so:

```
import cats.syntax.flatMap. // for flatMap
import cats.syntax.functor._ // for map
def product[M[_]: Monad, A, B](x: M[A], y: M[B]): M[(A, B)] =
  x.flatMap(a => y.map(b => (a, b)))
```
Unsurprisingly, this code is equivalent to a for comprehension:

```
def product[M[ ]: Monad, A, B](x: M[A], y: M[B]): M[(A, B)] =
 for {
   a \leq xb \leq y} yield (a, b)
```
The semantics of flatMap are what give rise to the behaviour for List and Either:

#### 268 *APPENDIX F. SOLUTIONS FOR: SEMIGROUPAL AND APPLICATIVE*

```
import cats.instances.list._ // for Semigroupal
product(List(1, 2), List(3, 4))
// res12: List[ (Int, Int) ] = List( (1,3), (1,4), (2,3), (2,4) )type ErrorOr[A] = Either[Vector[String], A]
product[ErrorOr, Int, Int](
 Left(Vector("Error 1")),
 Left(Vector("Error 2"))
)
// res13: ErrorOr[(Int, Int)] = Left(Vector(Error 1))
```
Return to the exercise

#### **F.2 Form Validation**

We'll be using Either and Validated so we'll start with some imports:

```
import cats.data.Validated
type FormData = Map[String, String]
type FailFast[A] = Either[List[String], A]
type FailSlow[A] = Validated[List[String], A]
```
The getValue rule extracts a String from the form data. We'll be using it in sequence with rules for parsing Ints and checking values, so we'll define it to return an Either:

```
def getValue(name: String)(data: FormData): FailFast[String] =
 data.get(name).
   toRight(List(s"$name field not specified"))
```
We can create and use an instance of getValue as follows:

#### *F.3. FORM VALIDATION PART 2* 269

```
val getName = getValue("name") _
// getName: FormData => FailFast[String] = <function1>
getName(Map("name" -> "Dade Murphy"))
```
// res29: FailFast[String] = Right(Dade Murphy)

In the event of a missing field, our instance returns an error message containing an appropriate field name:

```
getName(Map())
// res30: FailFast[String] = Left(List(name field not specified))
```
Return to the exercise

#### **F.3 Form Validation Part 2**

We'll use Either again here. We use Either.catchOnly to consume the NumberFormatException from toInt, and we use leftMap to turn it into an error message:

```
import cats.syntax.either._ // for catchOnly
type NumFmtExn = NumberFormatException
def parseInt(name: String)(data: String): FailFast[Int] =
 Either.catchOnly[NumFmtExn](data.toInt).
    leftMap( => List(s") sname must be an integer"))
```
Note that our solution accepts an extra parameter to name the field we're parsing. This is useful for creating better error messages, but it's fine if you leave it out in your code.

If we provide valid input, parseInt converts it to an Int:

```
parseInt("age")("11")
// res33: FailFast[Int] = Right(11)
```
If we provide erroneous input, we get a useful error message:

270 *APPENDIX F. SOLUTIONS FOR: SEMIGROUPAL AND APPLICATIVE*

```
parseInt("age")("foo")
// res34: FailFast[Int] = Left(List(age must be an integer))
```
Return to the exercise

#### **F.4 Form Validation Part 3**

These definitions use the same patterns as above:

```
def nonBlank(name: String)(data: String): FailFast[String] =
 Right(data).
   ensure(List(s"$name cannot be blank"))(_.nonEmpty)
def nonNegative(name: String)(data: Int): FailFast[Int] =
 Right(data).
   ensure(List(s"$name must be non-negative"))(>= 0)
```
Here are some examples of use:

```
nonBlank("name")("Dade Murphy")
// res36: FailFast[String] = Right(Dade Murphy)
nonBlank("name")("")
// res37: FailFast[String] = Left(List(name cannot be blank))
nonNegative("age")(11)
// res38: FailFast[Int] = Right(11)
nonNegative("age")(-1)
// res39: FailFast[Int] = Left(List(age must be non-negative))
```
Return to the exercise

#### **F.5 Form Validation Part 4**

We use flatMap to combine the rules sequentially:

#### *F.6. FORM VALIDATION PART 5* 271

```
def readName(data: FormData): FailFast[String] =
 getValue("name")(data).
    flatMap(nonBlank("name"))
def readAge(data: FormData): FailFast[Int] =
 getValue("age")(data).
   flatMap(nonBlank("age")).
    flatMap(parseInt("age")).
    flatMap(nonNegative("age"))
```
The rules pick up all the error cases we've seen so far:

```
readName(Map("name" -> "Dade Murphy"))
// res41: FailFast[String] = Right(Dade Murphy)
readName(Map("name" -> ""))
// res42: FailFast[String] = Left(List(name cannot be blank))
readName(Map())
// res43: FailFast[String] = Left(List(name field not specified))
readAge(Map("age" -> "11"))
// res44: FailFast[Int] = Right(11)
readAge(Map("age" -> " - 1"))// res45: FailFast[Int] = Left(List(age must be non-negative))
readAge(Map())
// res46: FailFast[Int] = Left(List(age field not specified))
```
Return to the exercise

#### **F.6 Form Validation Part 5**

We can do this by switching from Either to Validated and using apply syntax:

#### 272 *APPENDIX F. SOLUTIONS FOR: SEMIGROUPAL AND APPLICATIVE*

```
import cats.instances.list._ // for Semigroupal
import cats.syntax.apply._ // for mapN
def readUser(data: FormData): FailSlow[User] =
  (
    readName(data).toValidated,
    readAge(data).toValidated
 ).mapN(User.apply)
readUser(Map("name" -> "Dave", "age" -> "37"))
// res48: FailSlow[User] = Valid(User(Dave,37))
readUser(Map("age" -> "-1"))
// res49: FailSlow[User] = Invalid(List(name field not specified, age
    must be non-negative))
```
The need to switch back and forth between Either and Validated is annoying. The choice of whether to use Either or Validated as a default is determined by context. In application code, we typically find areas that favour accumulating semantics and areas that favour fail-fast semantics. We pick the data type that best suits our need and switch to the other as necessary in specific situations.

Return to the exercise

### **Appendix G**

# **Solutions for: Foldable and Traverse**

#### **G.1 Reflecting on Folds**

Folding from left to right reverses the list:

```
List(1, 2, 3).foldLeft(List.empty[Int])((a, i) => i :: a)
// res6: List[Int] = List(3, 2, 1)
```
Folding right to left copies the list, leaving the order intact:

```
List(1, 2, 3).foldRight(List.empty[Int])((i, a) => i :: a)
// res7: List[Int] = List(1, 2, 3)
```
Note that we have to carefully specify the type of the accumulator to avoid a type error. We use List.empty[Int] to avoid inferring the accumulator type as Nil.type or List[Nothing]:

```
List(1, 2, 3). foldRight(Nil) (:)// <console>:13: error: type mismatch;
// found : List[Int]
```
274 *APPENDIX G. SOLUTIONS FOR: FOLDABLE AND TRAVERSE*

```
// required: scala.collection.immutable.Nil.type
// List(1, 2, 3).foldRight(Nil)(_ :: _)
// \sim \sim \sim \sim
```
Return to the exercise

#### **G.2 Scaf-fold-ing Other Methods**

Here are the solutions:

```
def map[A, B](list: List[A])(func: A => B): List[B] =
 list.foldRight(List.empty[B]) { (item, accum) =>
    func(item) :: accum
 }
map(List(1, 2, 3))(_ * 2)
// res9: List[Int] = List(2, 4, 6)
def flatMap[A, B](list: List[A])(func: A => List[B]): List[B] =
 list.foldRight(List.empty[B]) { (item, accum) =>
    func(item) ::: accum
 }
flatMap(List(1, 2, 3))(a => List(a, a * 10, a * 100))
// res10: List[Int] = List(1, 10, 100, 2, 20, 200, 3, 30, 300)
def filter[A](list: List[A])(func: A => Boolean): List[A] =
 list.foldRight(List.empty[A]) { (item, accum) =>
   if(func(item)) item :: accum else accum
 }
filter(List(1, 2, 3))(\frac{6}{5} 2 == 1)
// resll: List[Int] = List(1, 3)
```
We've provided two definitions of sum, one using scala.math.Numeric (which recreates the built-in functionality accurately)...
#### *G.3. TRAVERSING WITH VECTORS* 275

```
import scala.math.Numeric
def sumWithNumeric[A](list: List[A])
      (implicit numeric: Numeric[A]): A =
 list.foldRight(numeric.zero)(numeric.plus)
sumWithNumeric(List(1, 2, 3))
```

```
and one using cats. Monoid (which is more appropriate to the content of this
book):
```

```
import cats.Monoid
def sumWithMonoid[A](list: List[A])
      (implicit monoid: Monoid[A]): A =
 list.foldRight(monoid.empty)(monoid.combine)
import cats.instances.int._ // for Monoid
sumWithMonoid(List(1, 2, 3))
```
Return to the exercise

 $//$  res16: Int = 6

// [res13:](#page-180-0) Int =  $6$ 

#### **G.3 Traversing with Vectors**

The argument is of type List[Vector[Int]], so we're using the Applicative for Vector and the return type is going to be Vector[List[Int]].

Vector is a monad, so its semigroupal combine function is based on flatMap. We'll end up with a Vector of Lists of all the possible combinations of  $List(1, 2)$  and  $List(3, 4)$ :

```
listSequence(List(Vector(1, 2), Vector(3, 4)))
```
276 *APPENDIX G. SOLUTIONS FOR: FOLDABLE AND TRAVERSE*

```
// res14: scala.collection.immutable.Vector[List[Int]] = Vector(List
     (1, 3), List(1, 4), List(2, 3), List(2, 4))
```
[Return to the exercise](#page-189-0)

#### **G.4 Traversing with Vectors Part 2**

With three items in the input list, we end up with combinations of three Ints: one from the first item, one from the second, and one from the third:

```
listSequence(List(Vector(1, 2), Vector(3, 4), Vector(5, 6)))
// res16: scala.collection.immutable.Vector[List[Int]] = Vector(List
    (1, 3, 5), List(1, 3, 6), List(1, 4, 5), List(1, 4, 6), List(2,
    3, 5), List(2, 3, 6), List(2, 4, 5), List(2, 4, 6))
```
Return to the exercise

#### **[G.5 Traversing w](#page-190-0)ith Options**

The arguments to listTraverse are of types List[Int] and Int => Option[Int], so the return type is Option[List[Int]]. Again, Option is a monad, so the semigroupal combine function follows from flatMap. The semantics are therefore fail-fast error handling: if all inputs are even, we get a list of outputs. Otherwise we get None:

```
process(List(2, 4, 6))
// res20: Option[List[Int]] = Some(List(2, 4, 6))
process(List(1, 2, 3))
// res21: Option[List[Int]] = None
```
*G.6. TRAVERSING WITH VALIDATED* 277

### **G.6 Traversing with Validated**

The return type here is ErrorsOr[List[Int]], which expands to Validated[List[String], List[Int]]. The semantics for semigroupal combine on validated are accumulating error handling, so the result is either a list of even Ints, or a list of errors detailing which Ints failed the test:

```
process(List(2, 4, 6))
// res26: ErrorsOr[List[Int]] = Valid(List(2, 4, 6))
process(List(1, 2, 3))
// res27: ErrorsOr[List[Int]] = Invalid(List(1 is not even, 3 is not
    even))
```
## **Appendix H**

# **Solutions for: Case Study: Testing Asynchronous Code**

## **H.1 Abstracting over Type Constructors**

Here's the implementation:

```
import scala.language.higherKinds
import cats.Id
trait UptimeClient[F[_]] {
  def getUptime(hostname: String): F[Int]
}
trait RealUptimeClient extends UptimeClient[Future] {
  def getUptime(hostname: String): Future[Int]
}
trait TestUptimeClient extends UptimeClient[Id] {
  def getUptime(hostname: String): Id[Int]
}
```
Note that, because Id[A] is just a simple alias for A, we don't need to refer to the type in TestUptimeClient as Id[Int]—we can simply write Int instead: 280*APPENDIX H. SOLUTIONS FOR: CASE STUDY: TESTING ASYNCHRONOUS CODE*

```
trait TestUptimeClient extends UptimeClient[Id] {
  def getUptime(hostname: String): Int
}
```
Of course, technically speaking we don't need to redeclare getUptime in RealUptimeClient or TestUptimeClient. However, writing everything out helps illustrate the technique.

[Return to the exercise](#page-198-0)

### **H.2 Abstracting over Type Constructors Part 2**

The final code is similar to our original implementation of TestUptimeClient, except we no longer need the call to Future.successful:

```
class TestUptimeClient(hosts: Map[String, Int])
 extends UptimeClient[Id] {
 def getUptime(hostname: String): Int =
   hosts.getOrElse(hostname, 0)
}
```
Return to the exercise

#### **H.3 Abstracting over Monads**

The code should look like this:

```
class UptimeService[F[_]](client: UptimeClient[F]) {
 def getTotalUptime(hostnames: List[String]): F[Int] =
   ???
    // hostnames.traverse(client.getUptime).map(_.sum)
}
```
*H.4. ABSTRACTING OVER MONADS PART 2* 281

## **H.4 Abstracting over Monads Part 2**

We can write this as an implicit parameter:

```
import cats.Applicative
import cats.syntax.functor._ // for map
class UptimeService[F[_]](client: UptimeClient[F])
    (implicit a: Applicative[F]) {
 def getTotalUptime(hostnames: List[String]): F[Int] =
   hostnames.traverse(client.getUptime).map(_.sum)
}
```
or more tersely as a context bound:

```
class UptimeService[F[_]: Applicative]
   (client: UptimeClient[F]) {
 def getTotalUptime(hostnames: List[String]): F[Int] =
   hostnames.traverse(client.getUptime).map(_.sum)
}
```
Note that we need to import cats.syntax.functor as well as cats.Applicative. This is because we're switching from using future.map to the Cats' generic extension method that requires an implicit Functor parameter.

## **Appendix I**

# **Solutions for: Case Study: [Map-Redu](#page-204-0)ce**

## **I.1 Implementing foldMap**

```
import cats.Monoid
/** Single-threaded map-reduce function.
 * Maps `func` over `values` and reduces using a `Monoid[B]`.
 */
def foldMap[A, B: Monoid](values: Vector[A])(func: A => B): B =
 ???
```
Return to the exercise

## **I.2 Implementing foldMap Part 2**

We have to modify the type signature to accept a Monoid for B. With that change we can use the Monoid empty and  $|+|$  syntax as described in Section 2.5.3:

#### [284](#page-204-0) *APPENDIX I. SOLUTIONS FOR: CASE STUDY: MAP-REDUCE*

```
import cats.Monoid
import cats.instances.int._ // for Monoid
import cats.instances.string._ // for Monoid
import cats.syntax.semigroup._ // for |+|
def foldMap[A, B : Monoid](as: Vector[A])(func: A => B): B =
  as.map(func).foldLeft(Monoid[B].empty)(_ |+| _)
```
We can make a slight alteration to this code to do everything in one step:

```
def foldMap[A, B : Monoid](as: Vector[A])(func: A => B): B =
 as.foldLeft(Monoid[B].empty)(_ |+| func(_))
```
Return to the exercise

#### **I.3 Implementing parallelFoldMap**

Here is an annotated solution that splits out each map and fold into a separate line of code:

```
import scala.concurrent.duration.Duration
def parallelFoldMap[A, B: Monoid]
     (values: Vector[A])
      (func: A \Rightarrow B): Future[B] = \{// Calculate the number of items to pass to each CPU:
  val numCores = Runtime.getRuntime.availableProcessors
  val groupSize = (1.0 * values.size / numCores).ceil.toInt
  // Create one group for each CPU:
  val groups: Iterator[Vector[A]] =
   values.grouped(groupSize)
  // Create a future to foldMap each group:
  val futures: Iterator[Future[B]] =
   groups map { group =>
     Future {
        group.foldLeft(Monoid[B].empty)(_ |+| func(_))
      }
```
#### *I.3. IMPLEMENTING PARALLELFOLDMAP* 285

```
}
  // foldMap over the groups to calculate a final result:
  Future.sequence(futures) map { iterable =>
   iterable.foldLeft(Monoid[B].empty)(_ |+| _)
 }
}
val result: Future[Int] =
  parallelFoldMap((1 to 1000000).toVector)(identity)
Await.result(result, 1.second)
// res19: Int = 1784293664
```
We can re-use our definition of foldMap for a more concise solution. Note that the local maps and reduces in steps 3 and 4 of Figure 9.4 are actually equivalent to a single call to foldMap, shortening the entire algorithm as follows:

```
def parallelFoldMap[A, B: Monoid]
      (values: Vector[A])
      (func: A \Rightarrow B): Future[B] = \{val numCores = Runtime.getRuntime.availableProcessors
  val groupSize = (1.0 * \text{ values.size } / \text{ numCores}).ceil.\text{toInt}val groups: Iterator[Vector[A]] =
    values.grouped(groupSize)
  val futures: Iterator[Future[B]] =
    groups.map(group => Future(foldMap(group)(func)))
  Future.sequence(futures) map { iterable =>
    iterable.foldLeft(Monoid[B].empty)(_ |+| _)
  }
}
val result: Future[Int] =
  parallelFoldMap((1 to 1000000).toVector)(identity)
Await.result(result, 1.second)
// res21: Int = 1784293664
```
#### **I.4 parallelFoldMap with more Cats**

We'll restate all of the necessary imports for completeness:

```
import cats.Monoid
import cats.Foldable
import cats.Traverse
import cats.instances.int._ // for Monoid
import cats.instances.future. // for Applicative and Monad
import cats.instances.vector._ // for Foldable and Traverse
import cats.syntax.semigroup._ // for |+|
import cats.syntax.foldable._ // for combineAll and foldMap
import cats.syntax.traverse._ // for traverse
import scala.concurrent._
import scala.concurrent.duration._
import scala.concurrent.ExecutionContext.Implicits.global
```
Here's the implementation of parallelFoldMap delegating as much of the method body to Cats as possible:

```
def parallelFoldMap[A, B: Monoid]
      (values: Vector[A])
      (func: A \Rightarrow B): Future[B] = \{val numCores = Runtime.getRuntime.availableProcessors
  val groupSize = (1.0 * values.size / numCores).ceil.toInt
  values
    .grouped(groupSize)
    .toVector
    .traverse(group => Future(group.toVector.foldMap(func)))
    .map(_.combineAll)
}
val future: Future[Int] =
  parallelFoldMap((1 to 1000).toVector)( * 1000)
Await.result(future, 1.second)
11 res3: Int = 500500000
```
#### *I.4. PARALLELFOLDMAP WITH MORE CATS* 287

The call to vector.grouped returns an Iterable[Iterator[Int]]. We sprinkle calls to toVector through the code to convert the data back to a form that Cats can understand. The call to traverse creates a Future[Vector[Int]] containing one Int per batch. The call to map then combines the match using the combineAll method from Foldable.

## **Appendix J**

# **Solutions for: Case Study: Data Validation**

#### **J.1 Basic Combinators**

We need a Semigroup for E. Then we can combine values of E using the combine method or its associated |+| syntax:

```
import cats.Semigroup
import cats.instances.list. // for Semigroup
import cats.syntax.semigroup. // for |+|val semigroup = Semigroup[List[String]]
// Combination using methods on Semigroup
semigroup.combine(List("Badness"), List("More badness"))
// res2: List[String] = List(Badness, More badness)
// Combination using Semigroup syntax
List("Oh noes") |+| List("Fail happened")
// res4: List[String] = List(Oh noes, Fail happened)
```
Note we don't need a full Monoid because we don't need the identity element. We should always try to keep our constraints as small as possible!

Return to the exercise

#### **J.2 Basic Combinators Part 2**

We want to report all the errors we can, so we should prefer *not* shortcircuiting whenever possible.

In the case of the and method, the two checks we're combining are independent of one another. We can always run both rules and combine any errors we see.

Return to the exercise

## **J.3 Basic Combinators Part 3**

There are at least two implementation strategies.

In the first we represent checks as functions. The Check data type becomes a simple wrapper for a function that provides our library of combinator methods. For the sake of disambiguation, we'll call this implementation CheckF:

```
import cats.Semigroup
import cats.syntax.either._ // for asLeft and asRight
import cats.syntax.semigroup._ // for |+|
final case class CheckF[E, A](func: A => Either[E, A]) {
 def apply(a: A): Either[E, A] =
   func(a)
  def and(that: CheckF[E, A])
        (implicit s: Semigroup[E]): CheckF[E, A] =
   CheckF \{ a =(this(a), that(a)) match {
       case (Left(e1), Left(e2)) => (e1 |+| e2).asLeft
       case (Left(e), Right(a)) \Rightarrow e.asLeftcase (Right(a), Left(e)) \Rightarrow e. askeftcase (Right(a1), Right(a2)) => a.asRight
     }
```
}

}

Let's test the behaviour we get. First we'll setup some checks:

```
import cats.instances.list. // for Semigroup
val a: CheckF[List[String], Int] =
 CheckF \{ v =if(v > 2) v. as Rightelse List("Must be > 2").asLeft
  }
val b: CheckF[List[String], Int] =
 CheckF \{ v =if(v < -2) v.asRight
   else List("Must be < -2").asLeft
  }
val check: CheckF[List[String], Int] =
  a and b
```
Now run the check with some data:

```
check(5)
// res8: Either[List[String],Int] = Left(List(Must be < -2))
check(0)
// res9: Either[List[String], Int] = Left(List(Must be > 2, Must be <-2))
```
Excellent! Everything works as expected! We're running both checks and accumulating errors as required.

What happens if we try to create checks that fail with a type that we can't accumulate? For example, there is no Semigroup instance for Nothing. What happens if we create instances of CheckF[Nothing, A]?

```
val a: CheckF[Nothing, Int] =
  CheckF(v \Rightarrow v.asRight)val b: CheckF[Nothing, Intl =
  CheckF(v \Rightarrow v.asRight)
```
We can create checks just fine but when we come to combine them we get an error we might expect:

```
val check = a and b
// <console>:31: error: could not find implicit value for parameter s:
     cats.Semigroup[Nothing]
// val check = a and b
// \sim \sim
```
Now let's see another implementation strategy. In this approach we model checks as an algebraic data type, with an explicit data type for each combinator. We'll call this implementation Check:

```
sealed trait Check[E, A] {
  def and(that: Check[E, A]): Check[E, A] =
    And(this, that)
  def apply(a: A)(implicit s: Semigroup[E]): Either[E, A] =
    this match {
      case Pure(func) =>
        func(a)
      case And(left, right) =>
        (left(a), right(a)) match {
          case (Left(e1), Left(e2)) => (e1 |+| e2).asLeft
          case (Left(e), Right(a)) \Rightarrow e.asLeftcase (Right(a), Left(e)) \Rightarrow e. askeftcase (Right(a1), Right(a2)) => a.asRight
        }
   }
}
final case class And[E, A](
  left: Check[E, A],
```
#### *J.3. BASIC COMBINATORS PART 3* 293

right: Check[E, A]) extends Check[E, A]

final case class Pure[E, A]( func: A => Either[E, A]) extends Check[E, A]

Let's see an example:

```
val a: Check[List[String], Int] =
 Pure { v =>
   if(v > 2) v. a shightelse List("Must be > 2").asLeft
 }
val b: Check[List[String], Int] =
 Pure { v =>
   if(v < -2) v.asRight
   else List("Must be < -2").asLeft
 }
val check: Check[List[String], Int] =
 a and b
```
[While the ADT implem](#page-217-0)entation is more verbose than the function wrapper implementation, it has the advantage of cleanly separating the structure of the computation (the ADT instance we create) from the process that gives it meaning (the apply method). From here we have a number of options:

- inspect and refactor checks after they are created;
- move the apply "interpreter" out into its own module;
- implement alternative interpreters providing other functionality (for example visualizing checks).

Because of its flexibility, we will use the ADT implementation for the rest of this case study.

#### **J.4 Basic Combinators Part 4**

The implementation of apply for And is using the pattern for applicative functors. Either has an Applicative instance, but it doesn't have the semantics we want. It fails fast instead of accumulating errors.

If we want to accumulate errors Validated is a more appropriate abstraction. As a bonus, we get more code reuse because we can lean on the applicative instance of Validated in the implementation of apply.

Here's the complete implementation:

```
import cats.Semigroup
import cats.data.Validated
import cats.syntax.semigroup._ // for |+|
import cats.syntax.apply._ // for mapN
sealed trait Check[E, A] {
 def and(that: Check[E, A]): Check[E, A] =
   And(this, that)
  def apply(a: A)(implicit s: Semigroup[E]): Validated[E, A] =
   this match {
     case Pure(func) =>
       func(a)
     case And(left, right) =>
        (left(a), right(a)).mapN((-, _) => a)}
}
final case class And[E, A](
 left: Check[E, A],
  right: Check[E, A]) extends Check[E, A]
final case class Pure[E, A](
  func: A => Validated[E, A]) extends Check[E, A]
```
#### **J.5 Basic Combinators Part 5**

This reuses the same technique for and. We have to do a bit more work in the apply method. Note that it's OK to short-circuit in this case because the choice of rules is implicit in the semantics of "or".

```
import cats.Semigroup
import cats.data.Validated
import cats.syntax.semigroup._ // for |+|
import cats.syntax.apply._ // for mapN
import cats.data.Validated._ // for Valid and Invalid
sealed trait Check[E, A] {
  def and(that: Check[E, A]): Check[E, A] =
   And(this, that)
 def or(that: Check[E, A]): Check[E, A] =
    Or(this, that)
  def apply(a: A)(implicit s: Semigroup[E]): Validated[E, A] =
   this match {
      case Pure(func) =>
        func(a)
      case And(left, right) =>
        (left(a), right(a)).mapN((-, _) => a)case Or(left, right) =>
       left(a) match {
          case Valid(a) => Valid(a)
          case Invalid(e1) =>
            right(a) match {
             case Valid(a) \Rightarrow Valid(a)
              case Invalid(e2) => Invalid(e1 |+| e2)
            }
       }
   }
}
final case class And[E, A](
  left: Check[E, A],
```

```
right: Check[E, A]) extends Check[E, A]
final case class Or[E, A](
 left: Check[E, A],
 right: Check[E, A]) extends Check[E, A]
final case class Pure[E, A](
  func: A => Validated[E, A]) extends Check[E, A]
```
Return to the exercise

#### **J.6 Checks**

If you follow the same strategy as Predicate you should be able to create code similar to the below:

```
import cats.Semigroup
import cats.data.Validated
sealed trait Check[E, A, B] {
 def apply(in: A)(implicit s: Semigroup[E]): Validated[E, B]
 def map[C](f: B => C): Check[E, A, C] =
   Map[E, A, B, C](this, f)
}
object Check {
 def apply[E, A](pred: Predicate[E, A]): Check[E, A, A] =
   Pure(pred)
}
final case class Map[E, A, B, C](
 check: Check[E, A, B],
 func: B => C) extends Check[E, A, C] {
 def apply(in: A)(implicit s: Semigroup[E]): Validated[E, C] =
   check(in).map(func)
}
final case class Pure[E, A](
```
*J.7. CHECKS PART 2* 297

```
pred: Predicate[E, A]) extends Check[E, A, A] {
 def apply(in: A)(implicit s: Semigroup[E]): Validated[E, A] =
   pred(in)
}
```
Return to the exercise

#### **J.7 Checks Part 2**

It's the same implementation strategy as before with one wrinkle: Validated doesn't have a flatMap method. To implement flatMap we must momentarily switch to Either and then switch back to Validated. The withEither method on Validated does exactly this. From here we can just follow the types to implement apply.

```
import cats.Semigroup
import cats.data.Validated
sealed trait Check[E, A, B] {
 def apply(in: A)(implicit s: Semigroup[E]): Validated[E, B]
 def flatMap[C](f: B => Check[E, A, C]) =
   FlatMap[E, A, B, C](this, f)
  // other methods...
}
final case class FlatMap[E, A, B, C](
 check: Check[E, A, B],
 func: B => Check[E, A, C]) extends Check[E, A, C] {
  def apply(a: A)(implicit s: Semigroup[E]): Validated[E, C] =
    check(a).withEither(_.flatMap(b => func(b)(a).toEither))
}
// other data types...
```
#### **J.8 Checks Part 3**

Here's a minimal definition of andThen and its corresponding AndThen class:

```
sealed trait Check[E, A, B] {
 import Check._
 def apply(in: A)(implicit s: Semigroup[E]): Validated[E, B]
 def andThen[C](that: Check[E, B, C]): Check[E, A, C] =
   AndThen[E, A, B, C](this, that)
}
final case class AndThen[E, A, B, C](
 check1: Check[E, A, B],
  check2: Check[E, B, C]) extends Check[E, A, C] {
 def apply(a: A)(implicit s: Semigroup[E]): Validated[E, C] =
   check1(a).withEither(_.flatMap(b => check2(b).toEither))
}
```
Return to the exercise

#### **J.9 Recap**

Here's our final implementaton, including some tidying and repackaging of the code:

```
import cats.Semigroup
import cats.data.Validated
import cats.data.Validated._ // for Valid and Invalid
import cats.syntax.semigroup._ // for |+|
import cats.syntax.apply._ // for mapN
import cats.syntax.validated._ // for valid and invalid
```
Here is our complete implementation of Predicate, including the and and or combinators and a Predicate.apply method to create a Predicate from a function:

```
sealed trait Predicate[E, A] {
  import Predicate.
 def and(that: Predicate[E, A]): Predicate[E, A] =
   And(this, that)
  def or(that: Predicate[E, A]): Predicate[E, A] =
    Or(this, that)
 def apply(a: A)(implicit s: Semigroup[E]): Validated[E, A] =
   this match {
      case Pure(func) =>
        func(a)
      case And(left, right) =>
        (left(a), right(a)).mapN((, ) = a)case Or(left, right) =>
       left(a) match {
         case Valid(a1) => Valid(a)
         case Invalid(e1) =>
            right(a) match {
             case Valid(a2) => Valid(a)
             case Invalid(e2) => Invalid(e1 |+| e2)
            }
       }
   }
}
object Predicate {
  final case class And[E, A](
    left: Predicate[E, A],
    right: Predicate[E, A]) extends Predicate[E, A]
  final case class Or[E, A](
    left: Predicate[E, A],
    right: Predicate[E, A]) extends Predicate[E, A]
  final case class Pure[E, A](
    func: A => Validated[E, A]) extends Predicate[E, A]
  def apply[E, A](f: A => Validated[E, A]): Predicate[E, A] =
   Pure(f)
```

```
def lift[E, A](err: E, fn: A => Boolean): Predicate[E, A] =
   Pure(a => if(fn(a)) a.valid else err.invalid)
}
```
Here is a complete implementation of Check. Due to a type inference bug in Scala's pattern matching, we've switched to implementing apply using inheritance:

```
sealed trait Check[E, A, B] {
 import Check._
 def apply(in: A)(implicit s: Semigroup[E]): Validated[E, B]
 def map[C](f: B => C): Check[E, A, C] =
   Map[E, A, B, C](this, f)
  def flatMap[C](f: B => Check[E, A, C]) =
   FlatMap[E, A, B, C](this, f)
  def andThen[C](next: Check[E, B, C]): Check[E, A, C] =
   AndThen[E, A, B, C](this, next)
}
object Check {
 final case class Map[E, A, B, C](
   check: Check[E, A, B],
   func: B => C) extends Check[E, A, C] {
   def apply(a: A)
        (implicit s: Semigroup[E]): Validated[E, C] =
      check(a) map func
  }
  final case class FlatMap[E, A, B, C](
   check: Check[E, A, B],
   func: B => Check[E, A, C]) extends Check[E, A, C] {
   def apply(a: A)
        (implicit s: Semigroup[E]): Validated[E, C] =
      check(a).withEither(_.flatMap(b => func(b)(a).toEither))
 }
```
#### *J.10. RECAP PART 2* 301

```
final case class AndThen[E, A, B, C](
   check: Check[E, A, B],
   next: Check[E, B, C]) extends Check[E, A, C] {
   def apply(a: A)
        (implicit s: Semigroup[E]): Validated[E, C] =
      check(a).withEither(_.flatMap(b => next(b).toEither))
 }
  final case class Pure[E, A, B](
   func: A => Validated[E, B]) extends Check[E, A, B] {
   def apply(a: A)
        (implicit s: Semigroup[E]): Validated[E, B] =
      func(a)
  }
  final case class PurePredicate[E, A](
   pred: Predicate[E, A]) extends Check[E, A, A] {
   def apply(a: A)
        (implicit s: Semigroup[E]): Validated[E, A] =
     pred(a)
  }
  def apply[E, A](pred: Predicate[E, A]): Check[E, A, A] =
   PurePredicate(pred)
  def apply[E, A, B]
      (func: A \Rightarrow Validated[E, B]): Check[E, A, B] =
   Pure(func)
}
```
Return to the exercise

### **J.10 Recap Part 2**

Here's our reference solution. Implementing this required more thought than we expected. Switching between Check and Predicate at appropriate places felt a bit like guesswork till we got the rule into our heads that Predicate

doesn't transform its input. With this rule in mind things went fairly smoothly. In later sections we'll make some changes that make the library easier to use.

```
import cats.data.{NonEmptyList, Validated}
import cats.syntax.apply. // for mapN
import cats.syntax.validated._ // for valid and invalid
```
Here's the implementation of checkUsername:

```
// A username must contain at least four characters
// and consist entirely of alphanumeric characters
val checkUsername: Check[Errors, String, String] =
```

```
Check(longerThan(3) and alphanumeric)
```
And here's the implementation of checkEmail, built up from a number of smaller components:

```
// An email address must contain a single `@` sign.
// Split the string at the `@`.
// The string to the left must not be empty.
// The string to the right must be
// at least three characters long and contain a dot.
val splitEmail: Check[Errors, String, (String, String)] =
  Check(_.split('@') match {
    case Array(name, domain) =>
      (name, domain).validNel[String]
    case other =>
      "Must contain a single @ character".
        invalidNel[(String, String)]
  })
val checkLeft: Check[Errors, String, String] =
  Check(longerThan(0))
val checkRight: Check[Errors, String, String] =
  Check(longerThan(3) and contains('.'))
```

```
J.10. RECAP PART 2 303
```

```
val joinEmail: Check[Errors, (String, String), String] =
 Check { case (l, r) =>
    (checkLeft(l), checkRight(r)).mapN( + "@" + )}
val checkEmail: Check[Errors, String, String] =
 splitEmail andThen joinEmail
```
Finally, here's a check for a User that depends on checkUsername and checkEmail:

```
final case class User(username: String, email: String)
def createUser(
     username: String,
     email: String): Validated[Errors, User] =
  (checkUsername(username), checkEmail(email)).mapN(User)
```
We can check our work by creating a couple of example users:

```
createUser("Noel", "noel@underscore.io")
// res14: cats.data.Validated[wrapper.Errors,User] = Valid(User(Noel,
    noel@underscore.io))
createUser("", "dave@underscore@io")
// res15: cats.data.Validated[wrapper.Errors,User] = Invalid(
    NonEmptyList(Must be longer than 3 characters, Must contain a
    single @ character))
```
One distinct disadvantage of our example is that it doesn't tell us where the errors came from. We can either achieve that through judicious manipulation of error messages, or we can modify our library to track error locations as well as messages. Tracking error locations is outside the scope of this case study, so we'll leave this as an exercise to the reader.

#### **J.11 Kleislis**

[Here's an abbreviated](#page-224-0) definition of run. Like apply, the method must accept an implicit Semigroup:

```
import cats.Semigroup
import cats.data.Validated
sealed trait Predicate[E, A] {
 def run(implicit s: Semigroup[E]): A => Either[E, A] =
    (a: A) \Rightarrow this(a).to Eitherdef apply(a: A): Validated[E, A] =
    ??? // etc...
  // other methods...
}
```
Return to the exercise

#### **J.12 Kleislis Part 2**

Working around limitations of type inference can be quite frustrating when writing this code, Working out when to convert between Predicates, functions, and Validated, and Either simplifies things, but the process is still complex:

import cats.data.{Kleisli, NonEmptyList, Validated} import cats.instances.either.\_ // for Semigroupal import cats.instances.list.\_ // for Monad

Here is the preamble we suggested in the main text of the case study:

```
type Errors = NonEmptyList[String]
def error(s: String): NonEmptyList[String] =
 NonEmptyList(s, Nil)
```

```
type Result[A] = Either[Errors, A]
type Check[A, B] = Kleisli[Result, A, B]
def check[A, B](func: A \Rightarrow Result[B]): Check[A, B] =
  Kleisli(func)
def checkPred[A](pred: Predicate[Errors, A]): Check[A, A] =
  Kleisli[Result, A, A](pred.run)
```
Our base predicate definitions are essenitally unchanged:

```
def longerThan(n: Int): Predicate[Errors, String] =
  Predicate.lift(
    error(s"Must be longer than $n characters"),
    str \Rightarrow str.size > nval alphanumeric: Predicate[Errors, String] =
  Predicate.lift(
    error(s"Must be all alphanumeric characters"),
    str => str.forall( .isLetterOrDigit))
def contains(char: Char): Predicate[Errors, String] =
  Predicate.lift(
    error(s"Must contain the character $char"),
    str => str.contains(char))
def containsOnce(char: Char): Predicate[Errors, String] =
  Predicate.lift(
    error(s"Must contain the character $char only once"),
    str => str.filter(c => c == char).size == 1)
```
Our username and email examples are slightly different in that we make use of check() and checkPred() in different situations:

```
val checkUsername: Check[String, String] =
  checkPred(longerThan(3) and alphanumeric)
val splitEmail: Check[String, (String, String)] =
  check(_.split('@') match {
```

```
case Array(name, domain) =>
     Right((name, domain))
   case other =>
      Left(error("Must contain a single @ character"))
 })
val checkLeft: Check[String, String] =
  checkPred(longerThan(0))
val checkRight: Check[String, String] =
  checkPred(longerThan(3) and contains('.'))
val joinEmail: Check[(String, String), String] =
 check {
   case (l, r) =>
     (checkLeft(l), checkRight(r)).mapN( + "@" + )}
val checkEmail: Check[String, String] =
  splitEmail andThen joinEmail
```
Finally, we can see that our createUser example works as expected using Kleisli:

```
final case class User(username: String, email: String)
def createUser(
     username: String,
     email: String): Either[Errors, User] = (
  checkUsername.run(username),
  checkEmail.run(email)
).mapN(User)
createUser("Noel", "noel@underscore.io")
// res16: Either[Errors,User] = Right(User(Noel,noel@underscore.io))
createUser("", "dave@underscore@io")
// res17: Either[Errors,User] = Left(NonEmptyList(Must be longer than
    3 characters))
```
## **Appendix K**

# **Solutions for: Case Study: CRDTs**

## **K.1 GCounter Implementation**

Hopefully the description above was clear enough that you can get to an implementation like the one below.

```
final case class GCounter(counters: Map[String, Int]) {
 def increment(machine: String, amount: Int) = {
   val value = amount + counters.getOrElse(machine, \theta)
   GCounter(counters + (machine -> value))
 }
 def merge(that: GCounter): GCounter =
   GCounter(that.counters ++ this.counters.map {
     case (k, v) =>
        k -> (v max that.counters.getOrElse(k, 0))
   })
 def total: Int =
   counters.values.sum
}
```
308 *APPENDIX K. SOLUTIONS FOR: CASE STUDY: CRDTS*

#### **K.2 BoundedSemiLattice Instances**

It's common to place the instances in the companion object of BoundedSemiLattice so they are in the implicit scope without importing them.

Implementing the instance for Set provides good practice with implicit methods.

```
trait BoundedSemiLattice[A] extends CommutativeMonoid[A] {
 def combine(a1: A, a2: A): A
 def empty: A
}
object BoundedSemiLattice {
 implicit val intInstance: BoundedSemiLattice[Int] =
   new BoundedSemiLattice[Int] {
     def combine(a1: Int, a2: Int): Int =
       a1 max a2
     val empty: Int =
        \Theta}
  implicit def setInstance[A]: BoundedSemiLattice[Set[A]] =
   new BoundedSemiLattice[Set[A]]{
     def combine(a1: Set[A], a2: Set[A]): Set[A] =
        a1 union a2
     val empty: Set[A] =
       Set.empty[A]
   }
}
```
Return to the exercise

### **K.3 Generic GCounter**

Here's a working implementation. Note the use of  $|+|$  in the definition of merge, which significantly simplifies the process of merging and maximising

#### K.4. ABSTRACTING GCOUNTER TO A TYPE CLASS 309

counters:

```
import cats.instances.list. // for Monoid
import cats.instances.map._ // for Monoid
import cats.syntax.semigroup._ // for |+|
import cats.syntax.foldable._ // for combineAll
final case class GCounter[A](counters: Map[String,A]) {
  def increment(machine: String, amount: A)
        (implicit m: CommutativeMonoid[A]): GCounter[A] = {
   val value = amount |+| counters.getOrElse(machine, m.empty)
   GCounter(counters + (machine -> value))
  }
  def merge(that: GCounter[A])
        (implicit b: BoundedSemiLattice[A]): GCounter[A] =
   GCounter(this.counters |+| that.counters)
  def total(implicit m: CommutativeMonoid[A]): A =
    this.counters.values.toList.combineAll
}
```
Return to the exercise

### **K.4 Abstracting GCounter to a Type Class**

Here's the complete code for the instance. Write this definition in the companion object for GCounter to place it in global implicit scope:

```
import cats.instances.list._ // for Monoid
import cats.instances.map._ // for Monoid
import cats.syntax.semigroup._ // for |+|
import cats.syntax.foldable._ // for combineAll
implicit def mapInstance[K, V]: GCounter[Map, K, V] =
 new GCounter[Map, K, V] {
   def increment(map: Map[K, V])(key: K, value: V)
         (implicit m: CommutativeMonoid[V]): Map[K, V] = {
     val total = map.getOrElse(key, m.empty) |+| value
```
310 *APPENDIX K. SOLUTIONS FOR: CASE STUDY: CRDTS*

```
map + (key -> total)
 }
 def merge(map1: Map[K, V], map2: Map[K, V])
        (implicit b: BoundedSemiLattice[V]): Map[K, V] =
   map1 |+| map2
 def total(map: Map[K, V])
      (implicit m: CommutativeMonoid[V]): V =
   map.values.toList.combineAll
}
```
Return to the exercise

## **K.5 Abstracting a Key Value Store**

Here's the code for the instance. Write the definition in the companion object for KeyValueStore to place it in global implicit scope:

```
implicit val mapInstance: KeyValueStore[Map] =
 new KeyValueStore[Map] {
   def put[K, V](f: Map[K, V])(k: K, v: V): Map[K, V] =
     f + (k \rightarrow v)def get[K, V](f: Map[K, V])(k: K): Option[V] =f.get(k)
   override def getOrElse[K, V](f: Map[K, V])
        (k: K, default: V): V =f.getOrElse(k, default)
   def values[K, V](f: Map[K, V]): List[V] =
      f.values.toList
 }
```
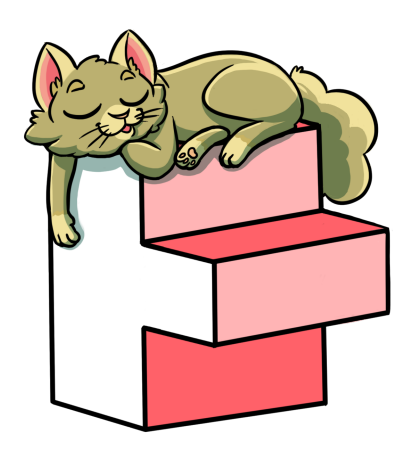